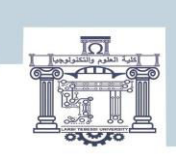

الجمصورية الجزائرية الدمغراطية الشعبية<br>People's Democratic Republic of Algeria<br>وزارة التعليم العالبي و البحث العلميي و عالمحصولی المحصولی المحصولی المحصولی<br>MINISTRY OF HIGHER EDUCATION AND SCENTIFIC RESEARCH<br>جامعة الشميد الشيخ العروبي التوبسي – توسة Echahid Cheikh Larbi Tebessi University-Tebessa

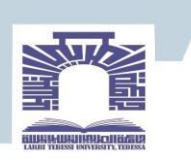

كلية العلوم والتكنولوجيا

**DEPARTEMENT DE GENIE ELECTRIQUE**

#### **MEMOIRE DE FIN D'ETUDES**

#### **POUR L'OBTENTION DU DIPLOME DE MASTER EN**

#### **EN : ELECTROTECHNIQUE**

#### **SPECIALITE : ELECTROTECHNIQUE INDUSTRIELLE**

### THEME

# **Etude, modélisation et commande d'un système éolien à base d'une machine asynchrone à double alimentation connectée au réseau électrique**

**Présenté par le binôme :** 

**BEZZINA Djalel** 

#### **ZEGHDOUDI Aymen**

**Devant le jury composé de :** 

**Soufi Youcef Professeur Président Bouguerne Abla MCA Encadreur Nehal Ouassila MAA Examinateur** 

**2022/2023** 

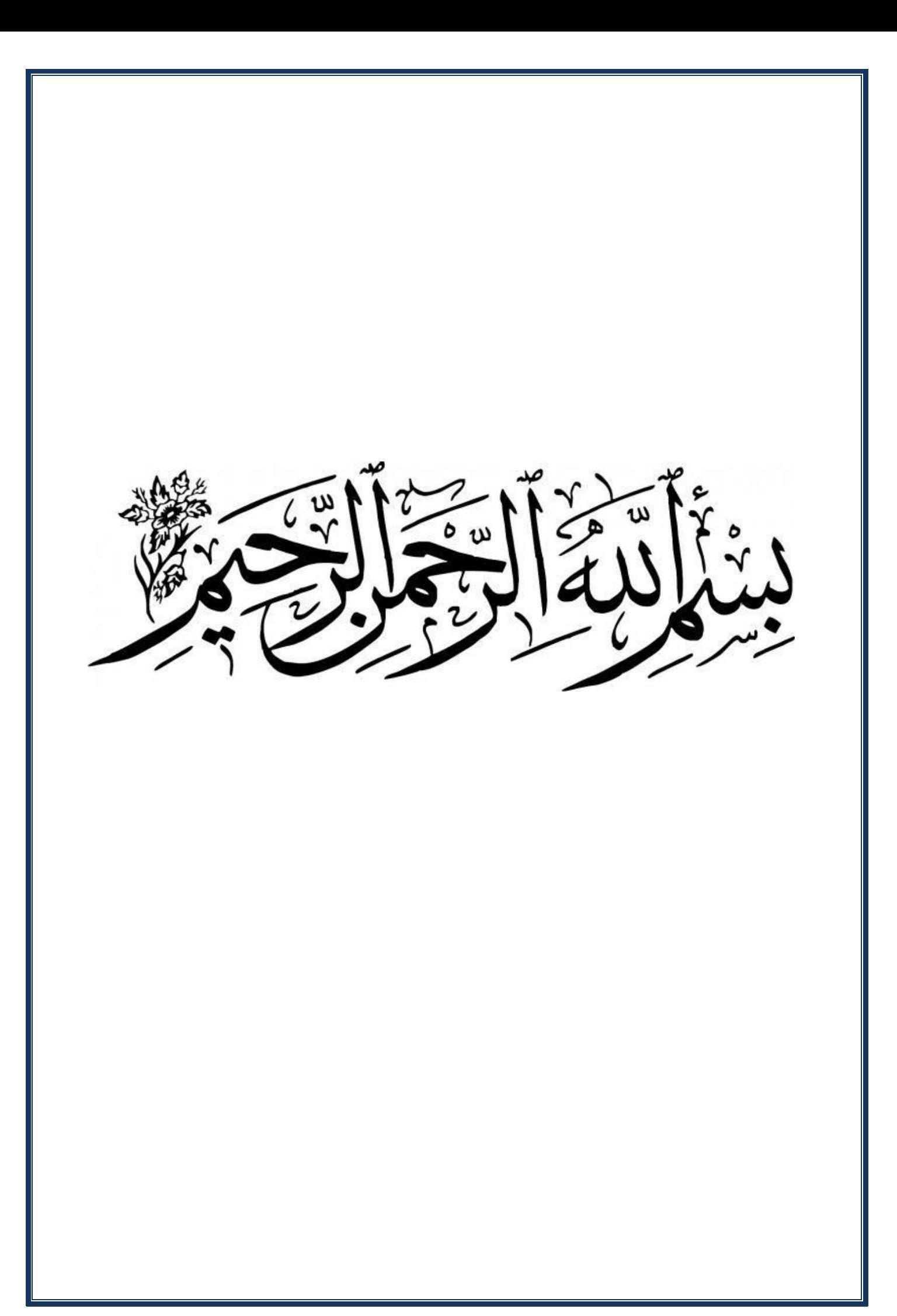

Remerciements

Nous souhaitons avant tout remercier tout d'abord Allah.

En premier lieu nous remercions, notre directeur de mémoire Madame Dr Abla BOUGUERNE maitre de conférence à l'université de Tébessa pour sa patience, sa disponibilité et surtout ses judicieux conseils, qui ont contribué à alimenter notre réflexion. Nous tenons aussi à remercier toutes les personnes qui ont contribué et participé au succès de notre stage et qui nous aidé lors de la rédaction de ce mémoire. Nous tenons à remercier chaleureusement Messieurs Professeur Youcef Soufi

et M. Nehal Ouassila

D'avoir accepté la participation parmi les jurés pour critiquer et évaluer ce mémoire.

Nous tenons avant tout à exprimer notre sincère gratitude pour tous ceux qui ont participiez et nous ont aidé à élaboré ce mémoire de fin d'étude Nous nous trouvons d''ailleur dans l'obligation de le faire car il y a des gens qui ont donné de leurs mieux afin de faire de nous ce que nous sommes.

Dédicace

J'ai le grand honneur de dédier ce modeste travail à : A mon cher père pour qui je dois mon éducation et mon instruction, sa présence en toute circonstance m'a maintes fois rappelé le sens de la responsabilité A ma chère mère pour sa sollicitude à mon égard, et qui m'a entouré avec sa tendresse, toujours prête à se sacrifier pour ses enfants Et tous mes Proches.

A mon binôme de mémoire de fin d'étude

A tous mes Amis(es)

A tous mes collèges de la promo électrotechnique option Electrotechnique industrielle année 2022\_2023 Et à tous qui me connait et compte sur moi…

Djalel BEZZINA

Dédicace

J'ai le grand honneur de dédier ce modeste travail à :

Mes parents

En témoignage de ma reconnaissance envers le soutien, les sacrifices et tous les efforts qu'ils ont fait pour mon éducation ainsi que ma formation

A toute ma Famille

Et tous mes Proches.

A mon binôme de mémoire de fin d'étude

A tous mes Amis(es)

A tous mes collèges de la promo électrotechnique option

Electrotechnique industrielle année 2022\_2023

Et à tous qui me connait et compte sur moi…

Aymen ZEGHDOUDI

**الملخص**

في هذا العمل، بتم تقديم در اسة تحليلية كاملة لسلسلة تحويل طاقة الرياح باستخدام آلة غير متزامنة ذات تغذية مزدوجة كمولد. الهدف الرئيسي هو التقاط الطاقة الحركية للرياح وتحويلها إلى طاقة كهربائية على عدة مراحل. تبدأ العملية بتحويل ميكانيكية طاقة إلى الرياح طاقة من ، الرياح توربينات خالل ثم كهربائية طاقة إلى الميكانيكية الطاقة هذه تحويل يتم ربائية هذا المولد. تتكامل هذه السلسلة مع جهاز الكتروني لتنظيم ونقل الطاقة الكهربائية المنتجة إلى الشبكة.<br>بواسطة هذا المولد. تتكامل هذه السلسلة مع جهاز الكتروني لتنظيم ونقل الطاقة الكهربائية المنتجة إلى الشبكة. من أجل ضمان نقل الطاقة بكفاءة، تم تطوير استراتيجيةً تحكم متقدمة تسمى « التحكم في التدفق الموجه ». تركز هذه س<br>الاستراتيجية على تنظيم تدفق الطاقة على شبكة الكهرباء ، بهدف تحسين نقل الطاقة مع ضمان أقصى جودة الكهرباء المنقولة. تم تصميم نظام الرياح بالكامل ومحاكاته والتحكم فيه باستخدام برنامج Matlab. **الكلمات المفتاحية :** طاقة الرياح، آلة غير متزامنة ذات تغذية مزدوجة، توربينات الرياح، التحكم في التدفق الموجه، جودة الطاقة.

#### **Abstract**

In this work, a complete analytical study of the wind energy conversion chain using a doublefed asynchronous machine (DFIM) as a generator is presented. The main objective is to capture the kinetic energy of the wind and convert it into electrical energy in several stages. The process begins with the conversion of wind energy into mechanical energy through wind turbines, and then this mechanical energy is converted into electrical energy by this generator. This series is integrated with an electronic device to regulate and transfer the electrical energy produced to the network.

In order to ensure efficient energy transfer, an advanced control strategy called «oriented flow control » has been developed. This strategy focuses on the regulation of energy flows on the electricity network, with the aim of optimizing energy transport while ensuring maximum quality of the electricity transported. The entire wind system was designed, simulated and controlled using Matlab software.

#### **Keywords:**

Wind energy, double-fed asynchronous machine (DFIM), Wind turbine, Oriented flow control, Energy quality.

#### **Résumé**

Dans ce travail, une étude analytique complète de la chaîne de conversion de l'énergie éolienne utilisant une machine asynchrone à double alimentation (MADA) comme générateur est présentée. L'objectif principal est de capter l'énergie cinétique du vent et de la convertir en énergie électrique en plusieurs étapes. Le processus commence par la conversion de l'énergie éolienne en énergie mécanique grâce à des éoliennes, puis cette énergie mécanique est convertie en énergie électrique par ce générateur. Cette série est intégrée à un dispositif électronique pour réguler et transférer l'énergie électrique produite au réseau.

Afin d'assurer un transfert d'énergie efficace, une stratégie de contrôle avancée appelée « commande à flux orienté » a été développé. Cette stratégie se concentre sur la régulation des flux d'énergie sur le réseau électrique, dans le but d'optimiser le transport d'énergie tout en assurant une qualité maximale de l'électricité transportée. L'ensemble du système éolien a été conçu, simulé et contrôlé à l'aide du logiciel Matlab.

#### **Mots clés :**

Energie éolienne, Machine asynchrone à double alimentation (MADA), Turbine éolienne, Commande à flux orienté, Qualité d'énergie.

*Liste des tableaux* 

## **Liste des tableaux :**

**Tableau II.1 :** Les paramètres du système éolien

#### **Liste des figures**

#### **CHAPITRE I : GENERALITE SUR LES ENERGIES RENOUVELABLES**

- **Figure I.1 :** Types des énergies renouvelables
- **Figure I.2 :** Turbines éoliennes
- **Figure I.3 : Panneaux solaires**
- **Figure I.4 :** Moulin à eau
- **Figure I.5 :** Energie marémotrice
- **Figure I.6 :** La composition de l'énergie géothermique
- **Figure I.7 :** Energie biomasse
- **Figure I.8 :** Les éoliennes installées sur terre et en mer
- **Figure I.9 :** Conversion de l'énergie cinétique du vent
- **Figure I.10 :** Rotor de Savonius
- **Figure I.11 :** Rotor de Darrieus
- **Figure I.12 :** Les éoliennes à axe horizontal
- **Figure I.13 :** Les éléments d'une éolienne
- **Figure I.14 :** Principe de la Conversion de l'énergie
- **Figure I.15 :** l'évolution des capacités éoliennes dans le monde 2000 2013

#### **CHAPITRE II : MODELISATION ET SIMULATION DE LA TURBINE EOLIENNE**

**Figure II.1 :** Model du vent sous Matlab-Simulink

- **Figure II.2 :** Traversée d'un capteur de surface S par un fluide.
- **Figure II.3 :** Coefficient de puissance  $C_p(\lambda)$  pour différents types des turbines éoliennes
- **Figure II.4 :** Schéma de conception d'une turbine éolienne
- **Figure II.5 :** Modèle de transmission mécanique à une masse ramené sur l'arbre rapide
- **Figure II.6 :** Schéma bloc du modèle de la turbine éolienne
- **Figure II.7 :** Schéma bloc du correcteur PI
- **Figure II.8 :** Modèle de simulation de la turbine sous MATLAB/SIMULINK
- **Figure II.9 :** Profil du vent appliqué à la turbine [m.s]
- **Figure II.10 :** Vitesse mécanique de la turbine [rad/s]
- **Figure II.11 :** Couple de turbine [N.m]
- **Figure II.12 :** Puissance mécanique de la turbine [Watt]
- Figure II.13 : Vitesse mécanique et de référence de la turbine

#### **CHAPITRE III : MODELISATION ET SIMULATION DE LA MACHINE A DOUBLE ALIMENTATION (MADA)**

- **Figure III.1 :** Représentation de la Machine asynchrone à double alimentation dans le repère abc
- **Figure III.2 :** Transformation des variables rotoriques
- **Figure III.3 :** Modèle de Simulation d'une machine asynchrone chargé avec une turbine éolienne
- **Figure III.4 :** Vitesse de rotations de la machine (tr/min)
- **Figure III.5 :** Puissance active absorbée par le réseau
- **Figure III.6 :** Puissance réactive absorbée par le réseau
- Figure III.7 : Puissance mécanique de la turbine (Watt)
- **Figure III.8 :** Couple mécanique de la turbine (N.m)
- **Figure III.9 :** Tensions statoriques du réseau
- Figure III.10 : Courants statoriques au réseau
- **Figure III.11 :** Modèle de Simulation de MADA avec une turbine connectée au réseau
- **Figure III.12 :** Vitesse de rotations de la machine de la MADA (tr/min)
- **Figure III.13 :** Puissance active de la MADA absorbée par le réseau (Watt)
- **Figure III.14 :** Puissance réactive de la MADA absorbée par le réseau (VAR)
- **Figure III.15 :** Puissance mécanique de la turbine (Watt)
- **Figure III.16 :** Couple mécanique de la turbine (N.m)
- **Figure III.17 :** Tensions statoriques du réseau
- **Figure III.18 :** Courants statoriques au réseau de la MADA

#### **CHAPITRE IV : COMMANDE VECTORIELLE DE LA TURBINE EOLIENNE A BASE DE LA MADA CONNECTEE AU RESEAU**

- **Figure IV.1 :** Principe de découplage de la MAS par analogie avec la machine à courant continu
- **Figure IV.2 :** Analogie entre la commande vectorielle D'une MADA et la commande d'une MCC
- **Figure IV.3 :** Orientation du flux statorique sur l'axe d
- **Figure IV.4 :** Modèle de la MADA pour le contrôle des puissances.
- **Figure IV.5 :** Schéma bloc de la commande directe**.**
- **Figure IV.6 :** Schéma bloc de la commande indirecte en boucle ouvert**.**
- **Figure IV.7 :** Schéma bloc de la commande indirecte en boucle fermée
- **Figure IV.8 :** Modèle de Simulation de la MADA avec une turbine éolienne connectée au réseau
- **Figure IV.9 :** Tensions statoriques
- **Figure IV.10 : Courants statoriques**
- **Figure IV.11 :** Courants rotoriques
- **Figure IV.12 :** Courants ids et igs statorique
- **Figure IV.13 :** Courants idr et igr rotor
- **Figure IV.14 :** Flux en axe d et q de la MADA à commande indirecte
- **Figure IV.15 :** Vitesse de rotations de la MADA (tr/min)
- Figure IV.16 : Puissance active absorbée par le réseau
- **Figure IV.17 :** Puissance réactive de la MADA absorbée par le réseau

### *Liste des symboles et d'abréviations*

## **Liste des abréviations et des symboles**

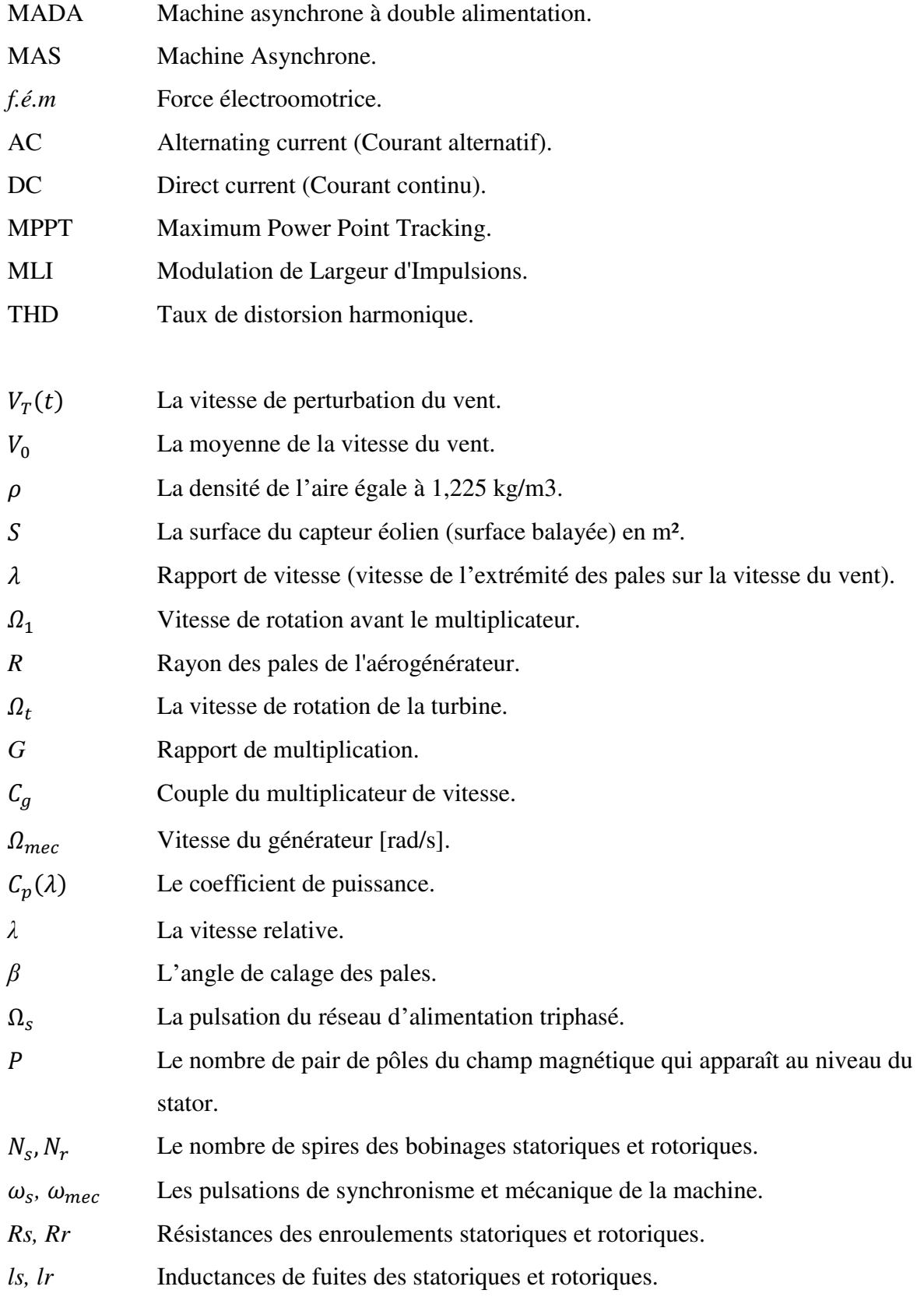

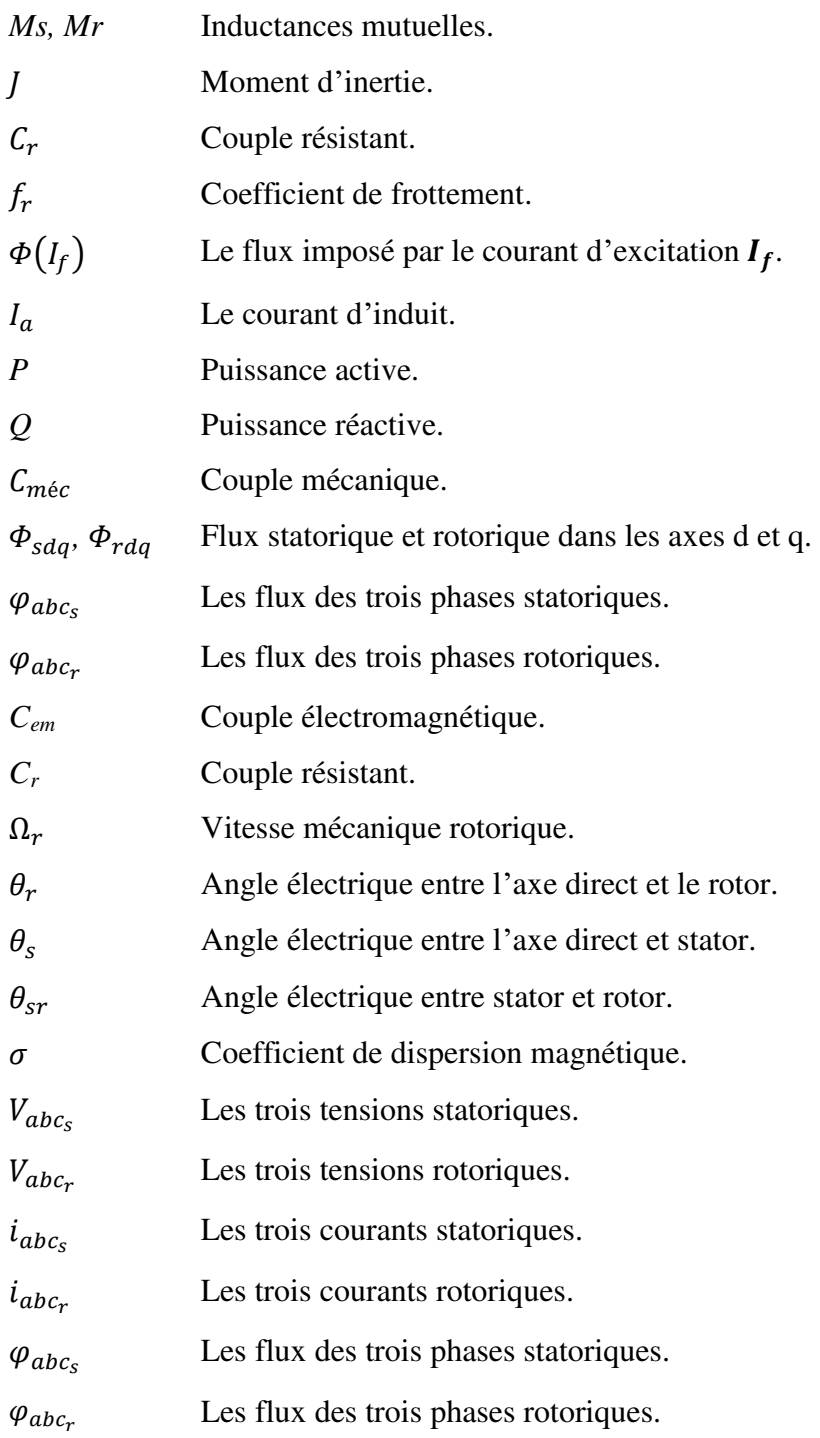

#### **INTRODUCTION GENERALE**

L'énergie éolienne est une source d'énergie utilisée depuis des siècles. Dans un premier temps, cette énergie n'a été exploitée que dans les domaines mécaniques. L'exemple le plus connu est le moulin à vent utilisé par le meunier pour la transformation du blé en farine. Par la suite, ce type d'énergie a servi à produire l'électricité. Au 16ème siècle, elle a été utilisée pour pomper de l'eau et couper le bois.

En 1891, *Paul La Cour*, un ingénieur danois, réalisa la première turbine éolienne capable de produire de l'électricité. Suite à cette avancée, les ingénieurs danois continuèrent à perfectionner cette technologie pendant la 1ère et 2éme Guerres mondiales afin de pallier la pénurie d'énergie électrique. Bien que des progrès significatifs aient été réalisés à cette époque, l'intérêt pour l'exploitation de l'énergie éolienne à grande échelle déclina après la Seconde Guerre mondiale. Ce n'est qu'en 1974, avec la crise pétrolière, que les études et les expérimentations sur les éoliennes connurent un renouveau.

Depuis les années 1990, les améliorations de la technologie éolienne ont permis de construire des éoliennes d'une capacité supérieure à 5MW, et des éoliennes de 10MW sont en cours de développement. Mais le taux de croissance est élevé et 10% de l'électricité pourrait provenir de l'éolien vers 2020.

L'intégration des systèmes éoliens au sein des systèmes énergétiques du point de vue prix nécessite l'amélioration de leur efficacité, à savoir la réduction des coûts d'opération et de maintenance, ainsi que l'augmentation de la puissance captée du vent. Aujourd'hui, cette filière d'énergie connaît un développement rapide sur les plans technique et économique.

Le système étudié ici est constitué d'une turbine éolienne, connecté au réseau par une machine asynchrone à double alimentation (MADA) ou l'objectif est la modélisation et la simulation de ses composantes. Les générateurs basés sur les machines à double alimentation sont de plus en plus appréciés dans le domaine de la production d'énergie éolienne à vitesse variable, en raison de certains avantages qu'ils présentent par rapport à d'autres types de machines à induction. Un autre avantage de la MADA est l'optimisation de la conversion de l'énergie éolienne en agissant sur la commande de la chaîne éolienne de sorte que la vitesse de rotation du rotor s'adapte à la vitesse du vent (optimisation de la vitesse spécifique).

Ce travail est structuré comme indiqué ci-dessous :

#### *Introduction générale*

Le premier chapitre est consacré à des rappels sur les énergies renouvelables et en particulier les systèmes éoliens et les composants qui les constituent de façon générale, incluant les différents générateurs utilisés, Leurs avantages et leurs inconvénients.

Dans le deuxième chapitre, nous présentons une modélisation mathématique de différentes parties de la turbine éolienne. Utilisant le régulateur PI, Nous aborderons en détail la stratégie d'extraction du maximum de la puissance et les simulations et interprétations des résultats.

Le troisième chapitre analyse la modélisation et la simulation de la MADA connectée au réseau. Nous allons présenter des résultats de simulation avec leurs discussions.

Le quatrième chapitre consiste en la modélisation et la simulation de la MADA connectée au réseau à commande vectorielle en présence d'une turbine éolienne. Nous allons présenter résultats de simulation et des discussions.

Enfin, nous clôturons ce travail par une conclusion générale qui résume les résultats obtenus et des perspectives pour la continuité future de ce travail.

# **CHAPITRE I GENERALITE SUR LES ENERGIES RENOUVELABLES**

#### **I.1 Introduction**

Les énergies renouvelables sont actuellement utilisées pour la production de l'énergie électrique. Ces énergies sont considérées comme des énergies naturelles, propres et gratuites, elles représentent une bonne alternative aux ressources fossiles. Face à l'épuisement programmé des énergies fossiles et leur impact négatif sur l'environnement, les énergies renouvelables s'imposent comme la solution d'avenir pour satisfaire de façon durable les besoins énergétiques mondiaux.

Parmi les énergies renouvelables, L'énergie éolienne, cette source d'énergie est 100% propre, elle est développée par de très nombreux pays et en particulier en Algérie. Elle connaît une croissance très importante durant ces dernières années. Dans Ce présent chapitre, on va présenter une étude générale sur les différentes sources d'énergie notamment de l'énergie renouvelable. Nous présenterons aussi des turbines éoliennes et les différents composants constituant ce système énergétique ainsi que quelques notions principales au sujet de la technologie éolienne.

#### **I.2 Energie électrique**

L'électricité est présente de façon naturelle sur terre, les éclairs lors d'un orage ou les influx nerveux qui traversent notre corps sont de bons exemples. La compréhension des propriétés de l'électricité au cours du 18e siècle, couplée à la maitrise du courant électrique sont à la base de la seconde révolution industrielle, au début du 21e siècle.

Aujourd'hui, l'électricité est omniprésente dans la vie des occidentaux. A l'heure actuelle, plus de la moitié de la consommation mondiale d'électricité se fait en Amérique du Nord et en Europe [1].

#### **I.3 Les sources d'énergie électrique**

#### **I.3.1 Les énergies fossiles**

Les énergies fossiles sont [2]:

- $\triangleright$  Les énergies produites par le pétrole
- $\triangleright$  Les énergies produites par le gaz naturel
- $\triangleright$  Les énergies produites par le charbon... etc.

#### **I.3.2 Energie renouvelable**

C'est une énergie qui ne s'épuise pas, donc qui se renouvelle et qui peut être exploitée par l'homme. Les sources d'énergies renouvelables sont disponibles en quantité illimitée et leur exploitation permet de répondre aux différents besoins en énergie, donc on peut citer [3]:

- $\triangleright$  Energie solaire
- $\triangleright$  Energie hydraulique
- Energie éolienne
- Energie géothermique
- Energie issue de la biomasse….etc.

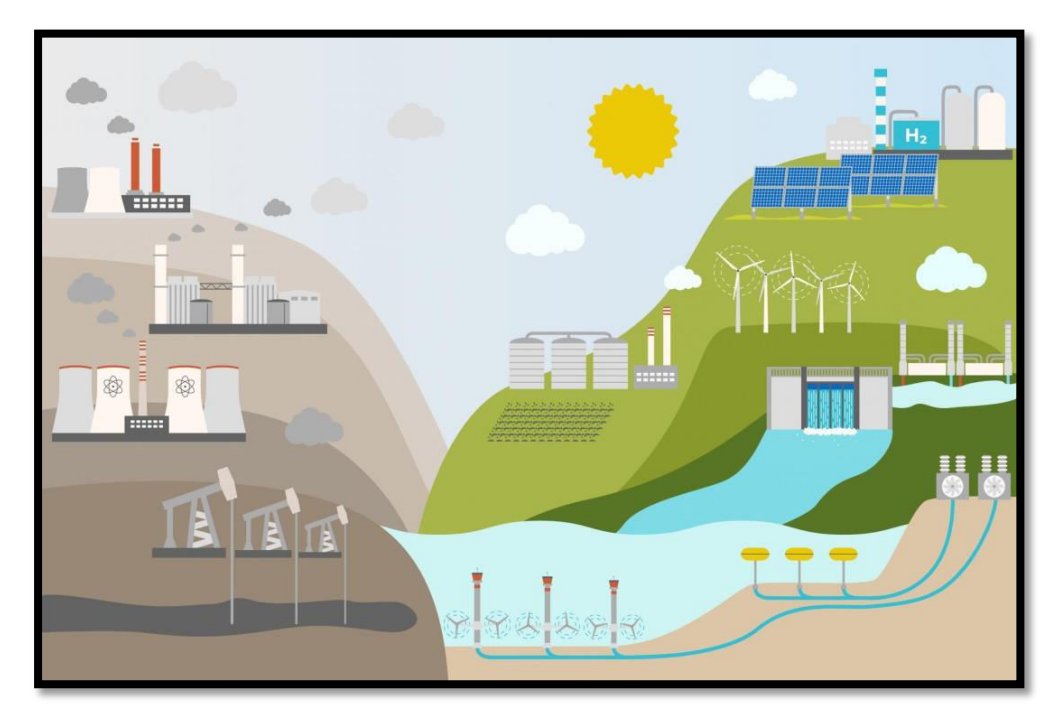

*Figure I.1 Types des énergies renouvelables* 

#### **I.3.2.1 Energie éolienne**

L'énergie éolienne est l'énergie du vent plus spécifiquement est l'énergie tirée du vent grâce à un dispositif comme une éolienne ou un moulin à vent. Elle tire son nom d'Eole, le maître des vents dans la *Grèce antique*.

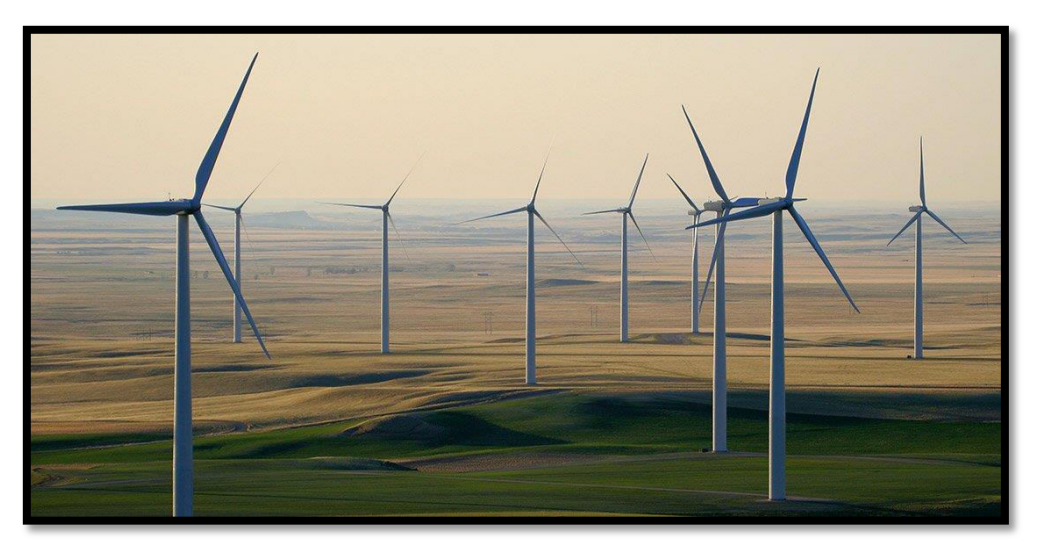

*Figure I.2 Turbines éoliennes* 

#### **I.3.2.2 Energie solaire**

On peut capter l'énergie solaire à travers des panneaux ou des capteurs solaires. Elle est gratuite et illimitée, mais quand le soleil se couche, il faut penser à d'autres sources d'énergie (batteries,…etc.) [1]

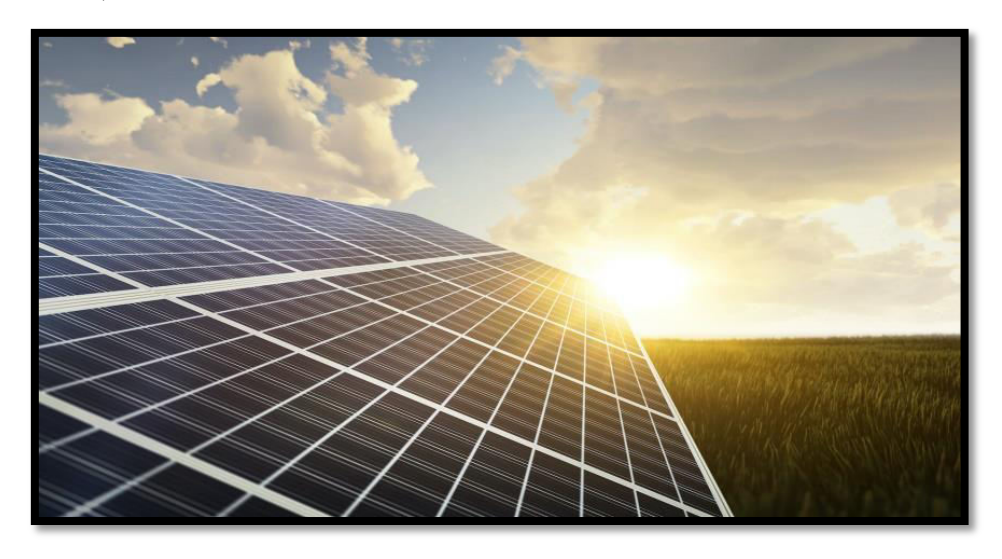

*Figure I.3 Panneaux solaires* 

#### **I.3.2.3 Energie hydraulique**

Les moulins à eau étaient utilisés pour capter l'énergie mécanique de l'eau et faire fonctionner des machines-outils (moulins à moudre le blé) [2].

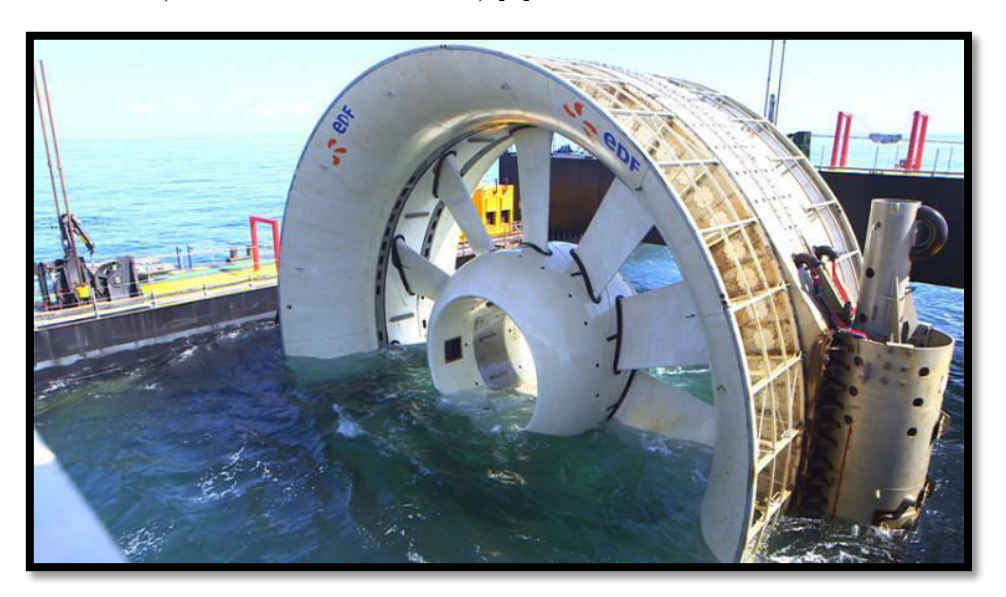

*Figure I.4 Moulin à eau* 

#### **I.3.2.4 Energie marémotrice**

 Est une issue du mouvement de l'eau créé par les marées, causées par l'effet conjugué des forces de gravitation de la lune et du soleil. [4]

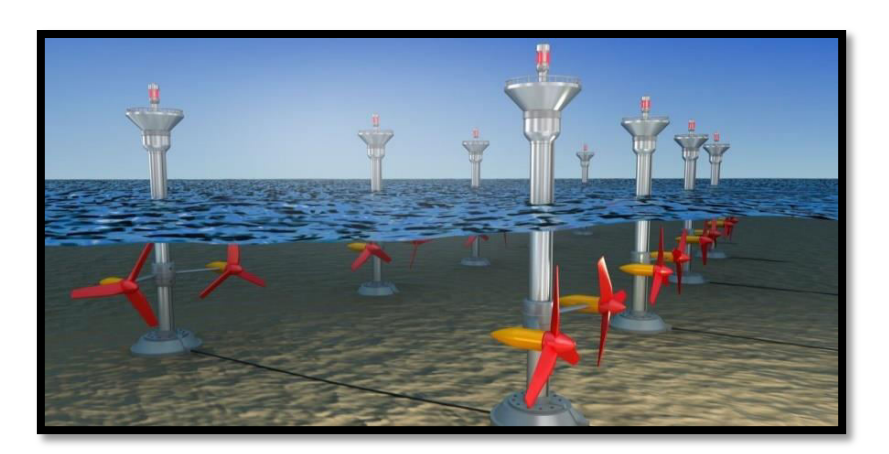

*Figure I.5 Energie marémotrice* 

#### **I.3.2.5 Energie géothermique**

Le principe de base de la géothermie est l'extraction de l'énergie géothermique présente dans le sol afin de l'utiliser comme source de chaleur ou pour la convertir en électricité. [5]

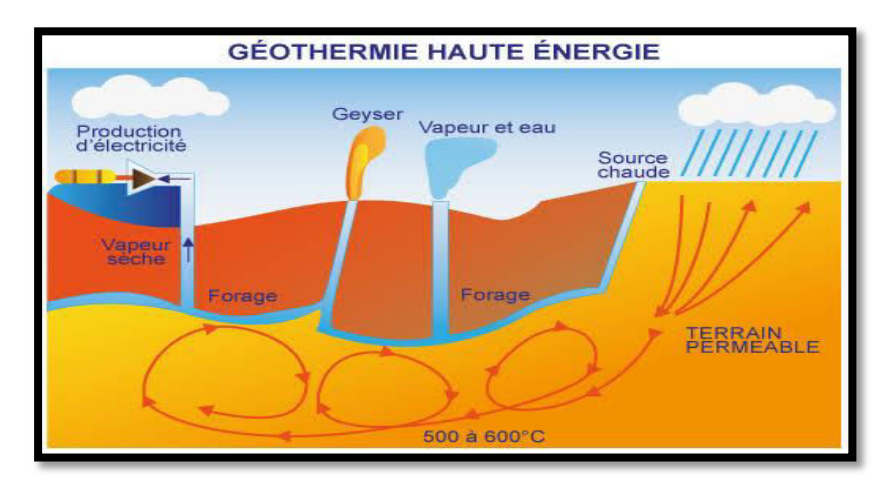

*Figure I.6 La composition de l'énergie géothermique* 

#### **I.3.2.6 La biomasse**

On différencie la biomasse sèche (le bois et ses dérivés) de la biomasse humide (les déchets organiques). A partir des ordures ménagères, on fabrique du gaz ou des engrais. [5]

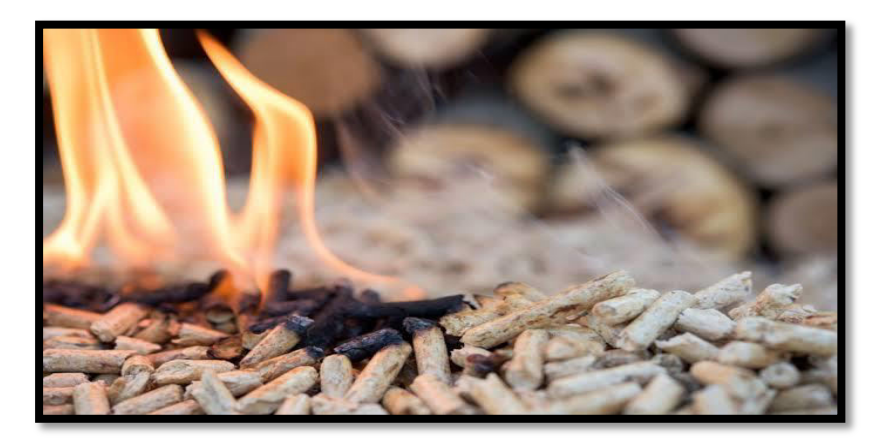

*Figure I.7 Energie biomasse* 

#### **I.4 Energie éolienne**

La force éolienne est connue et exploitée depuis des milliers d'années au travers des moulins à vent et de la navigation, par exemple. Les éoliennes sont installées sur terre et en mer dans des endroits où le vent atteint une vitesse élevée et constant. [6]

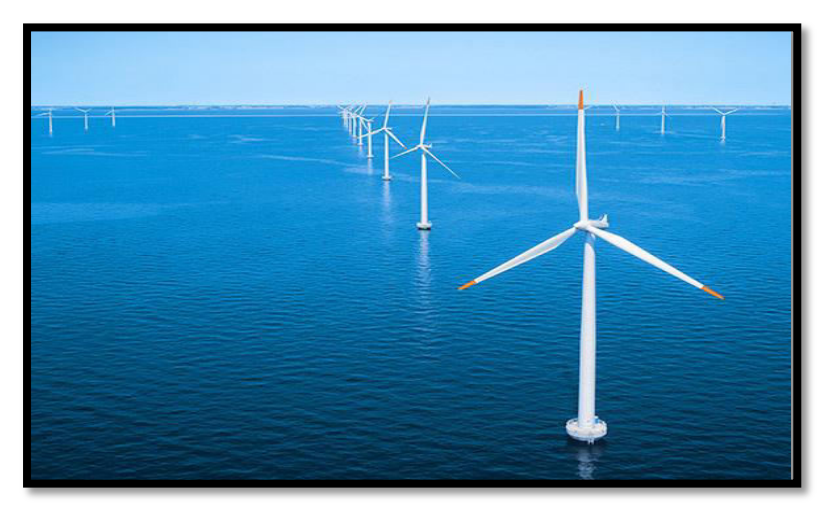

*Figure I.8 Les éoliennes installées sur terre et en mer* 

#### **I.5 Turbine éolienne**

Parmi toutes les énergies renouvelables, à part l'énergie du bois, c'est l'énergie du vent qui a été exploitée en premier par l'homme. Elle fut utilisée pour la propulsion des navires et ensuite les moulins à blé et les constructions permettant le pompage d'eau. Actuellement, l'énergie éolienne est bien implantée parmi les autres sources d'énergie avec une croissance très forte. [7]

#### **I.5.1 Définition**

 Un aérogénérateur, est un dispositif qui transforme une partie de l'énergie cinétique du vent en énergie mécanique disponible sur un arbre de transmission puis en énergie électrique par l'intermédiaire d'une génératrice. [8]

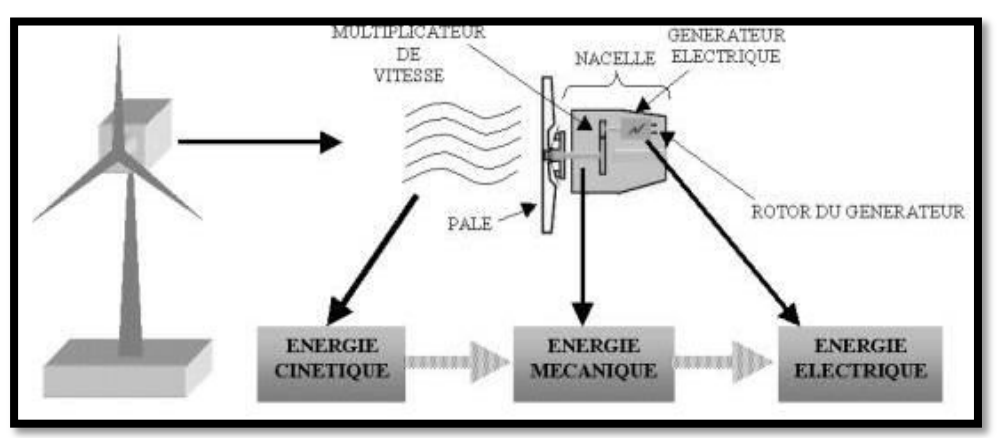

*Figure I.9 Conversion de l'énergie cinétique du vent* 

#### **I.5.2 Les différents types d'éoliennes**

On distingue deux types des éoliennes, celles à axe vertical et celles à axe horizontal. [9]

#### **I.5.2.1 Eolienne à axe vertical**

Ils ont été les premières structures développées pour produire de l'électricité. De nombreuses variantes technologies ont été testées dont seulement deux structures sont parvenues au stade de l'industrialisation, le rotor de Savonius, figure I.10, et le rotor de Darrieus, [10] Figure I.11

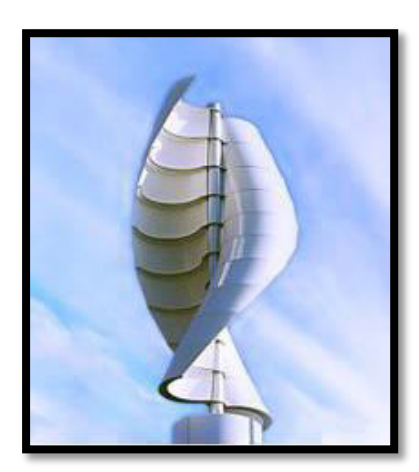

*Figure I.10 Rotor de Savonius Figure I.11 Rotor de Darrieus* 

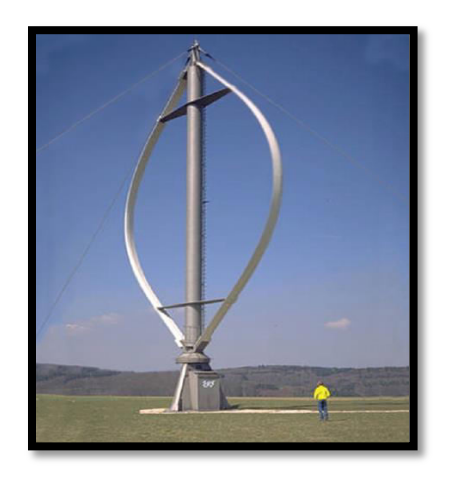

#### **I.5.2.2 Eoliennes à axe horizontal**

Ce sont les éoliennes actuellement les plus utilisées, car on peut avoir un très bon rendement. Toutefois, les structures les plus courantes sont à trois pales. [11]

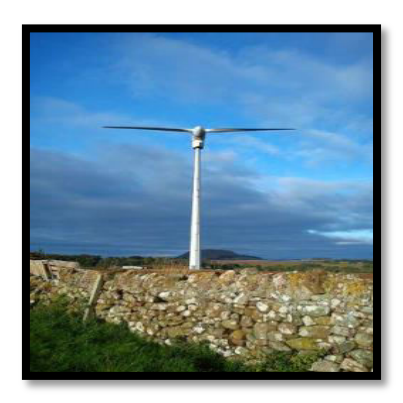

*Figure I.12 Les éoliennes à axe horizontal* 

#### **I.5.3 Les avantages et les inconvénients de la structure à axe vertical**

#### **Les Avantages :**

La conception verticale offre l'avantage de mettre le multiplicateur, la génératrice et les appareils de commande directement au sol.

- Son axe vertical possède une symétrie de révolution ce qui permet de fonctionner quel que soit la direction du vent sans avoir à orienter le rotor.
- Sa conception est simple, robuste et nécessite peu d'entretien.

#### **Les Inconvénients :**

- Elles sont moins performantes que celles à axe horizontal.
- La conception verticale de ce type d'éolienne impose qu'elle fonctionne avec un vent proche du sol, donc moins fort car freiné par le relief.
- Leur implantation au sol exige l'utilisation des tirants qui doivent passer au-dessus des pales, donc occupe une surface plus importante que l'éolienne à tour.

#### **I.5.4 Les avantages et les inconvénients de la structure à axe horizontal**

#### **Les Avantages**

- Une tres faible emprise au sol par rapport aux éoliennes à axe vertical.
- Structure capte le vent en hauteur donc plus fort et plus régulier qu'au voisinage du sol.
- Le générateur et les appareils de commandes sont dans la nacelle au sommet de la tour.

#### **Les Inconvénients**

- Bruit conséquent.
- Vibration non négligeables.
- L'appareillage se trouve au sommet de la toue ce qui gêne l'intervention en cas d'incident.

#### **I.6 Principaux composants d'une éolienne**

Il existe plusieurs configurations possibles d'aérogénérateurs qui peuvent avoir des différences importantes. Néanmoins, une éolienne «classique» est généralement constituée de trois éléments principaux [12] :

 **Le mât**, généralement un tube d'acier doit être le plus haut possible pour éviter les perturbations au niveau du sol.

Un compromis consiste généralement à prendre un mât de taille très légèrement supérieure au diamètre du rotor de l'aérogénérateur (exemple: éolienne NORDEX N90 2,3 MW: diamètre de 90m, mât de 80 m de hauteur).

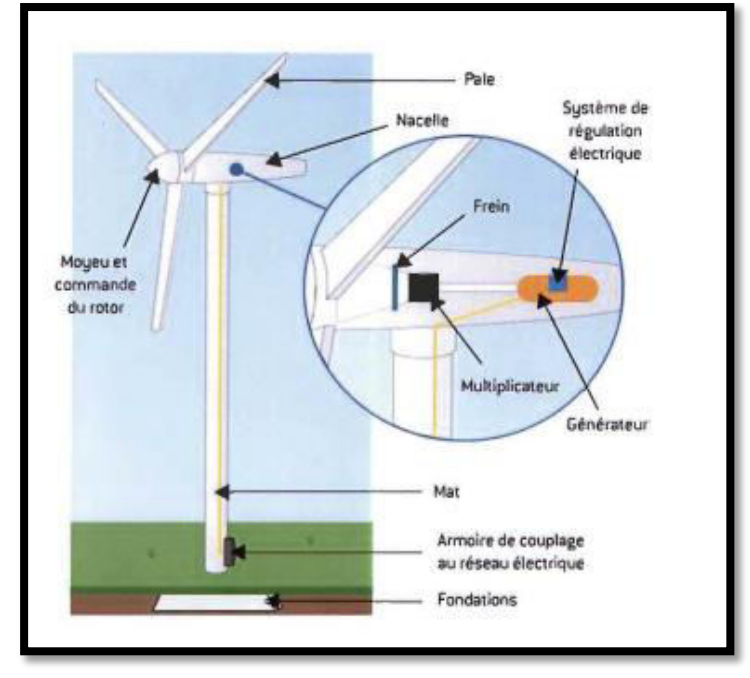

*Figure I.13 Les éléments d'une éolienne* 

- **La nacelle**, arbres lent et rapide, roulements, multiplicateur. Tous ces éléments mécaniques permettent de coupler le rotor éolien au générateur électrique. Le frein à disque, différent du frein aérodynamique, qui permet d'arrêter le système en cas de surcharge. Le générateur qui est généralement une machine synchrone ou asynchrone et les systèmes hydrauliques ou électriques d'orientation des pales (frein aérodynamique) et de la nacelle (nécessaire pour garder la surface balayée par l'aérogénérateur perpendiculaire à la direction du vent). En plus, un système de refroidissement par air ou par eau est souvent utilisé, un anémomètre et le système électronique de gestion de l'éolienne. [13]
- **Le rotor**, formé par les pales assemblées dans leur moyeu. Pour les éoliennes destinées à la production d'électricité, le nombre de pales varie classiquement de 1 à 3, le rotor tripale étant de loin le plus répandu car il représente un bon compromis entre le coût, le comportement vibratoire et le bruit.

#### **I.7 Principe de fonctionnement**

Les éoliennes permettent de convertir l'énergie du vent en énergie électrique. Cette conversion se fait en deux étapes [14][15] :

#### o **Au niveau de la turbine (rotor)**

Qui extrait une partie de l'énergie cinétique du vent disponible pour la convertir en énergie mécanique. En utilisant des profils aérodynamiques. Le flux d'air créé autour du profil une poussée qui entraine le rotor et une trainée qui constitue une force parasite.

#### o **Au niveau de la génératrice**

Qui reçoit l'énergie mécanique et la convertit en énergie électrique transmise ensuite au réseau électrique.

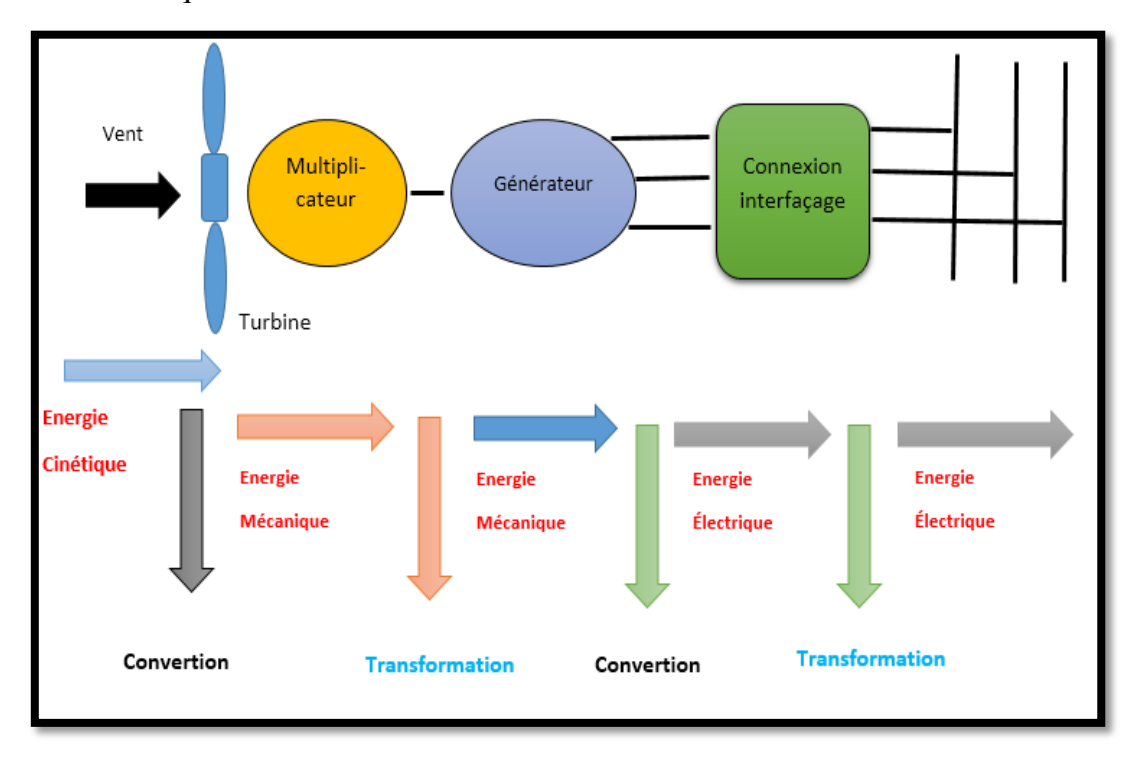

*Figure I.14 Principe de la Conversion de l'énergie* 

#### **I.8 L'Énergie éolienne en Algérie**

En Algérie, la première tentative de raccorder les éoliennes au réseau de distribution d'énergie électrique date de 1957, avec l'installation d'un aérogénérateur de 100 kW sur le site des Grands Vents (Alger). Conçu par l'ingénieur français ANDREAU, ce prototype avait été installé initialement à St-Alban en Angleterre. De nombreux autres aérogénérateurs ont été installés sur différents sites, notamment pour l'alimentation énergétique des localités isolées ou d'accès difficiles, telles que les installations de relais de télécommunications. Cependant, la technologie des éoliennes n'étant pas encore mature, ces expériences n'étaient pas toujours concluantes. Mais après le premier choc pétrolier, d'importants investissements ont été consacrés à la recherche et au développement des éoliennes. [16]

#### **I.9 L'Énergie éolienne dans le monde**

En 2013, selon le *Global Wind Energy Council (GWEC)*, il y avait déjà 318,137 gigawatts de capacité d'énergie éolienne installée sur la planète. La Chine domine le classement des pays

avec un peu plus de 91,4 gigawatts (Et prévoit en ajouter 640GW d'ici 2030 !), suivie de près par les États-Unis avec 61 gigawatts.

Le *GWEC* estime qu'en 2020, la production éolienne mondiale composera de 10 à 12 % de toute l'énergie électrique produite.

#### **I.10 Production d'énergie éolienne**

#### **I.10.1 Production mondiale d'énergie éolienne**

L'utilisation moderne de l'énergie éolienne est aujourd'hui pratiquement réservée à la production d'électricité. La découverte capitale de la puissance éolienne se fit avec la crise du pétrole en 1973, quand la montée en flèche des prix du pétrole passait de 12 à 35 \$. Vingt ans plus tard, la technologie en matière d'éoliennes a mûri et les éoliennes sont passées de 10 kW à plus de 3 000 kW.

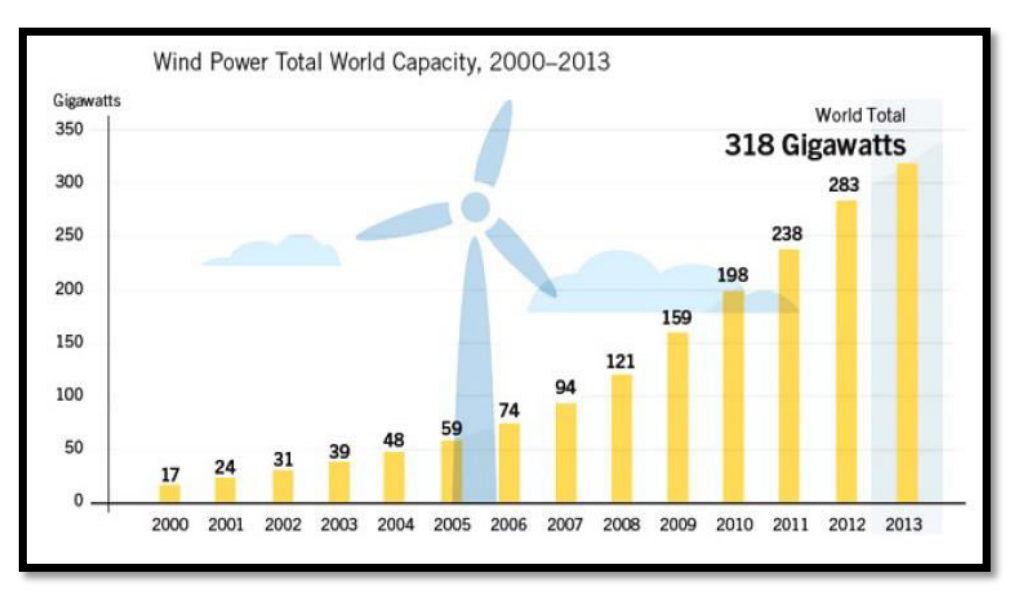

*Figure I.15 l'évolution des capacités éoliennes dans le monde 2000 - 2013* 

#### **I. 11 Avantages et inconvénients de l'énergie éolienne**

L'énergie éolienne a des avantages propres permettant sa croissance et son évolution entre les autres sources d'énergie, ce qui va lui donner un rôle important dans l'avenir à condition d'éviter l'impact crée par ses inconvénients cites ci-après.

#### o **Avantages**

- L'énergie éolienne est avant tout une énergie qui respecte l'environnement :
- L'énergie éolienne est une énergie renouvelable, c'est à dire que contrairement aux énergies fossiles, les générations futures pourront toujours en bénéficier.
- L'énergie éolienne n'est pas non plus une énergie à risque comme l'énergie nucléaire et ne produit évidemment pas de déchets radioactifs dont on connaît la durée de vie.
- L'exploitation de l'énergie éolienne n'est pas un procède continu puisque les éoliennes en fonctionnement peuvent facilement être arrêtées.
- C'est l'énergie la moins chère entre les énergies renouvelables.
- Cette source d'énergie est également très intéressante pour les pays en voie de Développement. L'installation d'un parc ou d'une turbine éolienne est relativement simple. Le cout d'investissement nécessaire est faible par rapport à des énergies plus traditionnelles. [17]

#### o **Inconvénients**

L'énergie éolienne possède aussi des avantages qu'il faut citer :

- $\triangleright$  L'impact visuel, cela reste néanmoins un thème subjectif.
- Le bruit il a nettement diminué, notamment le bruit mécanique qui a pratiquement disparu grâce aux progrès réalisés au niveau du multiplicateur.
- Le bruit aérodynamique quant à lui est lié à la vitesse de rotation du rotor, et celle -ci doit donc être limitée.
- L'impact sur les oiseaux: certaines études montrent que ceux-ci évitent les aérogénérateurs.
- D'autres études disent que les sites éoliens ne doivent pas être implantés sur les parcours migratoires des oiseaux, afin que ceux-ci ne se fassent pas attraper par les aéro-turbines.
- La qualité de la puissance électrique : la source d'énergie éolienne étant stochastique,
- puissance électrique produite par les aérogénérateurs n'est pas constante.
- $\triangleright$  La qualité de la puissance produite n'est donc pas toujours très bonne. [17]

#### **I.12 Conclusion**

Dans ce chapitre, nous avons présenté quelque généralité sur l'énergie électrique et les sources des énergies renouvelables et non renouvelables. Puis un rappel des notions de la turbine éolienne, les principaux composants d'une éolienne ont été décrite. Nous avons également parlé des différents types d'éolienne à savoir les éoliennes à axe vertical et celles à axe horizontal, nous avons présenté aussi le principe de fonctionnement et ces avantages et inconvénients.

# **CHAPITRE II**

# **MODELISATION ET SIMULATION DE LA TURBINE EOLIENNE**

#### **II.1 Introduction**

Les turbine éolienne à vitesse variable sont de plus en plus utilisés par rapport à ceux à vitesse fixe, grâce à leur fonctionnent sur une large plage de vitesses, permettant ainsi une maximisation des puissances extraites pour de faibles vitesses du vent et le maintien d'une puissance constante pour des vitesses de vent élevées. Pour cela nous avons donc choisi d'étudier un tel type. Le but de la modélisation de la turbine est de trouver un modèle mathématique qui permet de remplacer tous ses composants par leurs schémas équivalents. A cet effet, ce chapitre sera présenté un modèle mathématique de la turbine éolienne.

#### **II.2 Modélisation du système éolien**

#### **II.2.1 Modèle du vent**

La modélisation du vent est présenté par plusieurs méthodes, mais en général, la plus utilisée c'est la caractéristique spectrale de *Van Der Hoven* : La grandeur de la vitesse du vent instantanée peut s'exprimer comme la somme d'une vitesse moyenne du vent et d'une vitesse aléatoire (perturbations). [18][19]

La vitesse du vent est exprimé par :

$$
V(t) = V_0 + V_T(t) \tag{II.1}
$$

Où:

 $V_T(t)$ : La vitesse de perturbation du vent ou (bruit blanc gaussien) est une opération aléatoire stationnaire (ne varie pas avec la vitesse moyenne du vent)

 $V_0$ : La moyenne de la vitesse du vent variant régulièrement sur de plus longues périodes dans un site donné.

L'aéro-turbine filtre les fluctuations de hautes fréquences. On reconstitue à cet effet un filtre passe bas à la composante de turbulence afin que celle-ci reproduise une caractéristique plus proche de la réalité dont la fonction de transfert est donnée par :

$$
H_f = \frac{1}{1 + \tau \cdot s} \tag{II.2}
$$

La valeur de la constante de temps dépend du diamètre du rotor et également de l'intensité de turbulence du vent et de la vitesse du vent moyenne (*τ = 4s*).

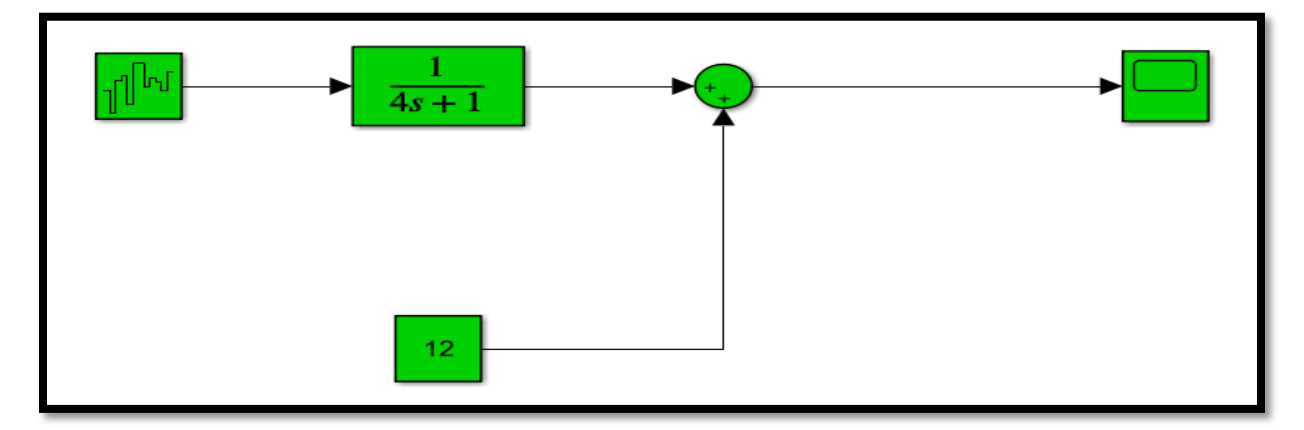

*Figure II.1 Model du vent sous Matlab-Simulink* 

#### **II.2.1.1. La théorie de Betz**

La quantité d'énergie générée par la masse d'air traversant la surface active équivalente de l'éolienne est exprimée par la puissance  $P_v$  et dépend de la surface  $S$  de l'éolienne, elle est donnée par:

$$
P_v = \frac{1}{2} \rho S V_v^3
$$
 II.3

Où:

- $\cdot$   $\rho$  : La densité de l'aire égale à 1,225 kg/m3.
- $\bullet$   $S$ : La surface du capteur éolien (surface balayée) en m<sup>2</sup>.
- $\bullet$   $V_v^3$ : La vitesse du vent en m/s.

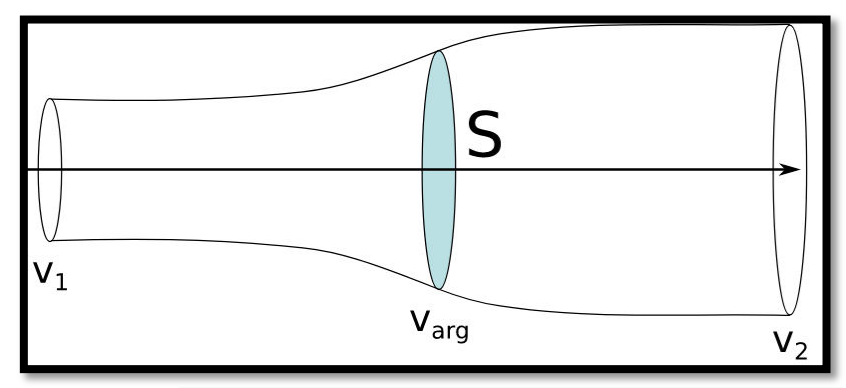

*Figure II.2 Traversée d'un capteur de surface S par un fluide.* 

En 1920, le physicien allemand *Albert Betz* a développé la théorie de *Betz*, une méthode simplifiée qui permet de calculer la quantité maximale d'énergie cinétique qu'une éolienne peut collecter. Cette quantité est définie par la limite de *Betz* :

$$
P_m = P_{max} = \frac{16}{27} P_v = 0.59 P_v
$$
 II.4

La formule de *Betz* énonce que la quantité maximale d'énergie cinétique qui peut être collectée par une éolienne ne peut jamais dépasser 59% de l'énergie cinétique totale du vent traversant la turbine par seconde. Ainsi, le coefficient de puissance théorique maximal est défini comme:

$$
C_p^{max} = \frac{P_{max}}{P_v} = \frac{2.P_{max}}{\rho S V_v^3} \le 0.59
$$

Pour exprimer la vitesse de fonctionnement d'une éolienne, on utilise une grandeur particulière:

$$
\lambda = \frac{R \Omega_1}{V_v} \tag{II.6}
$$

Où:

- $\circ$   $\lambda$ : Rapport de vitesse (vitesse de l'extrémité des pales sur la vitesse du vent).
- $\Omega_1$ : Vitesse de rotation avant le multiplicateur.
- $\circ$   $\mathbf{R}$  : Rayon des pales de l'aérogénérateur

Le coefficient de puissance *Cp (λ, β)* est une mesure de l'efficacité aérodynamique de la turbine éolienne, et il dépend à la fois des propriétés de la turbine et de la vitesse du vent. On peut illustrer graphiquement les variations de ce coefficient en examinant la relation entre le rapport de vitesse λ et l'angle d'orientation des pales *β*.

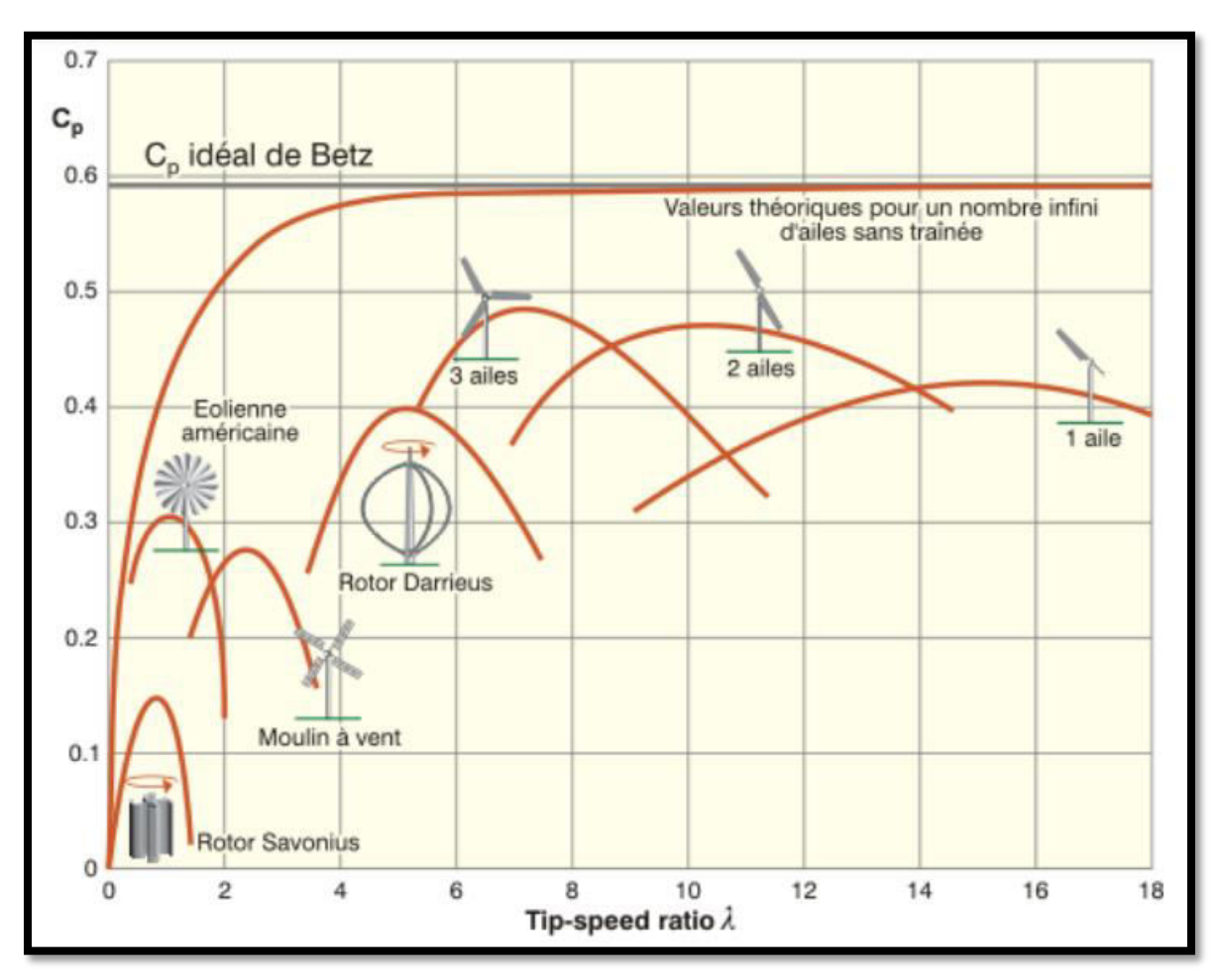

*Figure II.3 Coefficient de puissance*  $C_p(\lambda)$  *pour différents types des turbines éoliennes.* 

#### **II.3 Modèle de la turbine éolienne**

Une turbine éolienne est une machine qui transforme l'énergie du vent en énergie mécanique. Le mécanisme qui est étudié ici, est composé d'une turbine éolienne d'une puissance nominale comprenant des pales de longueur *R* entraînant un générateur à travers un multiplicateur de vitesse de gain  $G$ . Le coefficient de puissance  $Cp$  indique le rendement aérodynamique de la turbine éolienne. Il est en fonction de la vitesse spécifique λ et de l'angle de calage des pales  $β$ . [20]

Il est différent d'une turbine à une autre vu sa dépendance de la caractéristique de chacune. Durant ce travail, ce coefficient sera modélisé par l'expression analytique suivante :

$$
Cp(\lambda, \beta) = 0.5156 \left[ \left( \left( \frac{116}{\lambda_i} \right) - 0.4\beta - 5 \right) e^{-\frac{21}{\lambda_i}} + 0.0068\lambda \right]
$$
 (II.3)

Où

*λ* est un coefficient défini par :

$$
\frac{1}{\lambda} = \frac{1}{\lambda + 0.08\beta} - \frac{0.035}{\beta^3 + 1}
$$
 (II.4)

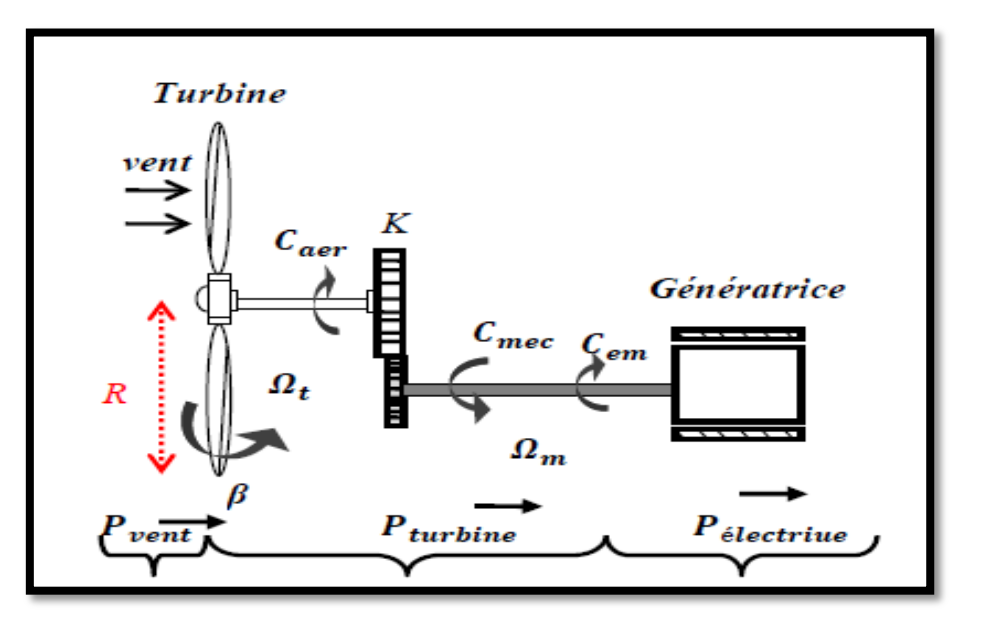

*Figure II.4 Schéma de conception d'une turbine éolienne* 

La puissance aérodynamique, qui est convertie par une turbine du vent,  $P_{turbine}$  dépend du coefficient de puissance *Cp*.

Elle est donnée par

$$
P_{aer} = \frac{1}{2}Cp(\lambda, \beta). \rho. S. v^3 / S = \pi. R^2
$$
 (II.5)

Avec :

$$
\lambda = \frac{\Omega_t R_t}{V} \tag{II.6}
$$

- **λ**: La vitesse relative représentant le rapport entre la vitesse linéaire à l'extrémité des pales de l'éolienne et la vitesse du vent.
- $\triangleright$   $\Omega_t$ : La vitesse de rotation de la turbine.
- $\triangleright \forall$  : Vitesse moyen du vent

Le couple aérodynamique apparaissant au niveau de la turbine est donc en fonction de cette puissance est donnée par :

$$
C_{aero} = \frac{P_{aero}}{\Omega_t} = Cp(\lambda, \beta) \frac{1}{2\Omega_t} \rho. V^3. \pi. R^2
$$
 (II.7)

La puissance du vent ou la puissance éolienne est définie par l'équation mathématique suivante :

$$
P_{ven} = \frac{1}{2} \cdot \rho \cdot S \cdot V^3 \tag{II.8}
$$

Où :

- $\sim \rho = 1.25 \text{ kg/m}^3$ : La densité d'air ou masse volumique de l'air dans les conditions normales de température et de pression.
- $\checkmark$  **V** : La vitesse du vent.
- $\checkmark$  **R** : La longueur de la pale.

#### **II.4 Modèle du multiplicateur**

Le multiplicateur représente la boite de vitesse de la turbine, donc est l'intermédiaire entre la turbine et le générateur. Il est adapté la vitesse (lente) de la turbine à la vitesse (rapide) de la génératrice. Il est supposé rigide et modélisé par un simple gain. Cet élément définit le couple mécanique et la vitesse de rotation de la machine comme suit [21]:

$$
C_g = \frac{C_{aero}}{G} \tag{II.9}
$$

$$
\Omega_{mec} = G. \Omega_{aero} \tag{II.10}
$$

- *G : Rapport de multiplication.*
- *: couple du multiplicateur de vitesse.*
- *: vitesse du générateur [rad/s].*

#### **II.5 Modèle de l'Arbre Mécanique**

La masse de la turbine éolienne est reportée sur l'arbre de la turbine sous la forme d'une inertie  $J_t$  et comprend la masse des pales et la masse du rotor de la turbine. Le moyeu et une petite inertie représentant le rotor du générateur (*Figure II.5*).

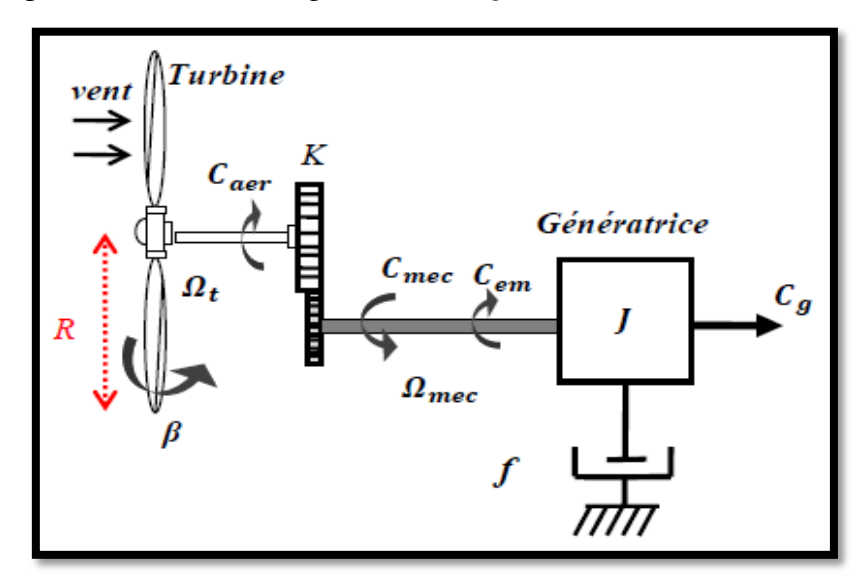

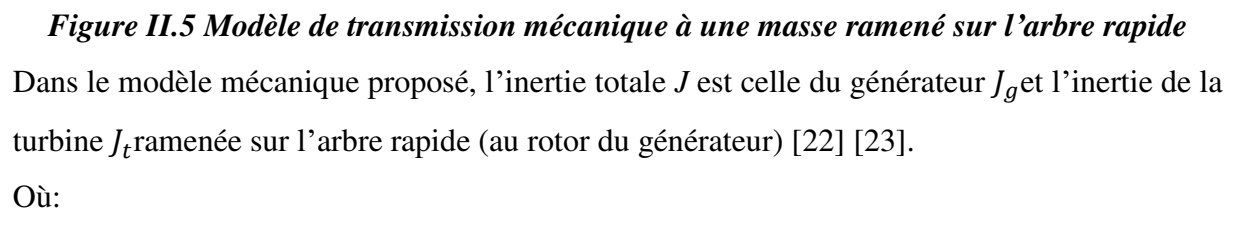

$$
J = J_g + G^2 J_t \tag{II.11}
$$

L'équation fondamentale de la dynamique permet de déterminer l'évolution de la vitesse mécanique à partir du couple mécanique totale  $(\mathcal{C}_{mec})$  appliqué au rotor:

$$
C_{mec} = J \frac{d\Omega_{mec}}{dt}
$$
 (II.12)

La modélisation de la transmission mécanique se résume donc comme suit:

$$
C_{mec} = C_g - C_{em} - C_{vis} = J \frac{d\Omega_{mec}}{dt}
$$
 (II.13)

Le couple visqueux étant proportionnel à la vitesse, nous aurons:

$$
C_{vis} = \Omega_{mec}.f \tag{II.14}
$$

En remplaçant (**II.13**) et (**II.14**) dans (**II.12**), nous aurons:

$$
C_g - C_{em} = J \frac{d\Omega_{mec}}{dt} + \Omega_{mec} f \tag{II.15}
$$

Où :  $C_{em}$  est le couple électromagnétique de la MADA.

Le schéma bloc illustré sur la (*Figure II.6*) représente le modèle de l'ensemble de la chaîne cinématique de la turbine, est obtenu en modélisant et en regroupant sous *MATLAB/SIMULINK* les équations mathématiques présentées précédemment :

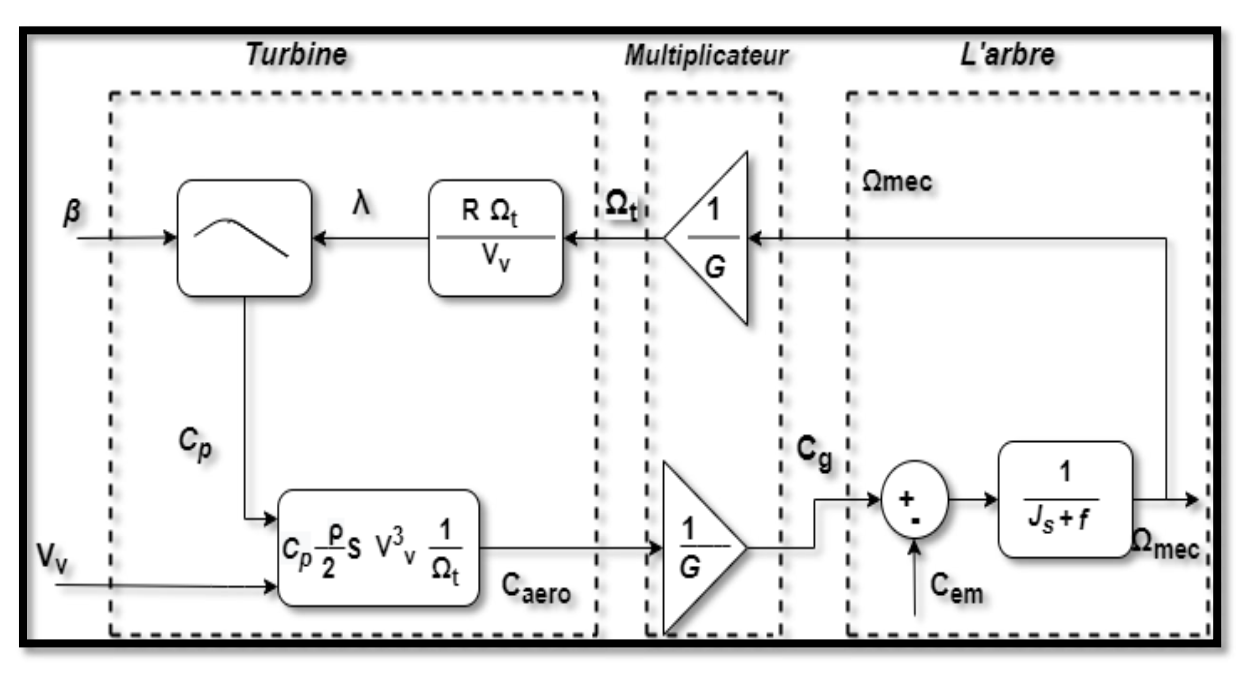

*Figure II.6 Schéma bloc du modèle de la turbine éolienne* 

La (*figure II.6*) correspond aux modélisations aérodynamique et mécanique de l'éolienne. Ce schéma bloc montre que la vitesse de rotation  $\Omega_{\text{mec}}$ de la génératrice, donc de la turbine, peut être commandée par action soit sur l'angle de calage des pales *β*, soit sur le couple électromagnétique  $C_{em}$  de la MADA. La vitesse du vent est considérée comme une entrée perturbatrice au système.

#### **II.6 Stratégie d'extraction du maximum de la puissance "MPPT"**

Afin de capturer le plus grand maximum de puissance de l'énergie éolienne, il faut rectifier en continuation la vitesse de rotation de la turbine à celle du vent. La vitesse mécanique optimale de la turbine correspond à **β=2°**. La vitesse de la génératrice est utilisée comme une grandeur de référence pour un régulateur PI. Ce dernier ajuste la consigne de commande qui est le couple électromagnétique Cem qu'on devrait appliquer pour faire tourner la génératrice à sa vitesse optimale. Le couple ainsi déterminé par le régulateur est utilisé comme grandeur t de référence du couple du modèle de la turbine.

#### **II.7 Calcul d'un régulateur PI**

On considère un schéma d'un correcteur (PI) pour réguler la vitesse de la turbine (*Figure II.7*).

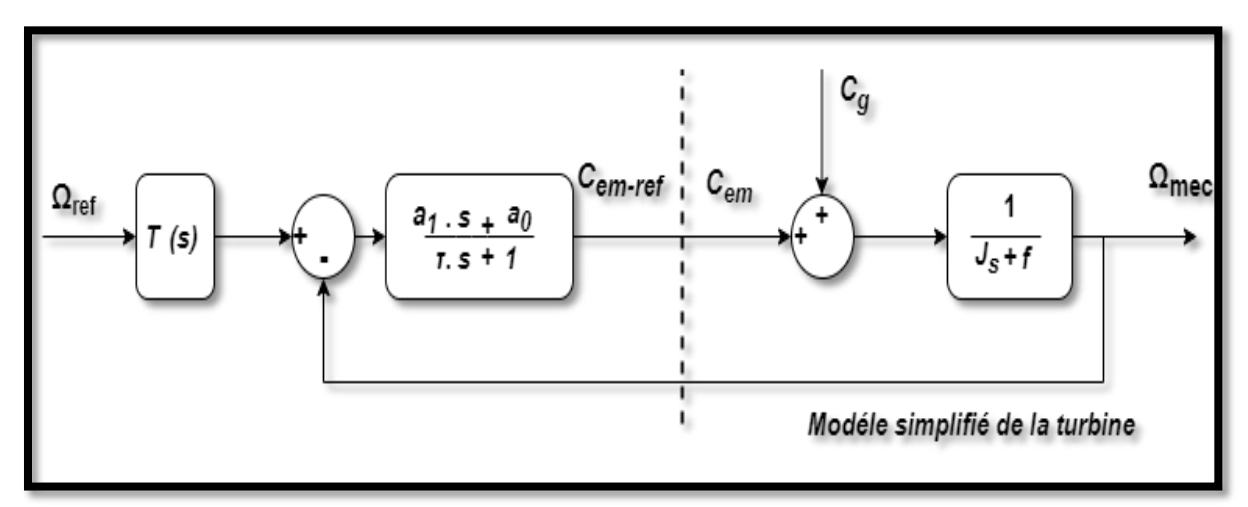

*Figure II.7 Schéma bloc du correcteur PI* 

D'après le schéma bloc on considère l'expression suivante :

$$
C_{em-ref} = \frac{a_1 \cdot s + a_0}{\tau \cdot s + 1} \left( \Omega_{ref} - \Omega_{mec} \right) \tag{II.16}
$$

 $a_0$ ,  $a_1$  et  $\tau$  sont les paramètres du correcteur à déterminer et *s* est la grandeur de *Laplace*.

La fonction de transfert en boucle fermée est donnée par la forme mathématique suivante :

$$
\Omega_{mec} = F(s). \Omega_{ref} + P(s). C_g \tag{II.17}
$$

Où, *F(s)* : la fonction de transfert de la référence sur la vitesse :

$$
F(s) = \frac{a_1 \cdot s + a_0}{J \cdot \tau \cdot s^2 + (f \cdot \tau + J + a_1)s + a_0 + f}
$$
 (II.18)

Où,  $P(s)$ : la fonction de transfert de la perturbation  $C_q$ 

$$
P(s) = \frac{\tau.s+1}{J.\tau.s^2 + (f.\tau + J + a_1)s + a_0 + f}
$$
 (II.19)

L'atténuation de l'action du couple  $C_g$  est assurée par la fonction intégrale du régulateur, la pulsation naturelle et le coefficient d'amortissement sont déterminés par :

$$
\begin{cases}\n\omega_n = \sqrt{\frac{a_0 + f}{J \cdot \tau}} \\
psi = \frac{\tau + f + a_1}{a_0 + f} \cdot \frac{\omega_n}{2}\n\end{cases}
$$
\n(II.20)

Où,  $\tau$  : La constante de temps : permet de régler la pulsation naturelle et le temps de réponse de l'asservissement de vitesse :

$$
\begin{cases}\nK_i = a_0 = \omega_n^2. J.\tau \\
K_p = a_1 = \frac{2.psi}{\omega_n}(a_0 + f) - \tau - J\n\end{cases}
$$
\n(II.21)

#### **II.8 Simulation et interprétations des résultats**

Dans l'essai de simulation nous avons choisi un profil de vent qui sera appliqué pour la turbine éolienne, ce profil est caractérisé par une valeur moyenne de *12 m/s*. Les résultats de simulation montrent que la variation de la puissance électrique est adaptée à la variation de la vitesse de la génératrice, et cette dernière, est adaptée à la variation de la vitesse du vent. Ceci montre l'influence de des variations au niveau de la vitesse du vent sur la vitesse mécanique et par la suite sur la puissance électrique produite. Le *tableau II.1* illustre les paramètres de simulation que nous avons utilisée dans notre travail.

| Données de la turbine              |                 |
|------------------------------------|-----------------|
| Diamètre de la pale                | 28 m            |
| Nombre de pales                    | 3               |
| Densité de l'air                   | 1.225 Kg/ $m^3$ |
| Vitesse moyenne du vent            | $12 \ m/s$      |
| Angle de calage                    | 2               |
| Données du multiplicateur          |                 |
| Moment d'inertie                   | 50 Kg. $m^2$    |
| Coefficient de frottement visqueux | 0.001           |

*Tableau II.1 Les paramètres du système éolien* 

Nous avons procédé à une série de simulations afin d'étudier le comportement de la turbine éolienne sans et avec asservissement de la vitesse de vent.

Les résultats obtenus pour les différents tests de simulation, sont exposés sur les figures cidessous.

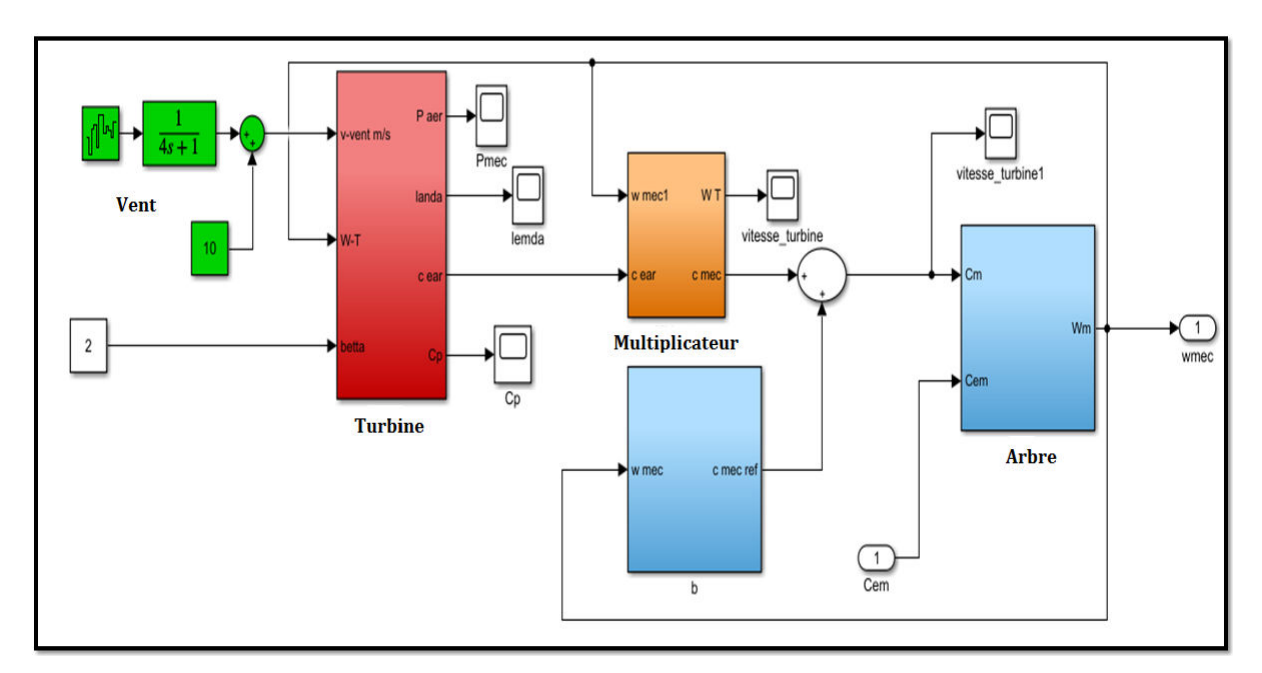

*Figure II.8 Modèle de simulation de la turbine sous MATLAB/SIMULINK* 

#### **II.8.1 Simulation du vent**

La *figure II.9* montre l'évolution du vent pour une valeur moyenne de 10ms. Qui sera par suite considérée comme une grandeur d'entrée de la turbine.

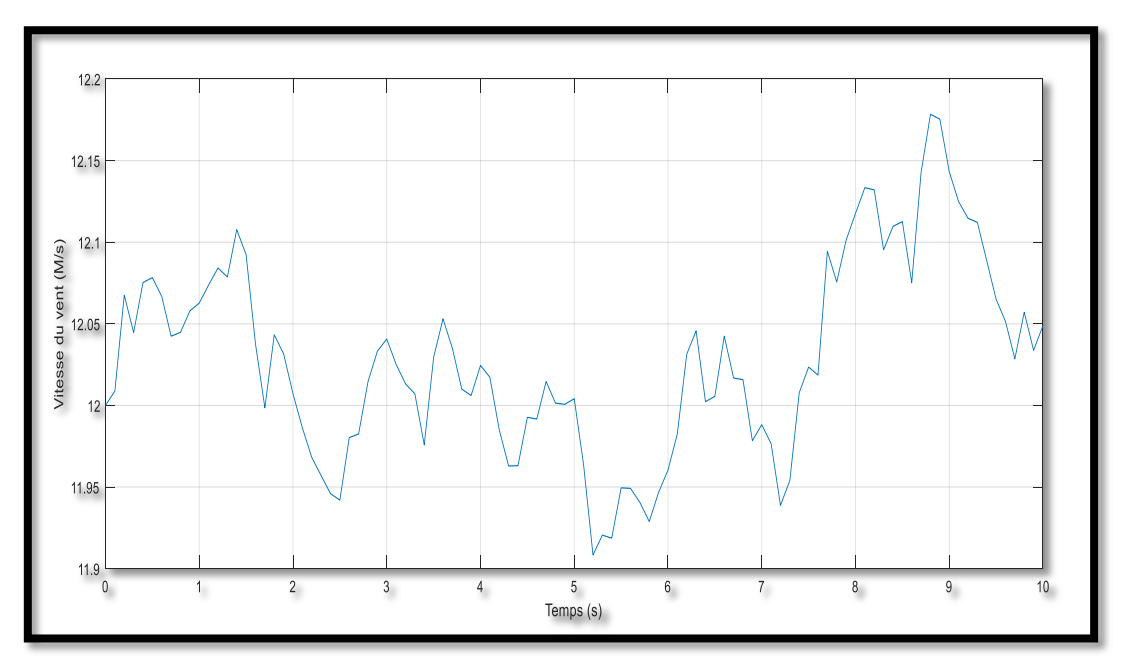

*Figure II.9 Profil du vent appliqué à la turbine [m.s]* 

#### **II.8.2 Simulation de la turbine avec asservissement de vitesse**

Les figures ci-dessous montrent les résultats de simulation de l'éolienne que nous avons obtenus pour une vitesse de vent variable, la turbine est dotée d'un régulateur afin d'avoir une vitesse réglable et par conséquent de maximisée la puissance mécanique de la turbine.
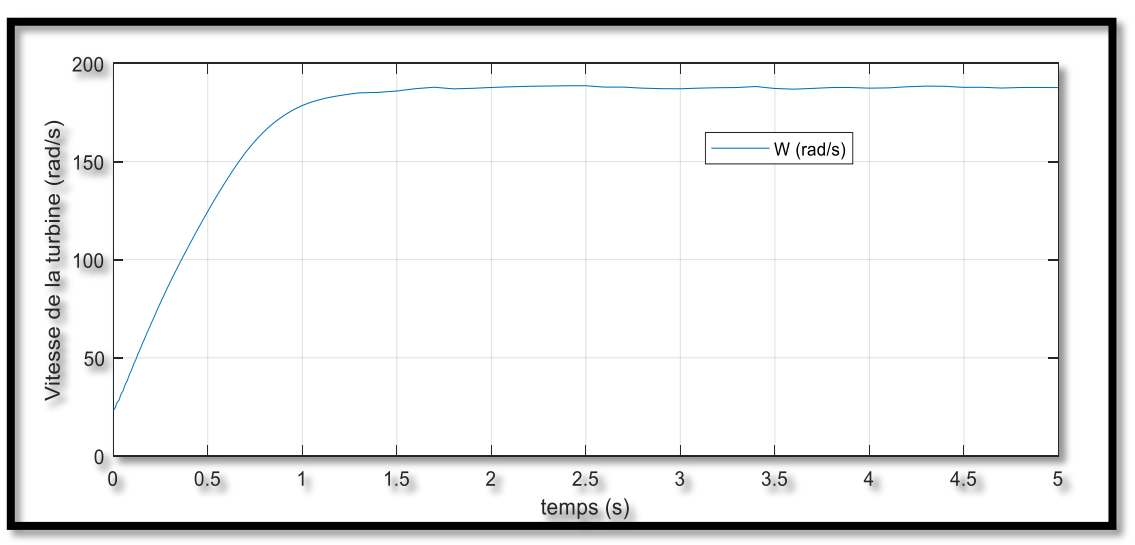

*Figure II.10 Vitesse mécanique de la turbine [rad/s]*

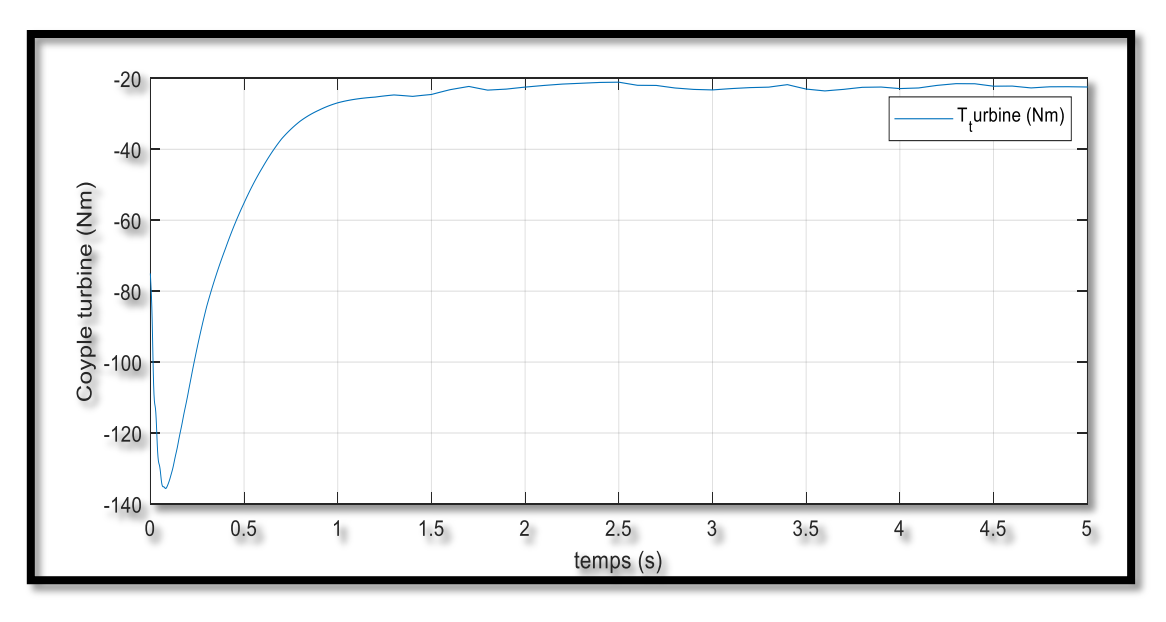

*Figure II.11 Couple de turbine [N.m]* 

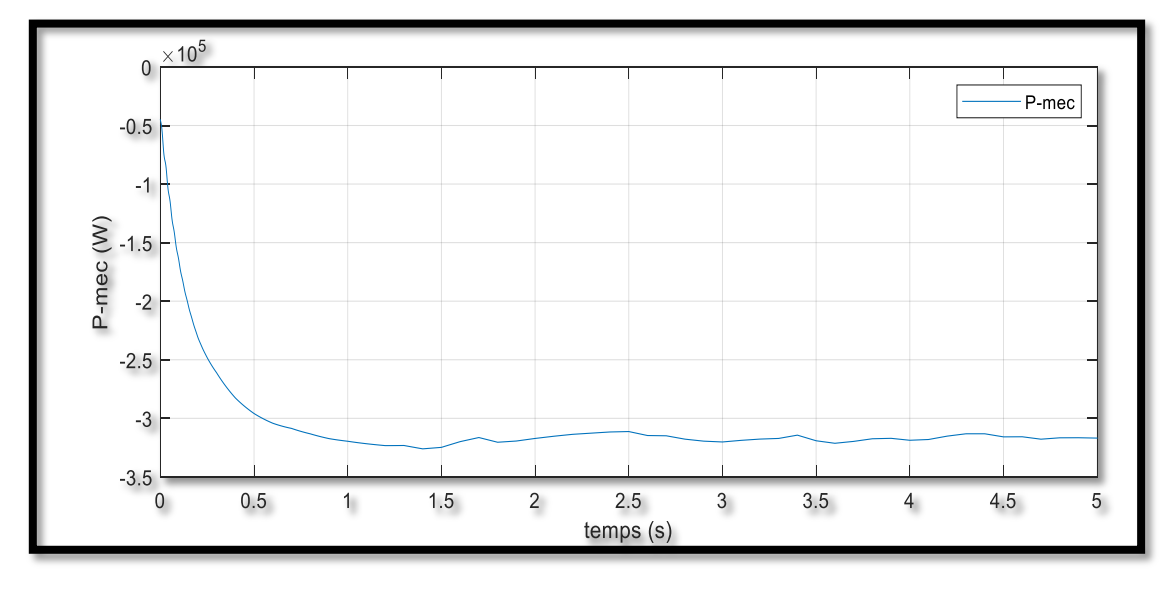

*Figure II.12 Puissance mécanique de la turbine [Watt]* 

Avec la présence du régulateur PI, la *figure II.13* présente le résultat de simulation de la superposition de la turbine avec une vitesse du vent variable estimée.

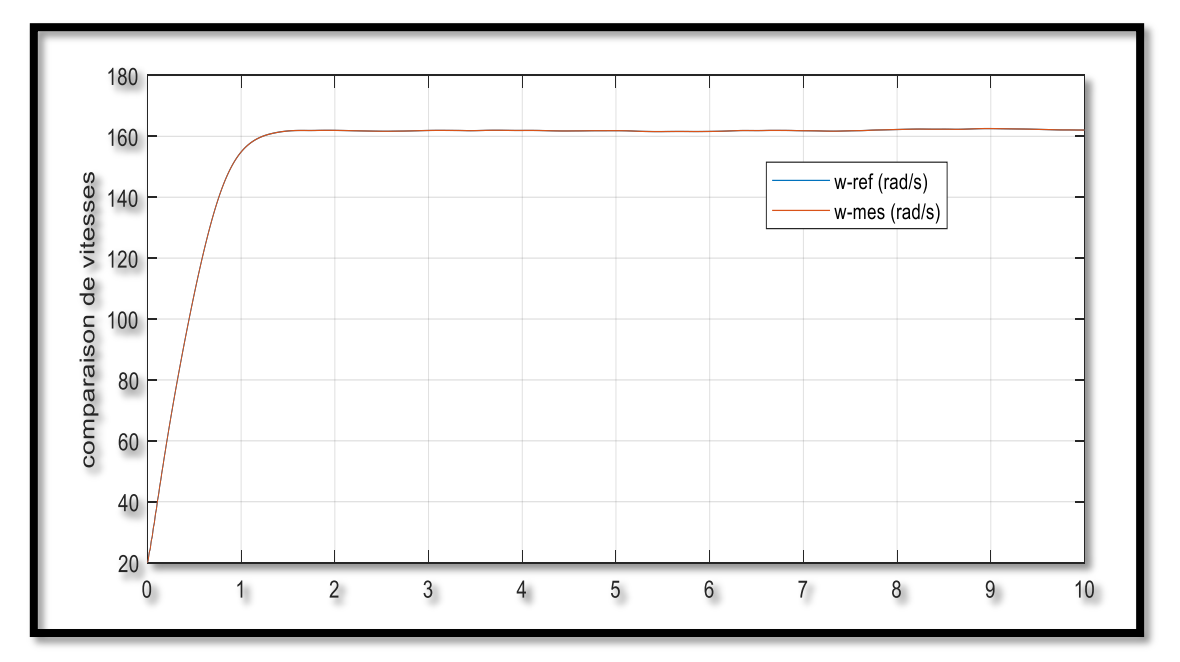

*Figure II.13 Vitesse mécanique et de référence de la turbine* 

Les résultats obtenus montrent les meilleures performances statiques et dynamiques des grandeurs caractéristiques de la turbine éolienne, une poursuite meilleure de la consigne contrôlée de vitesse et un temps de réponse optimal offert avec l'utilisation du régulateur PI. La *figure II.13* montre que la vitesse de la turbine suit sa référence de la vitesse grâce au bon dimensionnement du régulateur PI.

#### **II.9 Conclusion**

Dans ce chapitre, nous avons décrit les deux parties essentielles de système éolien à vitesse variable, la première présente la partie mécanique qui contient la turbine, le multiplicateur et l'arbre. Après nous avons doté la turbine par un régulateur PI pour extraire le maximum de la puissance du vent appliqué sur les pales. Le bon système dimensionne aux paramètres caractéristiques de la turbine et grâce du régulateur PI, les résultats obtenus sont satisfaisants de l'association de la turbine avec une génératrice.

# **CHAPITRE III MODELISATION ET SIMULATION DE LA MACHINE A DOUBLE ALIMENTATION (MADA)**

#### **III.1 Introduction**

La machine asynchrone à double alimentation (MADA) est une machine à courant alternatif, de type à rotor bobiné, elle se compose d'un primaire dit stator qui est fixe, et d'un secondaire qui est le rotor de forme cylindrique qui est mobile. En principe les circuits électriques du stator et du rotor sont constitués de trois enroulements identiques couplés en étoile (ou en triangle) à la seule différence est que celui du rotor relié à trois ou quatre bagues sur lesquelles glissent des balais. Les trois enroulements du stator sont parallèles aux enroulements du rotor et sont distribués sinusoïdalement, décalés de 120 degrés l'un par rapport à l'autre. Dans ce chapitre nous présenterons une étude sur la modélisation et la simulation d'une machine asynchrone double alimentation connectée au réseau.

#### **III.2 Principe de fonctionnement**

#### **III.2.1 Stator**

Le stator est alimenté par un système triphasé de tension. Il en résulte la création d'un champ magnétique tournant glissant dans l'entrefer de la machine, où sa vitesse est donnée par: [24]

$$
\Omega_S = \frac{\omega_S}{P} \tag{III.1}
$$

Avec :

 $\Omega$ <sub>s</sub>: La pulsation du réseau d'alimentation triphasé.

: Le nombre de pair de pôles du champ magnétique qui apparaît au niveau du stator.

#### **III.2.2 Rotor**

Le rotor qui est exécuté comme le stator, tourne à la vitesse  $\Omega = \frac{d\theta}{dt}$  par rapport au stator, avec  $\theta$  est l'angle entre le repère statorique et le repère rotorique. La représentation schématique de la machine asynchrone à double alimentation est montrée sur la (*figure III.1*).

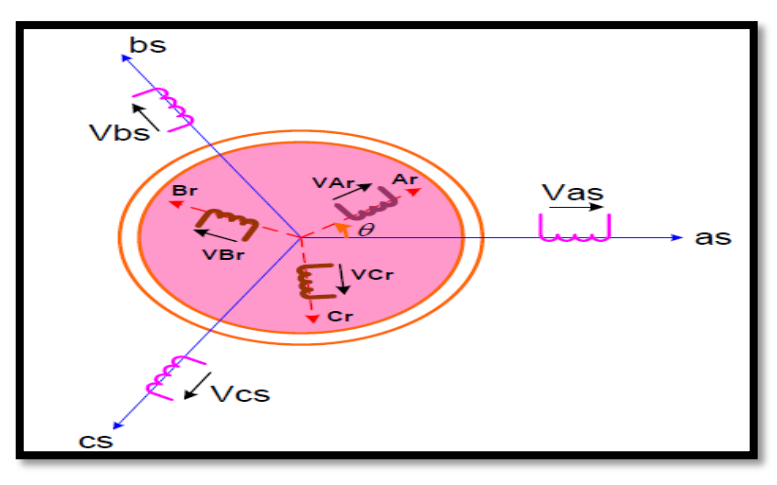

*Figure III.1 Représentation de la Machine asynchrone à double alimentation dans le repère abc* 

Pendant la rotation, le flux magnétique généré par le stator crée des f.é.m. dans le bobinage du rotor. Le rapport entre les f.é.m. créées au rotor et au stator est donnée par :

$$
\frac{E_r}{E_s} = \frac{N_r}{N_s} \times \frac{\omega_s - \omega_{mec}}{\omega_s}
$$
 (III.2)

Ou :

 $N_s$  et  $N_r$  sont respectivement le nombre de spires des bobinages statoriques et rotoriques.  $\omega_s$  et  $\omega_{mec}$  sont respectivement les pulsations de synchronisme et mécanique de la machine.

En définie le glissement de la machine comme suit :

$$
g = \frac{\omega_s - \omega_{mec}}{\omega_s} \tag{III.3}
$$

On peut écrire les deux équations (**III.2**) et (**III.3**) comme suit :

$$
\frac{E_r}{E_s} = \mathbf{g} \times \frac{N_r}{N_s} \tag{III.4}
$$

#### **III.3 Hypothèses simplificatrice**

La machine asynchrone comprend une répartition des enroulements et une géométrie très complexe. Par conséquent, pour une analyse tenant compte de sa configuration exacte il est nécessaire d'adopter des hypothèses simplificatrices suivantes : [25]

- $\checkmark$  La machine est de constitution symétrique.
- $\checkmark$  On suppose les circuits magnétiques non saturés. Les relations entre les flux et les Courants sont d'ordre linéaire.
- $\checkmark$  On considère une densité de courant uniforme dans la section des conducteurs élémentaires, l'effet de peau est donc négligé.
- $\checkmark$  Le phénomène d'hystérésis et les courants de Foucault sont négligés.
- $\checkmark$  Les enroulements statoriques et rotoriques sont symétriques et la f.é.m. est distribuée sinusoïdalement le long de la périphérie des deux armatures.
- l'effet d'encochage est négligé et les inductances propres sont constantes et les inductances mutuelles sont des fonctions sinusoïdales de l'angle entre les axes.
- $\checkmark$  On ne tient compte que du premier harmonique d'espace de distribution de force magnétomotrice de chaque phase du stator et du rotor. L'entrefer est d'épaisseur uniforme (constant), les inductances propres sont constantes. Les inductances mutuelles sont des fonctions sinusoïdales de l'angle entre les axes des enroulements rotoriques et statoriques.

#### **III.4 Modèle mathématique de la MADA**

#### **III.4.1 Equations électriques de la machine**

Avec les hypothèses citées ci-dessus, les équations des tensions des phases statoriques et rotoriques qui décrivent le fonctionnement de la machine s'écrivent comme suit :

$$
\begin{cases}\n[V_s] = [R_s] \cdot [I_s] + \frac{d}{d_t} [\Phi_s] \\
[V_r] = [R_r] \cdot [I_r] + \frac{d}{d_t} [\Phi_r]\n\end{cases}
$$
\n(III.5)

Avec les tensions du rotor :  $[V_r] \neq [0]$ 

Les flux sont donnés par :

$$
\begin{cases}\n[\Phi_s] = [L_{ss}]. [I_s] + [M_{sr}]. [I_r] \\
[\Phi_r] = [L_{rr}]. [I_r] + [M_{rs}]. [I_s]\n\end{cases}
$$
\n(III.6)

Avec :

$$
\begin{aligned}\n[V_S] &= \begin{bmatrix} v_{as} \\ v_{bs} \\ v_{cs} \end{bmatrix} \quad ,\ [I_S] = \begin{bmatrix} I_{as} \\ I_{bs} \\ I_{cs} \end{bmatrix} \quad ,\ [V_r] = \begin{bmatrix} v_{As} \\ v_{Bs} \\ v_{Cs} \end{bmatrix} \quad ,\ [I_r] = \begin{bmatrix} I_{As} \\ I_{Bs} \\ I_{Cs} \end{bmatrix} \\
[R_S] &= \begin{bmatrix} R_S & 0 & 0 \\ 0 & R_S & 0 \\ 0 & 0 & R_S \end{bmatrix} \quad ,\ [R_r] = \begin{bmatrix} R_r & 0 & 0 \\ 0 & R_r & 0 \\ 0 & 0 & R_r \end{bmatrix}\n\end{aligned}
$$

Ou :

*Rs, Rr* : Résistances des enroulements statoriques et rotoriques.

Les flux sont donnés par:

$$
\begin{bmatrix} L_{ss} \end{bmatrix} = \begin{bmatrix} l_s & M_s & M_s \\ M_s & l_s & M_s \\ M_s & M_s & l_s \end{bmatrix} , \quad \begin{bmatrix} L_{rr} \end{bmatrix} = \begin{bmatrix} l_r & M_r & M_r \\ M_r & l_r & M_r \\ M_r & M_r & l_r \end{bmatrix}
$$

*ls, lr* : Inductances de fuites des statoriques et rotoriques.

*Ms*, *Mr* : inductances mutuelles.

La matrice des inductances mutuelles (matrice de couplage rotor-stator) s'écrit :

$$
[M_{sr}] = \begin{bmatrix} M_{sr} \cos(\theta) & M_{sr} \cos(\theta + \frac{2\pi}{3}) & M_{sr} \cos(\theta - \frac{2\pi}{3}) \\ M_{sr} \cos(\theta - \frac{2\pi}{3}) & M_{sr} \cos(\theta) & M_{sr} \cos(\theta + \frac{2\pi}{3}) \\ M_{sr} \cos(\theta + \frac{2\pi}{3}) & M_{sr} \cos(\theta - \frac{2\pi}{3}) & M_{sr} \cos(\theta) \end{bmatrix}
$$
(III.7)

# $[M_{sr}] = [M_{rs}]^t$

En remplaçant (**III.6**) dans (**III.5**), on obtient le système suivant :

$$
\begin{cases}\n[V_s] = [R_s] \cdot [I_s] + \frac{d}{d_t} ([L_{ss}] \cdot [I_s]) + \frac{d}{d_t} ([M_{sr}] \cdot [I_r]) \\
[V_r] = [R_r] \cdot [I_r] + \frac{d}{d_t} ([L_{rr}] \cdot [I_r]) + \frac{d}{d_t} ([M_{rs}] \cdot [I_s])\n\end{cases}
$$
\n(III.8)

La variation sinusoïdale des inductances mutuelles de la machine, suivant la position angulaire introduit les coefficients dépendants du temps dans le système différentiel régissant le fonctionnement dynamique de la machine, ce qui rend la formulation du modèle très complexe. Par un changement de variable adéquat, les coefficients intervenant dans le système différentiel deviennent indépendants du temps. Les grandeurs tension, courant et flux, des deux armatures seront transformées dans un système de référence choisi selon l'application envisagée.

# **III.4.2 Equations mécanique de la machine**

Le couple électromagnétique est donné par l'expression générale suivante:

$$
[\mathcal{C}_{em}] = \frac{1}{2} P. [i]^t. \frac{d[L]}{d\theta} [i] \tag{III.9}
$$

Avec :

*[i]* : Matrice de courant total ;

*[L]*: Matrice inductance totale ;

*p* : est le nombre de pair de pôle.

$$
\begin{bmatrix} i \\ \end{bmatrix} = \begin{bmatrix} \begin{bmatrix} i_s \\ \begin{bmatrix} i_r \\ \end{bmatrix} \end{bmatrix} \hspace*{0.2cm} ; \hspace*{0.2cm} \begin{bmatrix} L \\ \end{bmatrix} = \begin{bmatrix} \begin{bmatrix} L_{ss} \\ \begin{bmatrix} M_{sr} \\ \end{bmatrix} \end{bmatrix} \hspace*{0.2cm} \begin{bmatrix} M_{sr} \\ \end{bmatrix} \end{bmatrix}
$$

Compte tenu que tous les termes des sous matrices  $[L_{ss}]$  et  $[L_{rr}]$  sont à coefficients constants, on aura :

$$
[\mathcal{C}_{em}] = P. [I_s]^t. \frac{d}{d\theta}([M_{sr}],[I_r])
$$
 (III.10)

Et l'équation mécanique de la machine s'écrit :

$$
J\frac{d}{dt}\Omega = C_{em} - C_r - f_r.\Omega
$$
 (III.11)

Avec :

: Moment d'inertie.

 $C_r$ : Couple résistant

 $f_r$ : Coefficient de frottement.

La résolution analytique dans ce repère est très difficile car le système d'équations est à coefficients variables en fonction de *θ* (angle de rotation de la machine).

# **III.5 Modèle biphasé de la MADA**

# **III.5.1 Transformation de Park**

La transformation de *Park* est un outil mathématique qui a permis la simplification des équations des machines électriques triphasées. Elle permet de passer d'un système triphasé alternatif à un système diphasé (repère *d*, *q*, *o*) continu, donc elle permet d'obtenir un système d'équation à coefficients constants ce qui simplifie sa résolution.

Les grandeurs statoriques et rotoriques seront alors exprimées dans un même repère (axe direct *d* et axe en quadrature *q*). La transformation de *Park* définie par la matrice de rotation donnée sous la forme suivante :

$$
[x_{dqo}] = [P(\theta)][x_{abc}]
$$

$$
[P(\theta)] = \sqrt{\frac{2}{3}} \begin{bmatrix} \cos \theta & \cos(\theta - 2\pi/3) & \cos(\theta - 4\pi/3) \\ -\sin \theta & -\sin(\theta - 2\pi/3) & -\sin(\theta - 4\pi/3) \\ \frac{1}{\sqrt{2}} & \frac{1}{\sqrt{2}} & \frac{1}{\sqrt{2}} \end{bmatrix}
$$
(III.12)

$$
[\boldsymbol{P}(\boldsymbol{\theta})]^{-1} = [\boldsymbol{P}(\boldsymbol{\theta})]^T
$$
 (III.13)

# **III.5.2 Application de la transformation de Park à la MADA**

En appliquant la transformée de *Park* pour chaque vecteur défini précédemment (tension, courant, flux), en remplaçant dans la matrice de *Park*  $\theta$  par  $\theta_s$  pour les équations du stator et  $\theta$  par  $\theta_r$  pour celles du rotor, on obtient : [26]

# *Pour le stator :*

$$
\begin{bmatrix} i_{dqo} \end{bmatrix}_s = [P(\theta_s)][i_s] \qquad ; \quad [i_s] = [P(\theta_s)]^{-1} [i_{dqo}]_s \qquad (III.14)
$$

$$
\left[\nu_{dqo}\right]_s = \left[P(\theta_s)\right]\left[\nu_s\right] \qquad ; \quad \left[\nu_s\right] = \left[P(\theta_s)\right]^{-1}\left[\nu_{dqo}\right]_s \tag{III.15}
$$

$$
\left[\Phi_{dqo}\right]_s = \left[P(\theta_s)\right]\left[\Phi_s\right] \quad ; \quad \left[\Phi_s\right] = \left[P(\theta_s)\right]^{-1}\left[\Phi_{dqo}\right]_s \tag{III.16}
$$

# *Pour le rotor :*

$$
\begin{bmatrix} i_{dqo} \end{bmatrix}_r = [P(\theta_r)][i_r] \qquad ; \quad [i_r] = [P(\theta_r)]^{-1} [i_{dqo}]_r \qquad (III.17)
$$

$$
[v_{dqo}]_r = [P(\theta_r)][v_r] \qquad ; \quad [v_r] = [P(\theta_r)]^{-1} [v_{dqo}]_r \qquad (III.18)
$$

$$
\left[\Phi_{dqo}\right]_r = \left[P(\theta_r)\right]\left[\Phi_r\right] \qquad ; \quad \left[\Phi_r\right] = \left[P(\theta_r)\right]^{-1}\left[\Phi_{dqo}\right]_r \tag{III.19}
$$

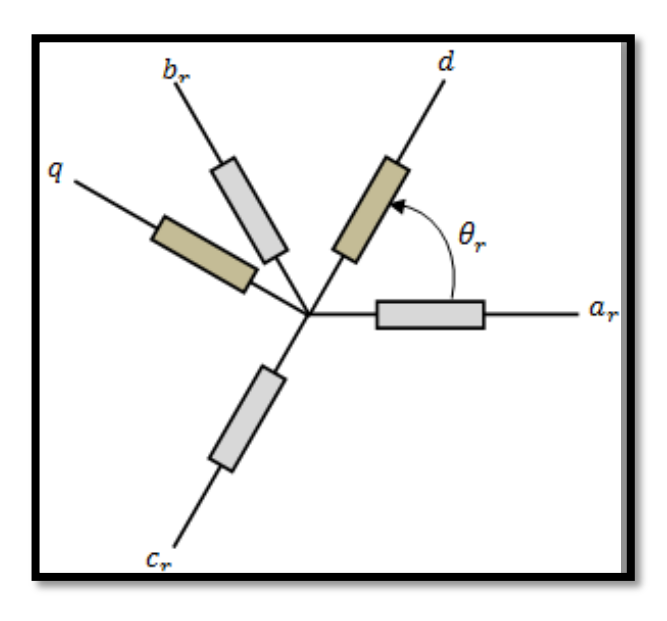

*Figure III.2 Transformation des variables rotoriques* 

# **III.5.3 Equations des tensions**

$$
[\mathbf{v}_s] = [\mathbf{R}_s][i_s] + \frac{d[\Phi_s]}{dt}
$$
 (III.20)

On écrit:

$$
\begin{cases}\n[v_{ds}] = [R_s][i_{ds}] + \frac{d}{dt}(\Phi_{ds}) - \omega_s \Phi_{qs} \\
[v_{qs}] = [R_s][i_{qs}] + \frac{d}{dt}(\Phi_{qs}) + \omega_s \Phi_{ds}\n\end{cases}
$$
\n(III.21)

Par analogie, on obtient pour les grandeurs rotoriques les tensions suivantes:

$$
\begin{cases}\n[v_{dr}] = [R_r][i_{dr}] + \frac{d}{dt}(\Phi_{dr}) - (\omega_s - \omega)\Phi_{qr} \\
[v_{qr}] = [R_r][i_{qr}] + \frac{d}{dt}(\Phi_{qr}) + (\omega_s - \omega)\Phi_{dr}\n\end{cases}
$$
\n(III.22)

Les deux systèmes d'équation (**III.21**) et (**III.22**) s'écrivent sous la forme matricielle comme suit:

$$
\begin{bmatrix} v_{ds} \\ v_{qs} \\ v_{dr} \\ v_{qr} \end{bmatrix} = \begin{bmatrix} R_s + PL_s & -L_s \omega_s & PM & -\omega_s M \\ \omega_s L_s & R_s + PL_s & \omega_s M & PM \\ PM & -\omega_r M & R_r + PL_r & -\omega_r L_r \\ \omega_r L_r & PM & \omega_r L_r & R_r + PL_r \end{bmatrix} \begin{bmatrix} i_{ds} \\ i_{qs} \\ i_{dr} \\ i_{qr} \end{bmatrix}
$$
(III.23)

# **III.5.4 Equation du couple électromagnétique**

Après qu'on a effectué le changement de variable, l'expression du couple électromagnétique peut s'exprimer sous différentes formes, on trouve celle-ci :

$$
C_e = P(\Phi_{ds}i_{qs} - \Phi_{qs}i_{ds})
$$
 (III.24)

#### **III.6 Choix du référentiel**

Les équations de la machine asynchrone triphasée peuvent être exprimées dans différents référentiels, le choix d'un référentiel se fait selon le problème étudié.

#### **III.6.1 Référentiel lié au stator**

Il se traduit par les relations suivantes :

$$
\frac{d\theta_r}{dt}=-\omega \quad ; \; \frac{d\theta_s}{dt}=0
$$

On aura le système d'équation suivant :

$$
\begin{bmatrix} v_{ds} \\ v_{qs} \\ v_{dr} \\ v_{qr} \end{bmatrix} = \begin{bmatrix} R_s + PL_s & 0 & PM & 0 \\ 0 & R_s + PL_s & 0 & PM \\ PM & -\omega M & R_r + PL_r & -\omega L_r \\ \omega L_r & PM & \omega L_r & R_r + PL_r \end{bmatrix} \begin{bmatrix} i_{ds} \\ i_{qs} \\ i_{dr} \\ i_{qr} \end{bmatrix}
$$
(III.25)

Ce référentiel est le mieux adapté pour travailler avec les grandeurs instantanées. Il est utilisé en vue d'étudier les variations importantes de la vitesse de rotation.

#### **III.6.2 Référentiel lié au rotor**

Dans ce référentiel, on aura :

$$
\frac{d\theta_s}{dt} = \omega \quad ; \quad \frac{d\theta_r}{dt} = 0
$$

Avec :  $\theta_s = \theta + \theta_r$  $\omega_s = \omega$ 

Le système d'équation devient :

$$
\begin{bmatrix} v_{ds} \\ v_{qs} \\ v_{dr} \\ v_{qr} \end{bmatrix} = \begin{bmatrix} R_s + PL_s & -L_s \omega & PM & -\omega M \\ \omega L_s & R_s + PL_s & \omega M & PM \\ PM & 0 & R_r + PL_r & 0 \\ 0 & PM & 0 & R_r + PL_r \end{bmatrix} \begin{bmatrix} i_{ds} \\ i_{qs} \\ i_{dr} \\ i_{qr} \end{bmatrix}
$$
(III.26)

Ce référentiel est intéressant pour les problèmes des régimes transitoires où la vitesse de rotation est considérée comme constante.

#### **III.6.3 Référentiel lié au champ tournant**

Il se traduit par les relations suivantes :

$$
\frac{d\theta_s}{dt} = \omega_s \qquad ; \qquad \frac{d\theta_r}{dt} = \omega_s - \omega = g\omega_s = \omega_r
$$

On aura le système d'équation suivant :

$$
\begin{bmatrix} v_{ds} \\ v_{qs} \\ v_{dr} \\ v_{qr} \end{bmatrix} = \begin{bmatrix} R_s + PL_s & -L_s \omega_s & PM & -\omega_s M \\ \omega_s L_s & R_s + PL_s & \omega_s M & PM \\ PM & -\omega_r M & R_r + PL_r & -\omega_r L_r \\ \omega_r L_r & PM & \omega_r L_r & R_r + PL_r \end{bmatrix} \begin{bmatrix} i_{ds} \\ i_{qs} \\ i_{dr} \\ i_{qr} \end{bmatrix}
$$
(III.27)

Ce type de référentiel est souvent utilisé dans l'étude de l'alimentation des moteurs à fréquence variable. Son modèle permet d'avoir des grandeurs constantes en régime permanent d'où la facilité de régulation.

# **III.7 Simulation de MAS à cage chargé avec turbine éolienne**

Dans ce cas nous avons connecté le stator de la machine asynchrone à cage d'écureuil avec le réseau de *Vs=220V* et *50Hz*, La machine est chargée avec une turbine éolienne dont sa vitesse de rotation est supérieur à la vitesse de synchronisme *1500 tr/min*, la machine donc joue le rôle d'une génératrice asynchrone.

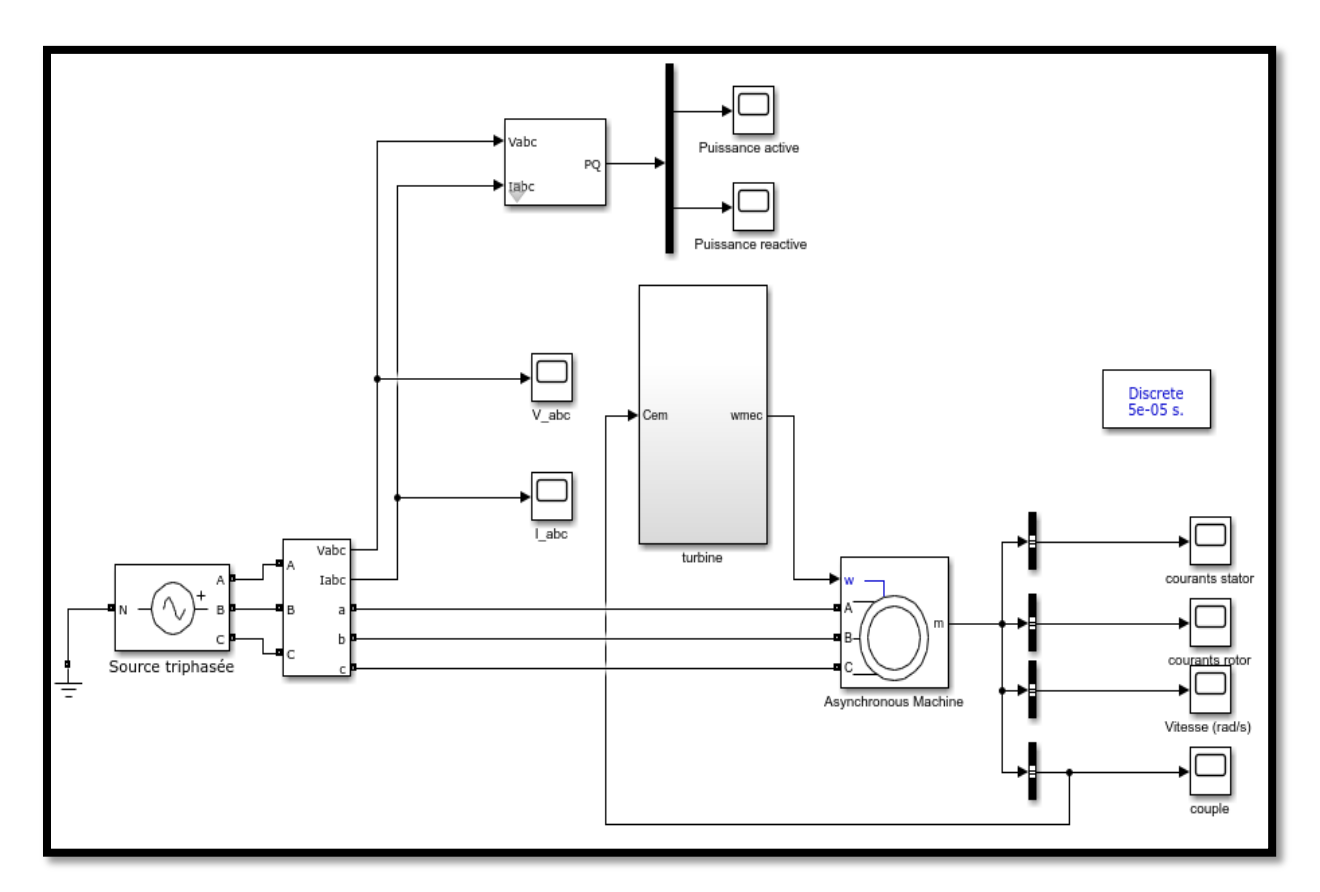

*Figure III.3 Modèle de Simulation d'une machine asynchrone chargé avec une turbine éolienne* 

Les résultats de simulation obtenus montrent bien la réponse de la vitesse rotorique de la machine (*figure III.4*). Cette dernière atteint une valeur supérieure à la vitesse du synchronisme (*1500 tr / min*) donc la machine fonctionne en mode génératrice.

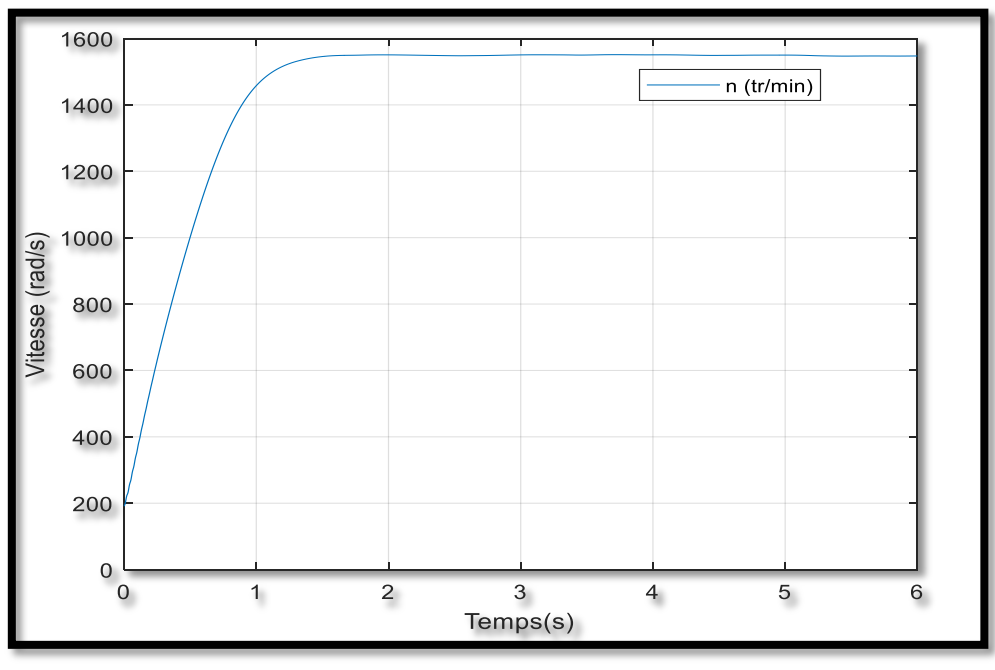

*Figure III.4 Vitesse de rotations de la machine (tr/min)* 

Nous remarquons aussi que la machine génère une puissance active négative et consomme de la puissance réactive ce qui signifie que le réseau est un récepteur de l'énergie fournie par la génératrice asynchrone, voir (*figure, III.5*) et (*figure III.6*) respectivement.

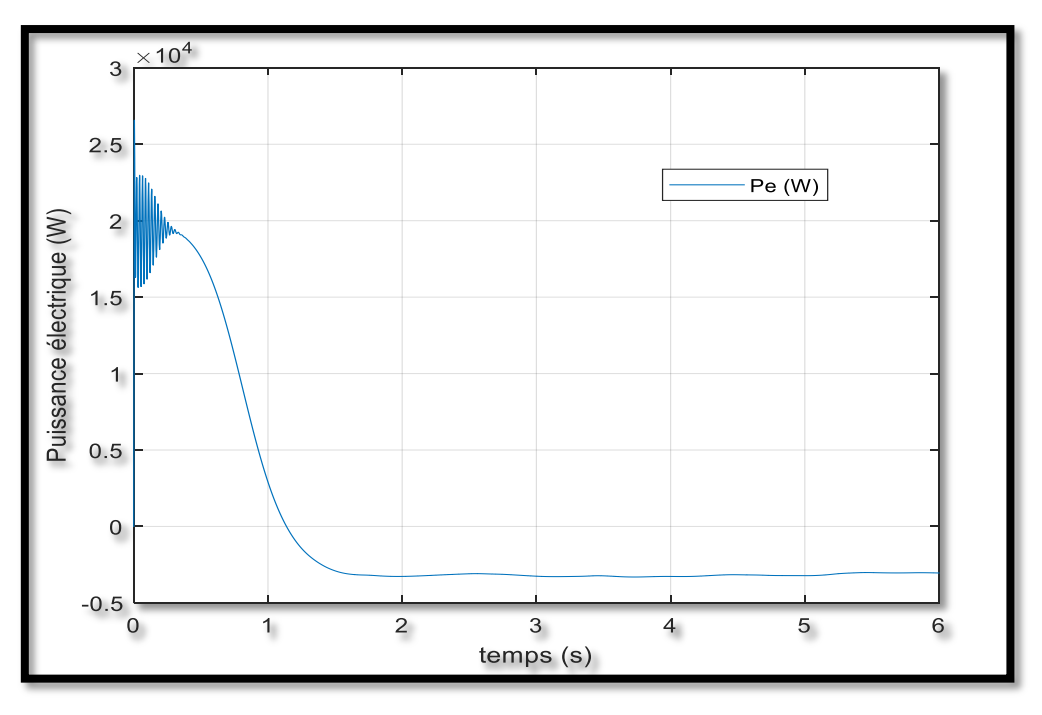

*Figure III.5 Puissance active absorbée par le réseau* 

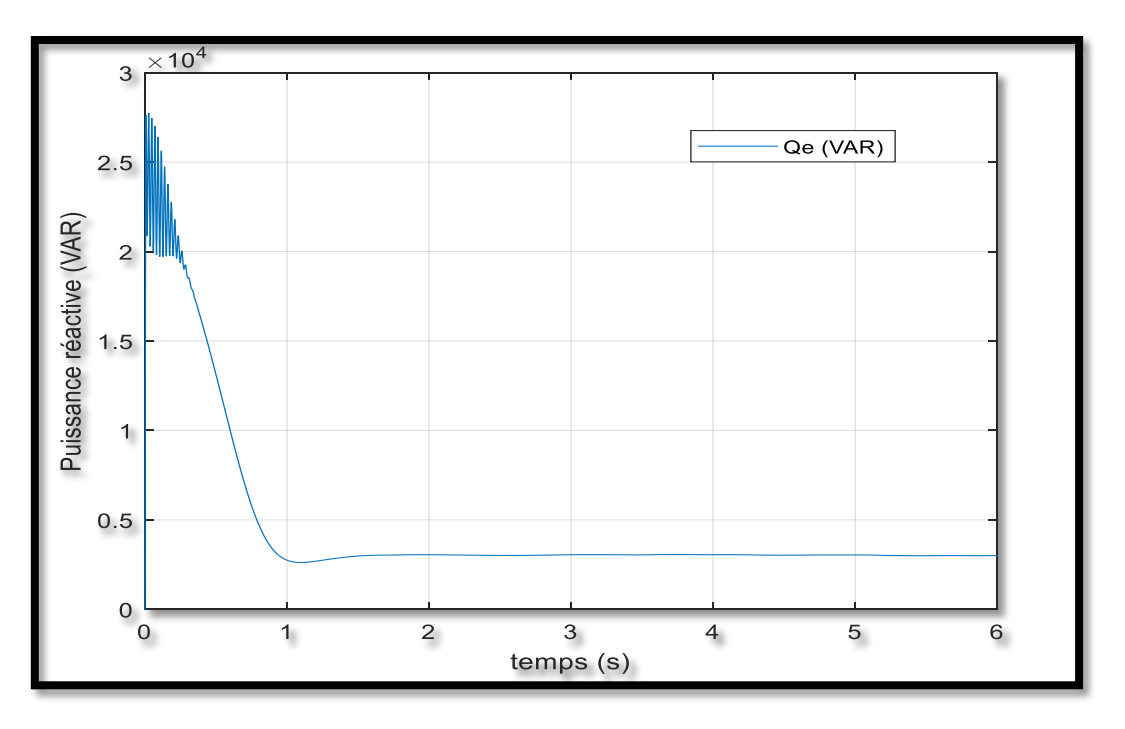

*Figure III.6 Puissance réactive absorbée par le réseau* 

La *figure III.7* donne la puissance mécanique de la turbine, ici au démarrage, on remarque que l'allure va stabiliser à une valeur de *-320 KW* régime permanent dont le fonctionnement de la génératrice.

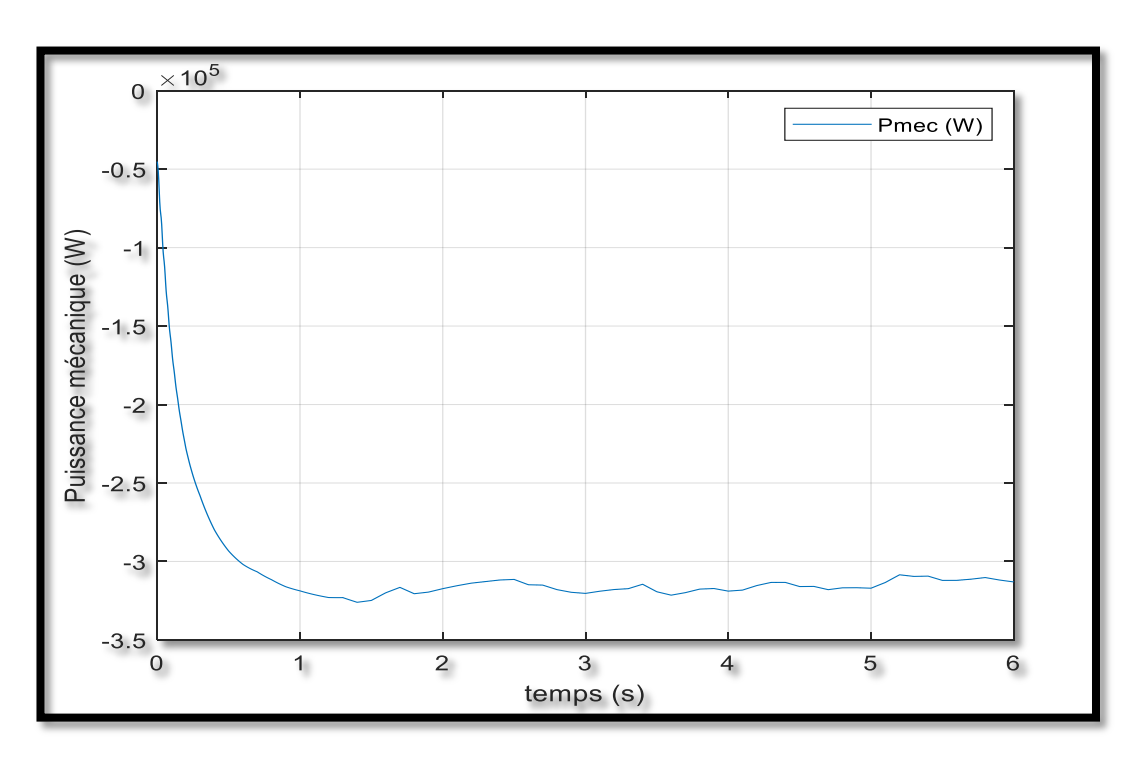

*Figure III.7 Puissance mécanique de la turbine (Watt)* 

La *figure III.8* montre que l'allure du couple est légèrement pulsatoire pendant le démarrage puis se stabilisé à une valeur négative de *-20* imposée par la turbine et forcer la machine de travailler en mode génératrice.

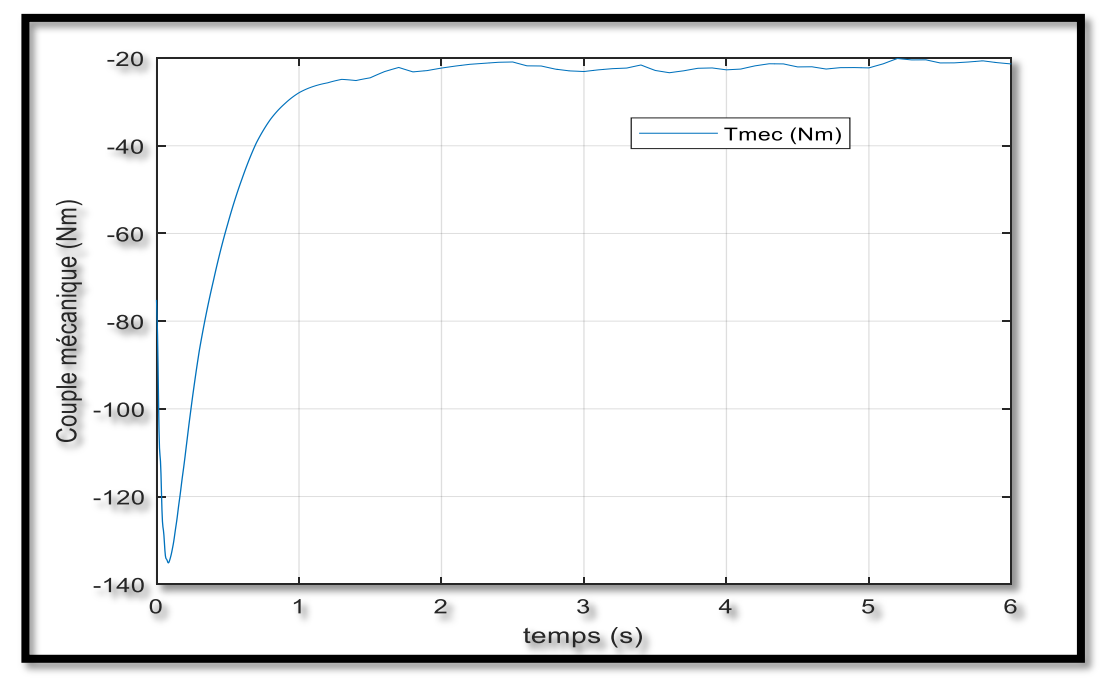

*Figure III.8 Couple mécanique de la turbine (N.m)* 

Les *figures III.9*, *III.10* représentent respectivement les courbes des tensions et des courants statorique, on remarque clairement que les trois tensions connectées au réseau sont purement sinusoïdales ainsi que les trois courants en régime permanant.

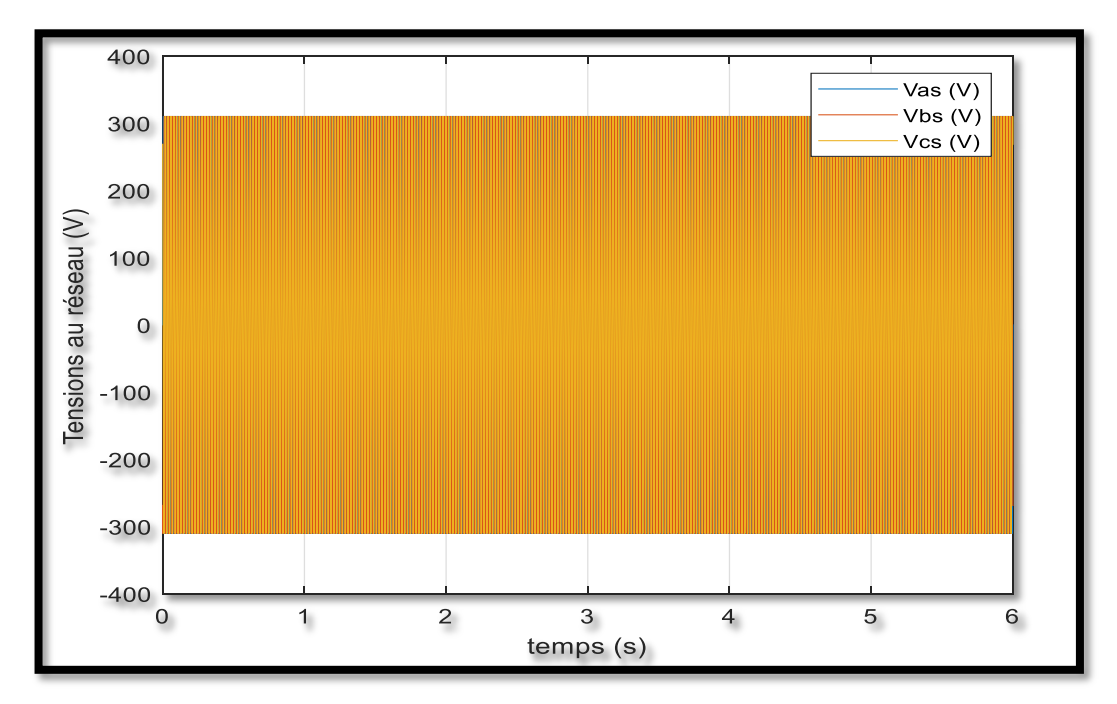

*Tension statorique du réseau* 

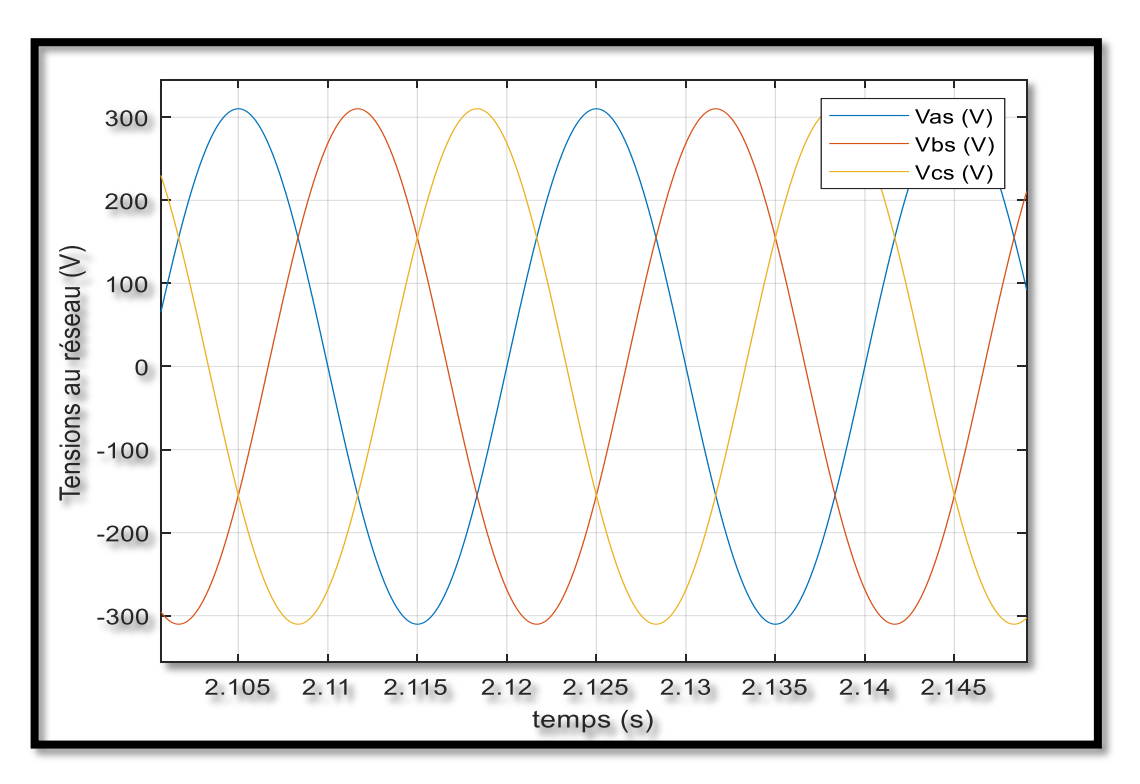

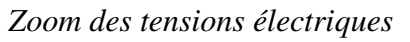

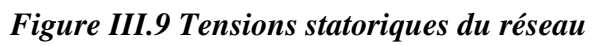

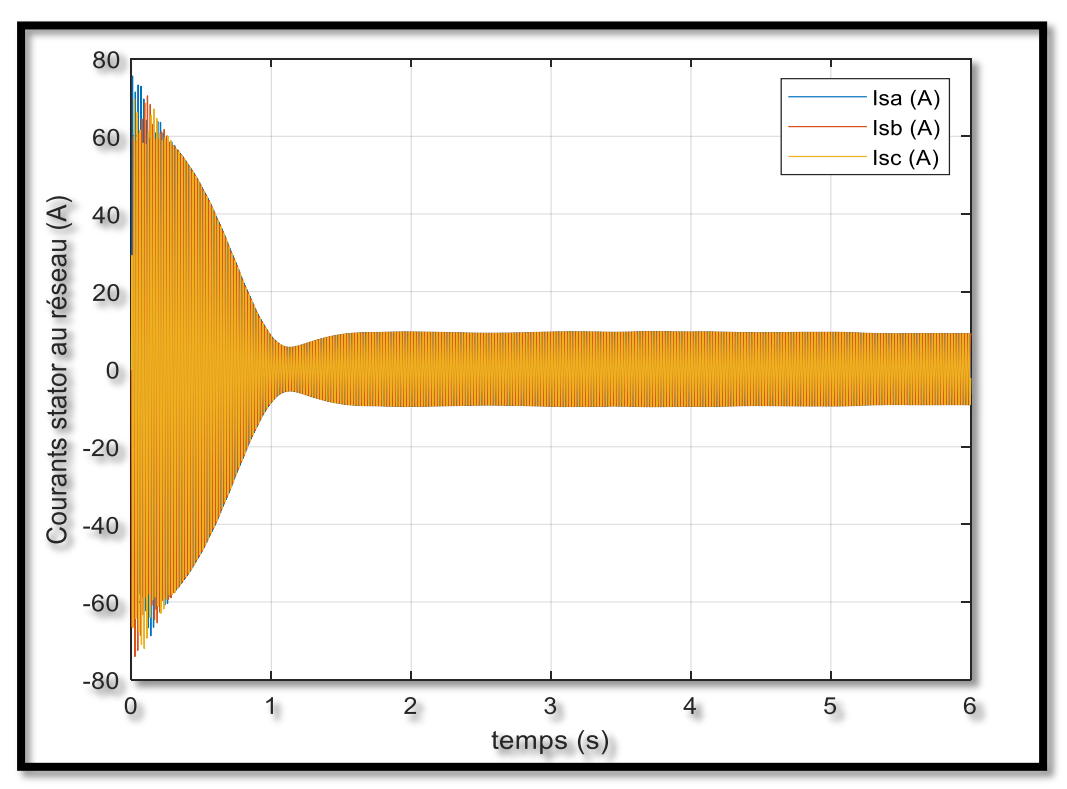

*Courants satororiques au réseau* 

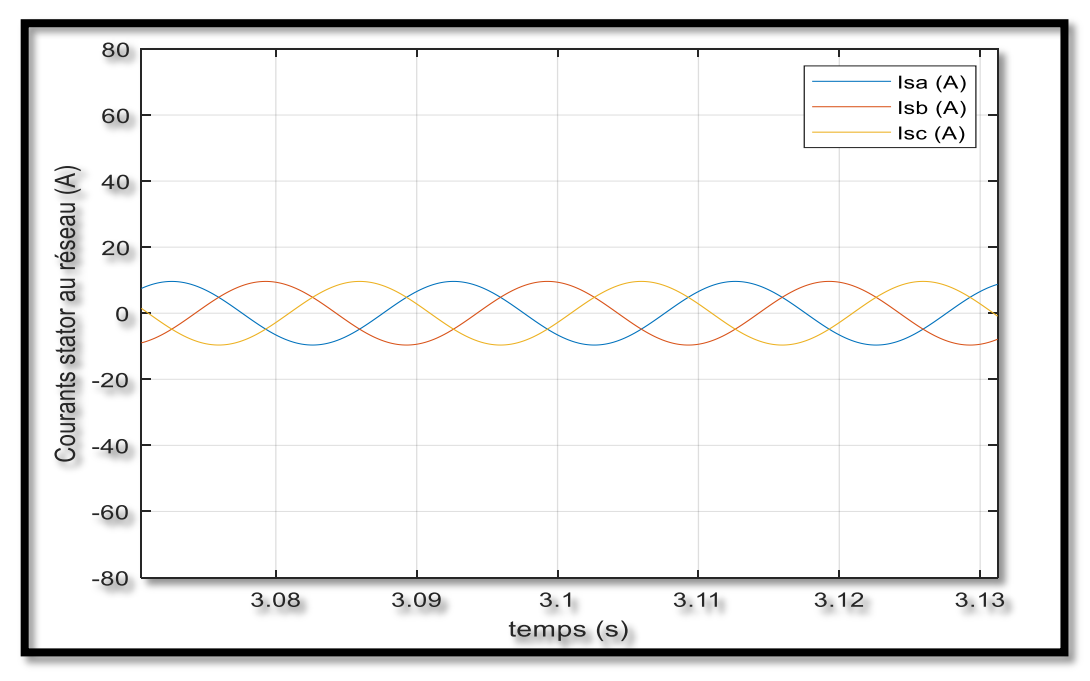

*Zoom des courants satororiques au réseau*

*Figure III.10 Courants statoriques au réseau* 

#### **III.8 Simulation de MADA chargé à une turbine éolienne**

Dans cet essai la machine est remplacer par une machine asynchrone double alimentation Dans nous avons connecté le stator par une tension alternative de valeur efficace *Vs=220V*, et d'une fréquence constante *fs=50HZ*, le rotor est connecté avec un autre réseau, La machine est chargée avec une turbine éolienne dont sa vitesse est supérieur à la vitesse de synchronisme *1500 tr/min* pour que la machine fonctionne en mode génératrice.

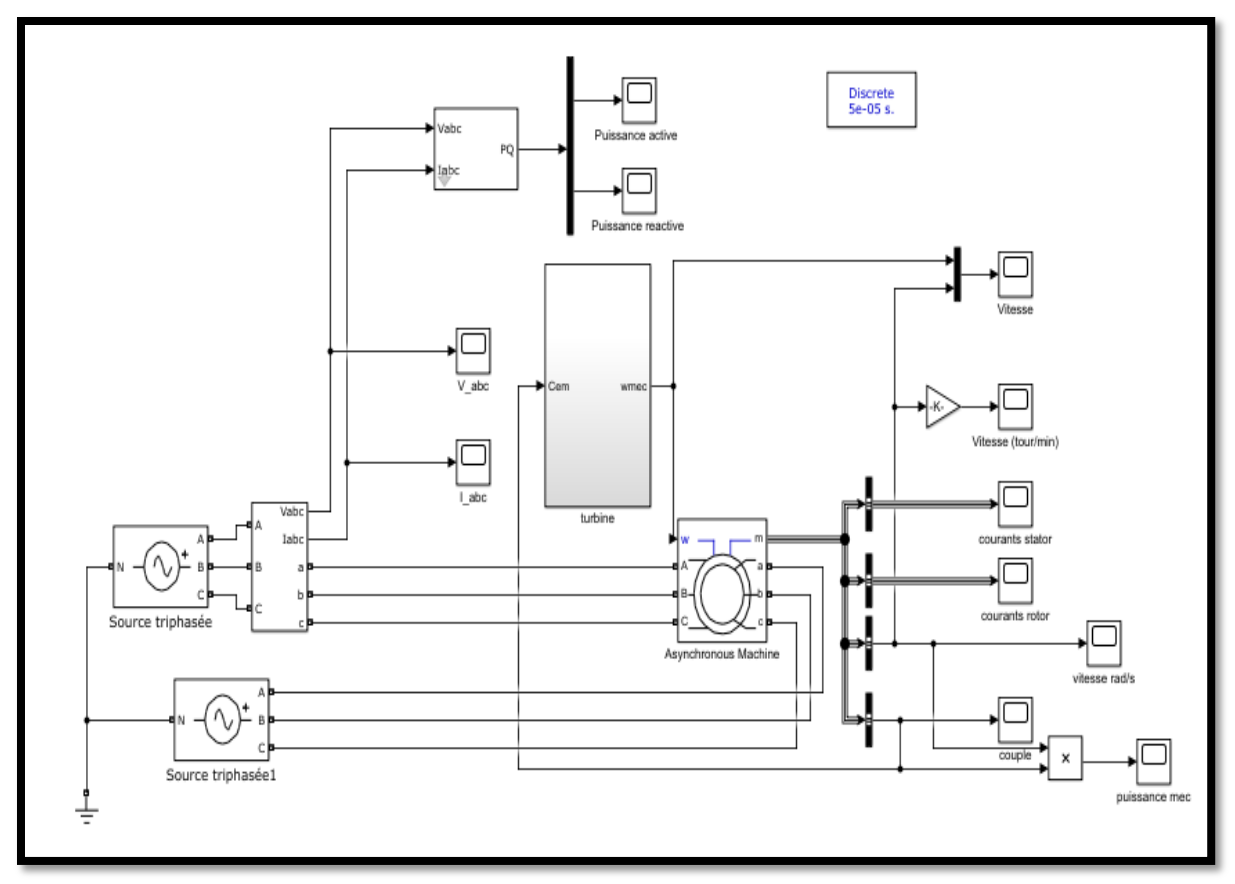

*Figure III.11 Modèle de Simulation de MADA avec une turbine connectée au réseau* Les résultats de simulation obtenus montrent bien la réponse de la vitesse rotorique de la machine (*figure III.12*). Cette dernière atteint une valeur supérieure à la vitesse du synchronisme (*1500 tr / min*) donc la machine fonctionne en mode génératrice.

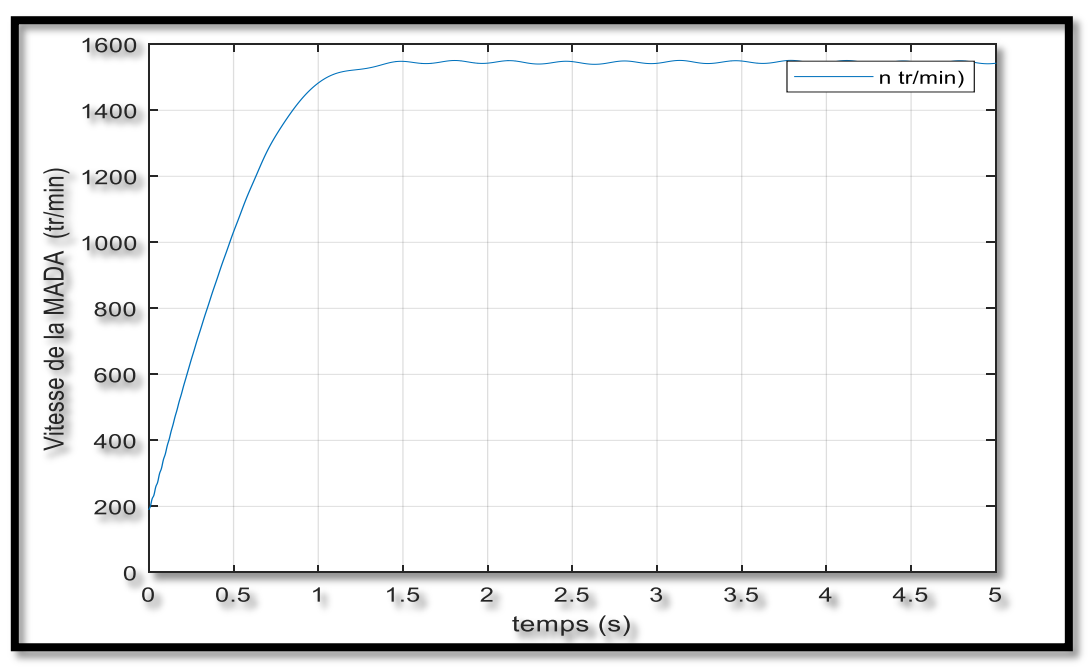

*Figure III.12 Vitesse de rotations de la machine de la MADA (tr/min)* 

Nous remarquons aussi que la machine génère une puissance active négative et consomme de la puissance réactive ce qui signifie que le réseau est un récepteur de l'énergie fournie par la génératrice asynchrone, voir (*figure, III.13*) et (*figure III.14*) respectivement,

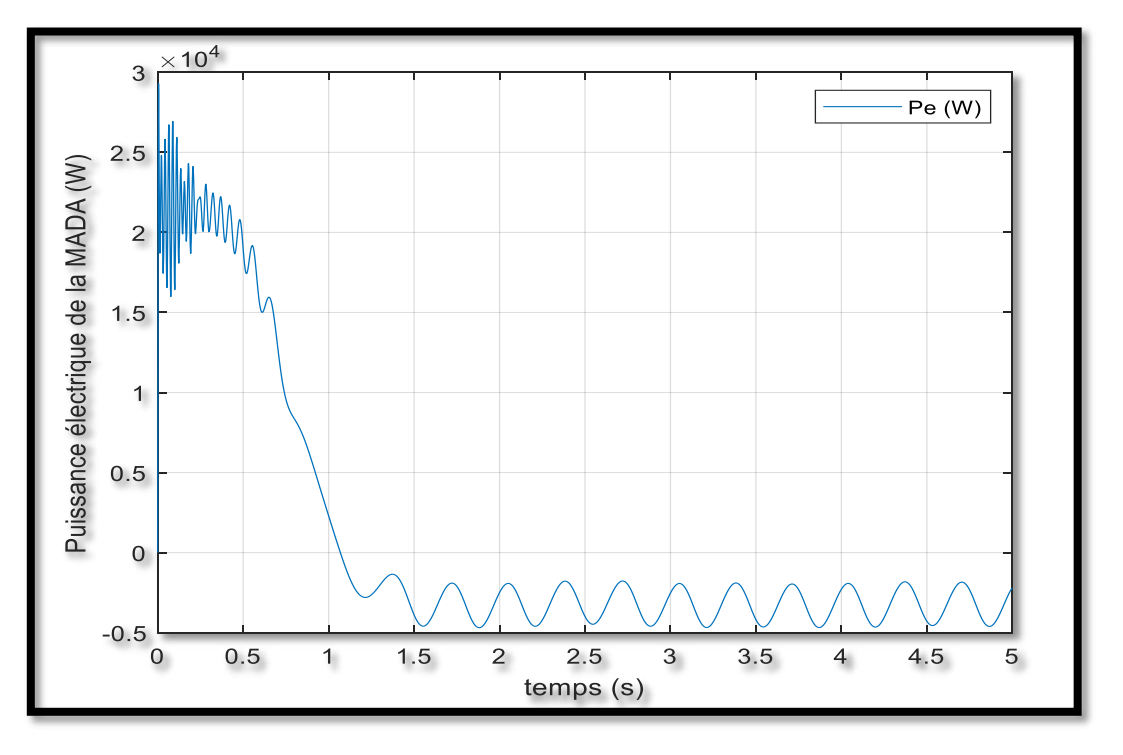

*Figure III.13 Puissance active de la MADA absorbée par le réseau (Watt)* 

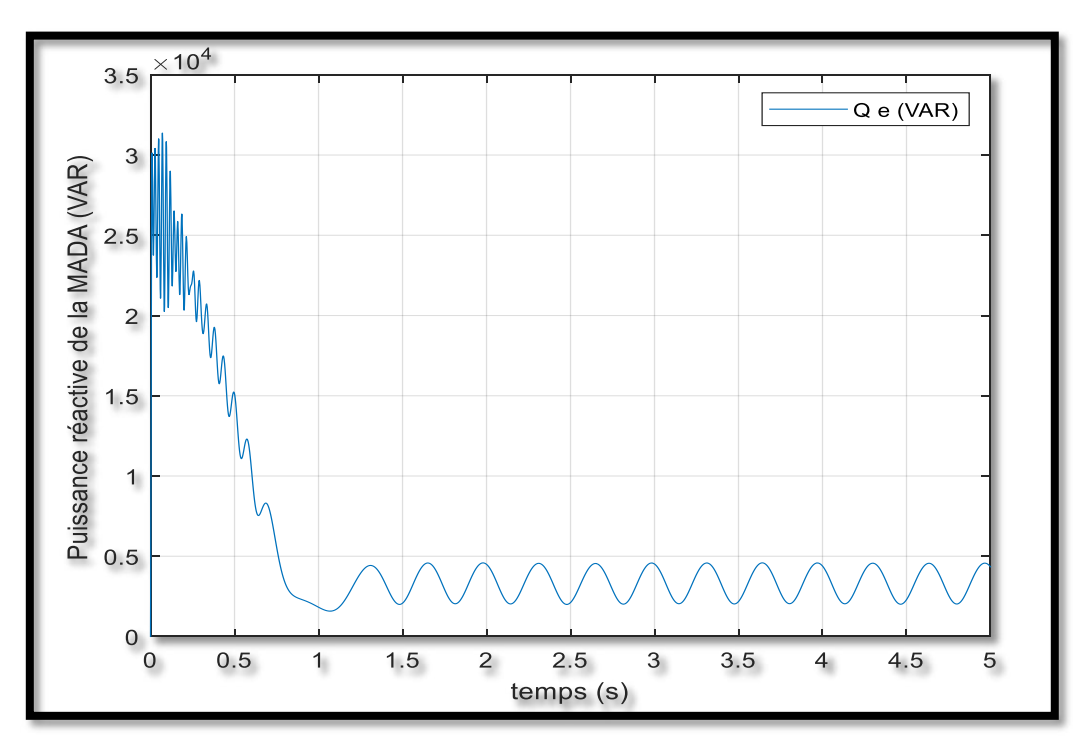

*Figure III.14 Puissance réactive de la MADA absorbée par le réseau (VAR)* 

La *figure III.15* donne la puissance mécanique de la turbine, ici au démarrage, on remarque que l'allure va stabiliser à une valeur de *-320 KW* régime permanent dont le fonctionnement de la génératrice.

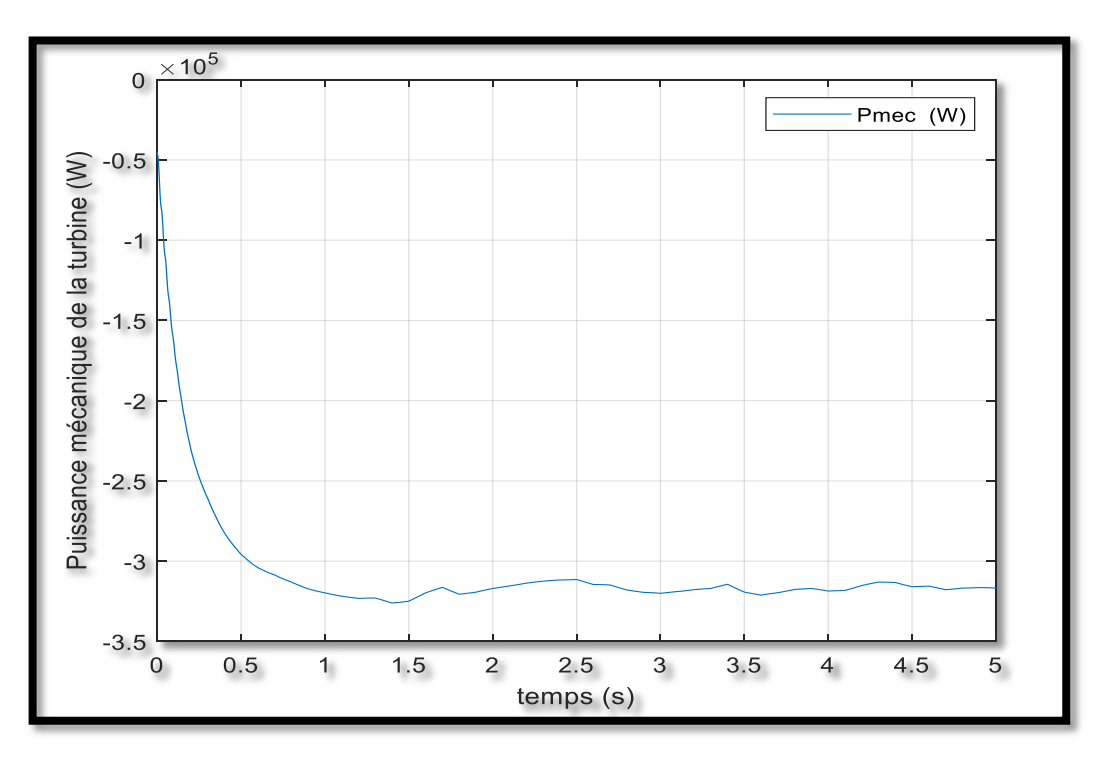

*Figure III.15 Puissance mécanique de la turbine (Watt)* 

La *figure III.16* montre que l'allure de le couple est légèrement pulsatoire pendant le démarrage puis se stabilisé à une valeur négative de *-20* imposée par la turbine et forcer la machine de travailler en mode génératrice.

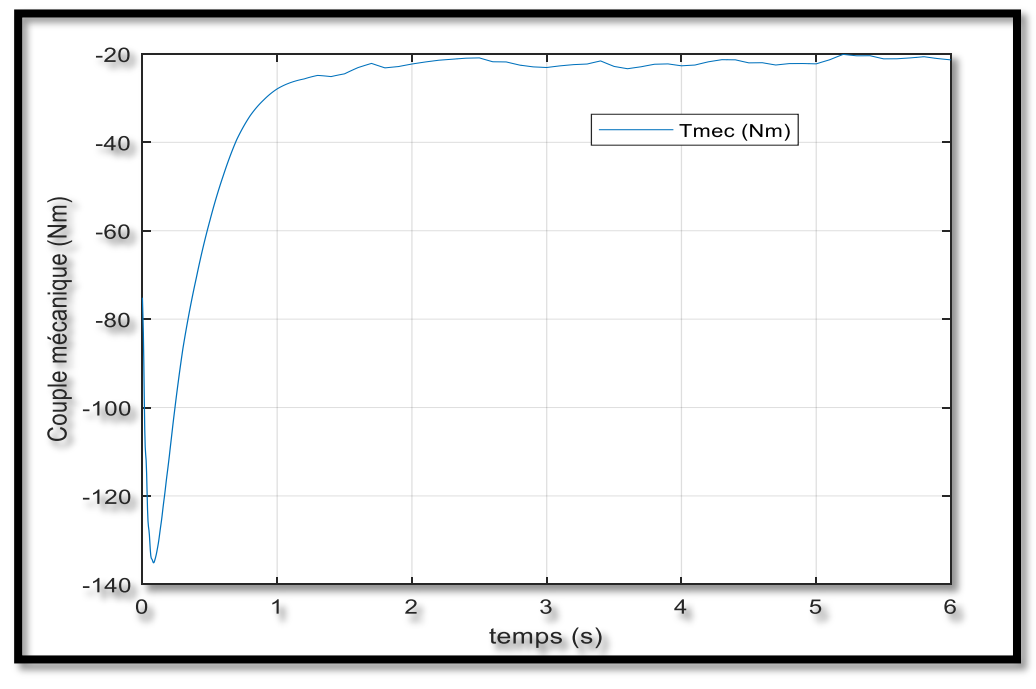

*Figure III.16 Couple mécanique de la turbine (N.m)* 

Les *figures III.17*, *III.18* représentent respectivement les courbes des tensions et des courants statroique, on remarque clairement que les trois tensions connectées au réseau sont purement sinusoïdales ainsi que les trois courants en régime permanant.

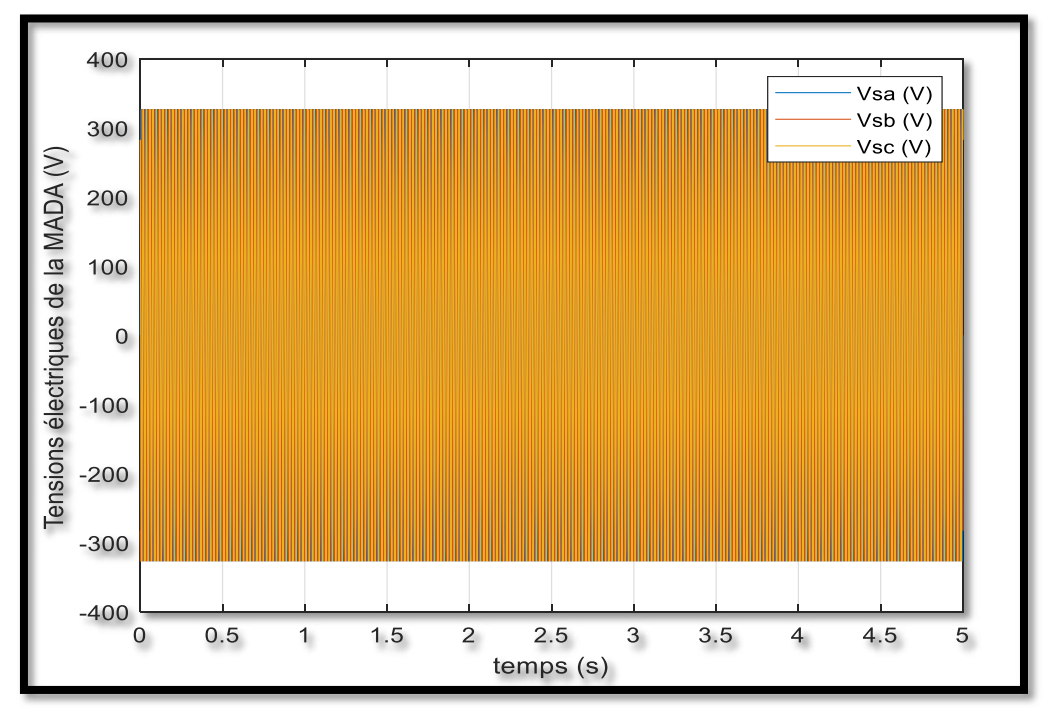

*Tensions électriques de la MADA* 

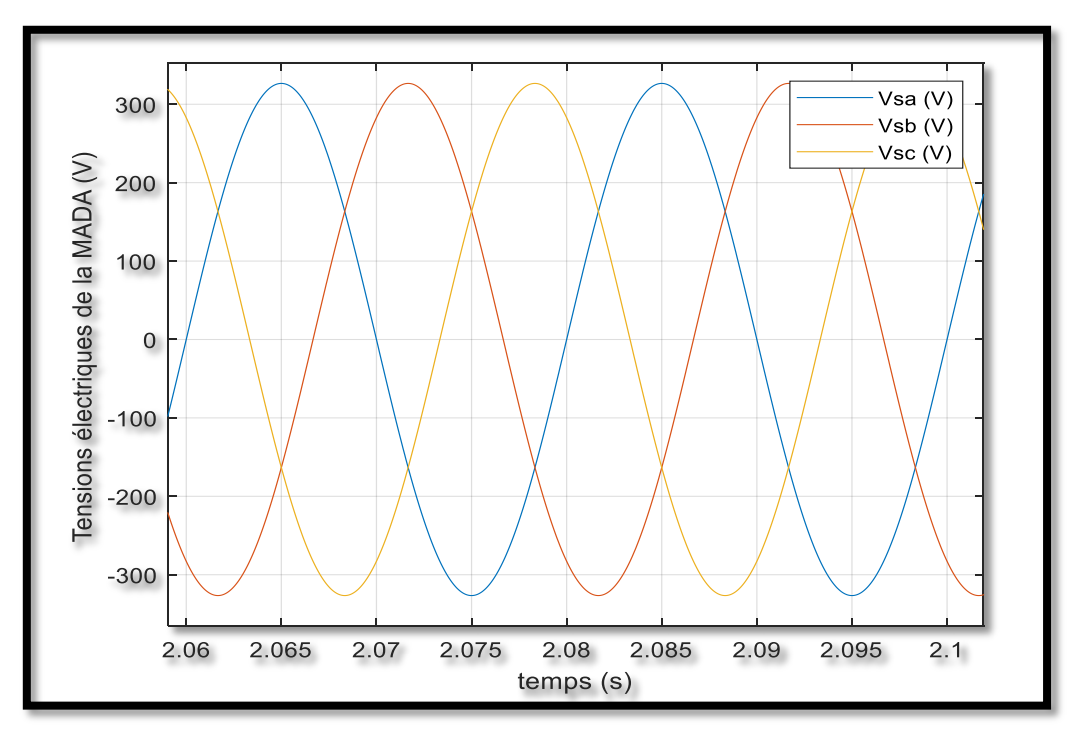

*Zoom des tensions électriques de la MADA Figure III.17 Tensions statoriques du réseau* 

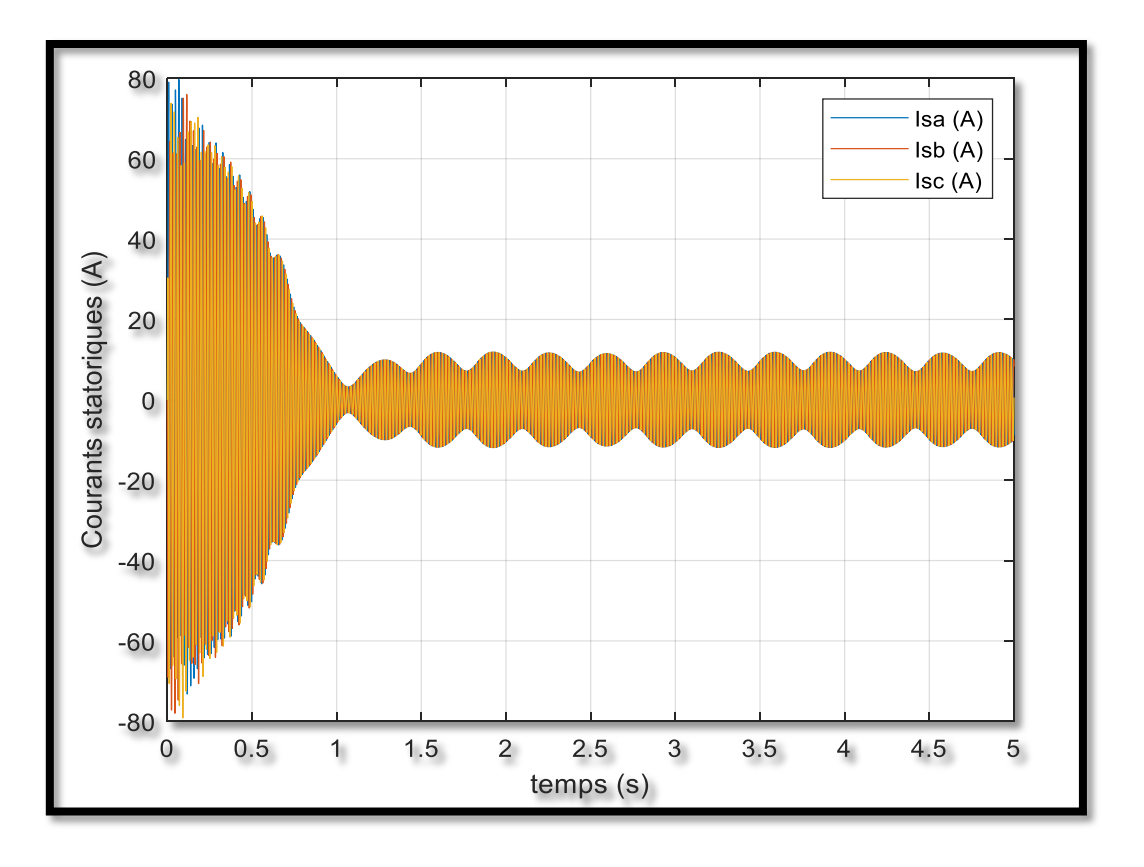

*Courants statoriques au réseau de la MADA*

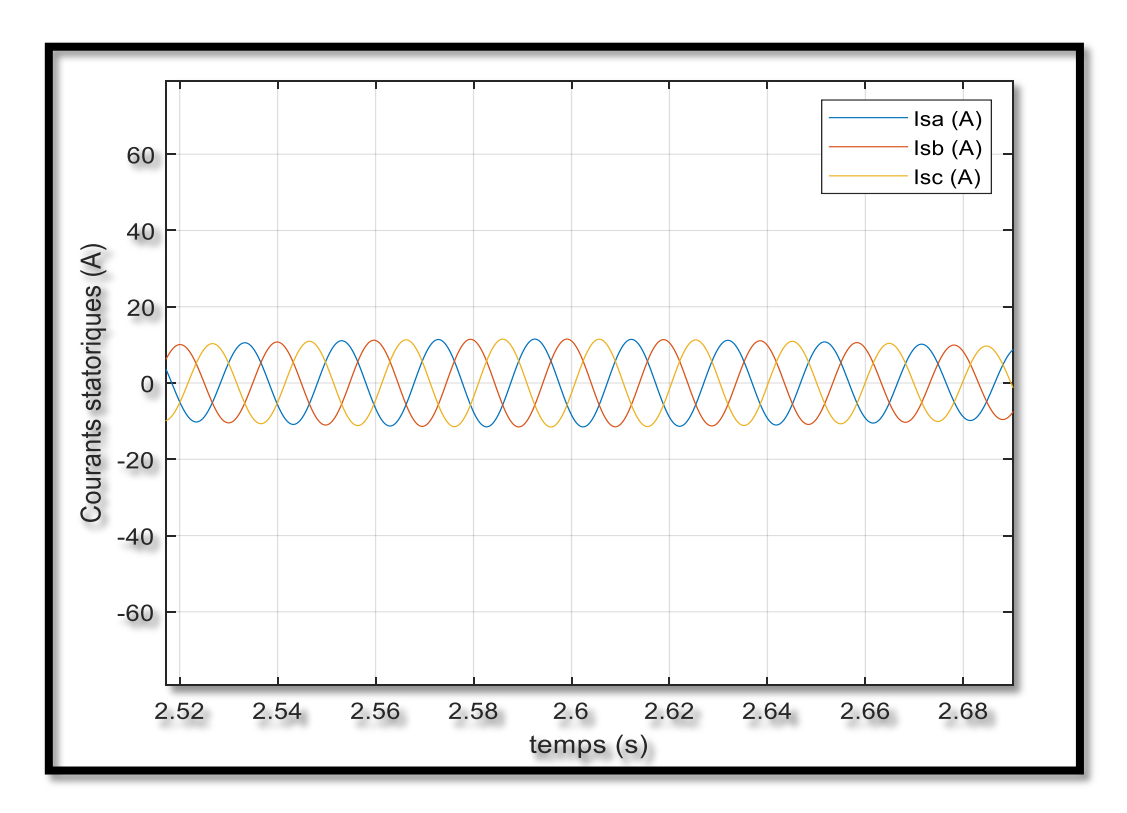

*Zoom Courants statoriques au réseau de la MADA Figure III.18 Courants statoriques au réseau de la MADA* 

# **III.9 Conclusion**

Dans ce chapitre, nous avons étudié la modélisation et la simulation pour les deux types de la machine asynchrone à cage et à double alimentation (MADA) dont le mode de fonctionnement génératrice. En basant sur quelques hypothèses simplificatrices, un modèle mathématique représente les équations caractéristiques a été établi. La machine est associée avec une turbine éolienne connectée au réseau. Les résultats de simulations obtenus nous ont permis de mieux comprendre le fonctionnement de la machine asynchrone notamment dans le mode génératrice connectée au réseau.

# **CHAPITRE IV COMMANDE VECTORIELLE DE LA TURBINE EOLIENNE A BASE DE LA MADA CONNECTEE AU RESEAU**

#### **IV.1 Introduction**

Pour réaliser un contrôle similaire à celui de la machine à courant continu à excitation séparée, il est nécessaire d'orienter le flux en quadrature avec le couple d'où le nom de méthode à flux orienté dite commande vectorielle. Cette orientation permet de transformer l'expression du couple électromagnétique en une forme similaire à celle de la machine à courant continu. Dans ce chapitre nous présenterons une étude de la chaine de conversion éolienne à commande vectorielle.

#### **IV.2 Commande vectorielle**

La commande vectorielle de la machine asynchrone a pour objectif d'égaler les performances qu'offre la commande d'une machine à courant continu à excitation séparée .en effet dans cette dernière le découplage entre le flux et le couple est naturellement réalisé. Ainsi, pour arriver à des situations de commande similaire à celles de la machine à courant continu, il faut, par un système de commande extérieur à la MADA, réaliser un découplage du flux et du couple, ce évitera l'interférence des transitoires du flux avec ceux du couple .cela réalise aujourd'hui par la commande vectorielle à flux orienté ou par champ orienté (de l'anglais, *Field Oriented Control ou FOC*). [27][28]

#### **IV.3 Historique de la commande vectorielle**

Les premiers développements théoriques de la méthode du flux orienté ont été réalisés au début des années 70 par **Blaschke** et ses applications effectives ont vu le jour grâce à Leonhard dix ans plus tard. Les publications de Leonhard (1983) montrent que l'implantation de la CV offre à la MAS alimentée en courant et en tension des performances comparables à celles de la machine à courant continu. Dernièrement, de nombreux développement et raffinements ont été introduits, grâce en grande partie, aux moyens matériels et logiciels permettant la connaissance parfaite de la position instantanée du flux du rotor.

Principe de la commande vectorielle

#### **IV.4 Principe du découplage**

Dans une machine à courant continu, le rotor est bobiné de telle manière, que l'axe de la force magnétomotrice de l'induit établit un angle de 90°avec l'axe du flux inducteur, et ceci quelle que soit la vitesse de rotation de la machine. De ce fait, le couple est proportionnel au produit du flux inducteur et de courant d'induit. Par contre, dans une machine asynchrone, l'angle entre le champ tournant du stator et celui du rotor varie avec le temps, ce qui donne des interactions complexe. Pour obtenir une situation équivalente à celle d'une machine à courant continu, on cherche un repère propre pour que le vecteur courant du stator se décompose en deux composantes, une qui produit le flux et l'autre le couple comme le montre la (*figure IV.1).* [29]

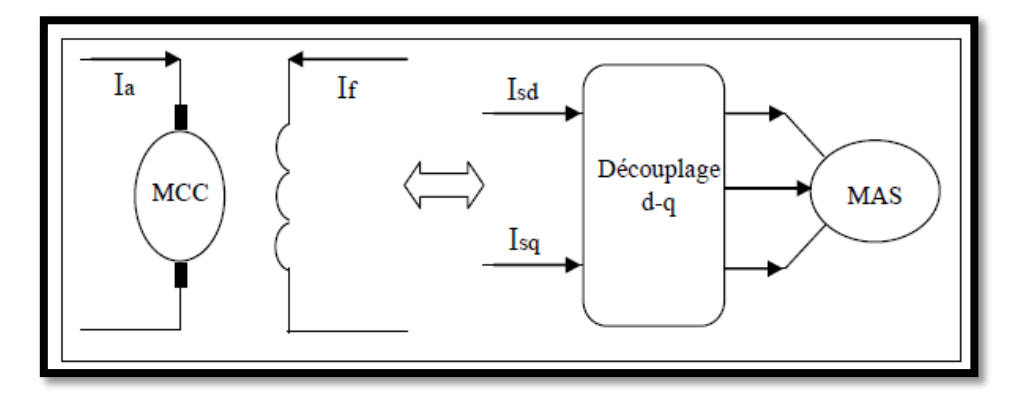

*Figue IV.1 Principe de découplage de la MAS par analogie avec la machine à courant continu* 

#### **IV.5 Principe de la commande par orientation du flux**

Le principe de cette commande est de réduire l'équation de couple électromagnétique de la machine afin d'être comparable à celle d'une machine à courant continu. Il existe trois types de commande vectorielle à flux orienté selon la nature du flux : [30][31][32]

- *1. commande vectorielle à flux rotorique orienté.*
- *2. commande vectorielle à flux statorique orienté.*
- *3. commande vectorielle à flux de magnétisation orienté.*

La plus fréquemment utilisée est la commande vectorielle par orientation du flux rotorique, puisque dans le cas de la MAS non saturée on obtient les équations du rotor complètement découplées. Pour cela, dans le présent travail, c'est ce type de commande qui sera traité. Le choix du type de CV à flux orienté dépend du choix de l'équation de couple électromagnétique.

# **IV.6 Commande vectorielle de la MADA**

L'expression du couple électromagnétique de la MADA permet de considérer de point de vue conversion, la machine asynchrone comme l'association mécanique de deux machines à courant continu, ce qui permet de mieux interpréter le problème de couplage entre les grandeurs des deux axes, direct et en quadrature. En effet, l'expression du couple électromagnétique d'une machine à courant continu compensée à excitation séparée, en absence de la saturation est donnée par :

$$
C_{em} = K_a \Phi(I_f) I_a \tag{IV.1}
$$

Avec :

 $\Phi(I_f)$ : Est le flux imposé par le courant d'excitation  $I_f$ .

 $I_a$ : Le courant d'induit.

Selon l'expression (4.1), le flux dépend du courant d'excitation. Alors, si le flux est constant Le contrôle du couple se fait uniquement par le courant. Donc la production du couple et la création du flux sont indépendantes. L'application de la commande vectorielle à la MADA consiste à réaliser un découplage entre les grandeurs générant le couple et le flux. Pour cela, on peut régler le flux par une composante du courant statorique ou rotorique, et le couple par l'autre composante de la même manière. Ainsi, la dynamique de la MADA sera ramenée à celle d'une machine à courant continu. On peut schématiser cette méthode comme suit.

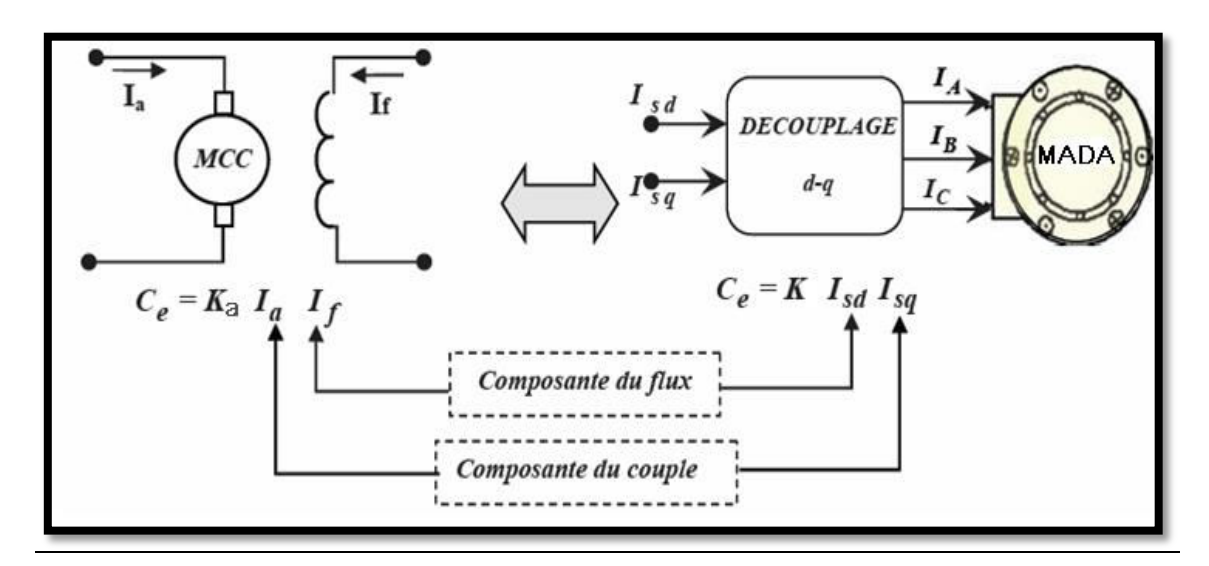

*Figure IV.2 Analogie entre la commande vectorielle D'une MADA et la commande d'une MCC* 

# **IV.7 Modèle de la MADA avec orientation du flux statorique**

Pour faire l'orientation du flux statorique, on fait appel au modèle de la machine dans le repère de *Park* selon les équations (**IV.2**) :

Equations des tensions:

$$
\begin{cases}\nV_{ds} = R_s \cdot i_{ds} + \frac{d\Phi_{ds}}{dt} - \omega_s \cdot \Phi_{qs} \\
V_{qs} = R_s \cdot i_{qs} + \frac{d\Phi_{qs}}{dt} + \omega_s \cdot \Phi_{ds} \\
V_{dr} = R_r \cdot i_{dr} + \frac{d\Phi_{dr}}{dt} - (\omega_s - \omega_r) \cdot \Phi_{qr} \\
V_{dr} = R_r \cdot i_{qr} + \frac{d\Phi_{qr}}{dt} + (\omega_s - \omega_r) \cdot \Phi_{dr}\n\end{cases} \tag{IV.2}
$$

On oriente le flux statorique selon l'axe d pour que la composante suivant l'axe q soit constamment nulle  $\Phi_{sd} = \Phi_s$  et  $\Phi_{sq} = 0$ 

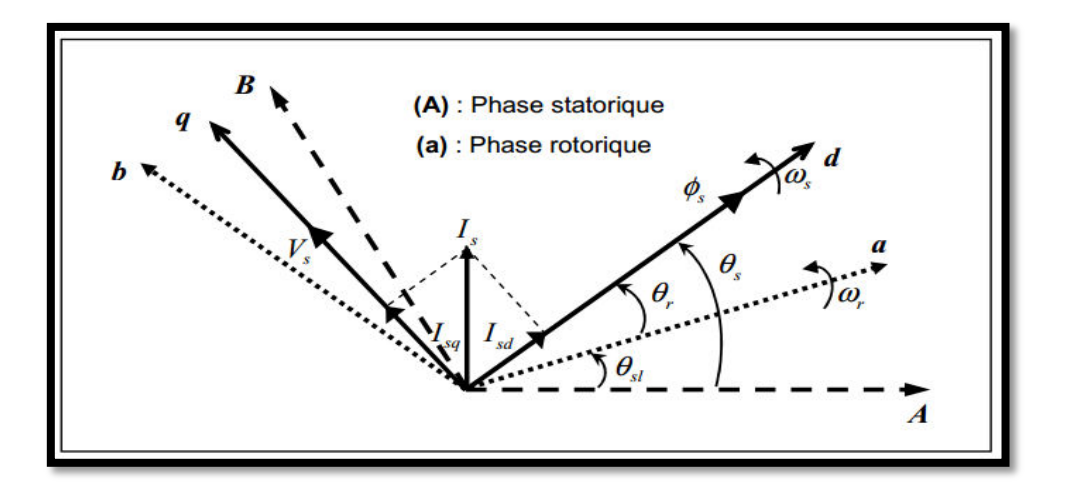

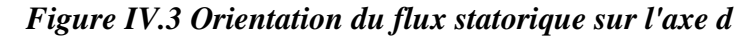

Et le modèle de la machine sera plus simple comme il est présenté ci-dessous :

Equations des flux :

$$
\begin{aligned}\n\{\mathbf{\Phi}_{sdq} &= L_s I_{sdq} + L_m I_{rdq} \\
\mathbf{\Phi}_{rdq} &= L_r I_{rdq} + L_m I_{sdq}\n\end{aligned}\n\tag{IV.3}
$$

Le couple mécanique est donné par la relation suivante :

$$
C_{m\acute{e}c} = -\frac{3}{2} \cdot P \cdot \left( \boldsymbol{\Phi}_{sd} \cdot I_{sq} - \boldsymbol{\Phi}_{sq} \cdot I_{sd} \right) = -\frac{3}{2} \cdot P \cdot \left( \boldsymbol{\Phi}_{rq} \cdot I_{rd} - \boldsymbol{\Phi}_{rd} \cdot I_{rq} \right)
$$
  
=  $C_r + J \frac{d\Omega}{dt} + f_r \Omega$  (IV.4)

En explicitant les flux statoriques et rotoriques on vérifie que :

$$
\mathcal{C}_{m\acute{e}c} = \mathcal{C}_e = -\frac{3}{2} P \frac{L_m}{L_s} \left( \boldsymbol{\Phi}_{rd}. I_{sq} - \boldsymbol{\Phi}_{rq}. I_{sd} \right) = -\frac{3}{2} P \frac{L_m}{L_r} \left( \boldsymbol{\Phi}_{sd}. I_{rq} - \boldsymbol{\Phi}_{sq}. I_{rd} \right) \tag{IV.5}
$$

On appliquant la technique d'orientation du flux statorique sur le modèle de la machine les équations (*IV*.*3*), (*IV*.*4*) et (*IV.5*) deviennent:

$$
C_e = -\frac{3}{2} P \frac{L_m}{L_s} \left( \Phi_{sd} I_{rq} \right) \tag{IV.6}
$$

Rappelons que ce couple représente une perturbation pour la turbine éolienne et prend une valeur négative.

$$
\begin{cases}\nV_{sd} = 0 \\
V_{sq} = V_s = \omega_s \, \Phi_{sd} = \omega_s \, \Phi_s\n\end{cases}
$$
\n(IV.7)

$$
\begin{cases} \Phi_s = L_s I_{sd} + L_m I_{rd} \\ 0 = L_s I_{sq} + L_m I_{rq} \end{cases} \tag{IV.8}
$$

A partir de l'équation (*IV*.9), nous pouvons alors écrire les équations liant les courants statoriques aux courants rotoriques :

$$
\begin{cases}\nI_{sd} = \frac{\Phi_s}{L_s} - L_s \frac{L_m}{L_s} I_{rd} \\
I_{sq} = -\frac{L_m}{L_s} I_{rq}\n\end{cases}
$$
\n(IV.9)

#### **IV.8 Relations entre puissances statoriques et courants rotoriques**

Dans un repère diphasé quelconque, les puissances active et réactive statoriques d'une machine asynchrone s'écrivent :

$$
\begin{aligned}\n\{\mathbf{P}_s &= \mathbf{V}_{sd} I_{sd} + \mathbf{V}_{sq} I_{sq} \\
\mathbf{Q}_s &= \mathbf{V}_{sq} I_{sd} - \mathbf{V}_{sd} I_{sq}\n\end{aligned}\n\tag{IV.10}
$$

L'adaptation de ces équations au système d'axes choisi et aux hypothèses simplificatrices effectuées dans notre cas ( $Vsd = 0$ ) donne :

$$
\begin{cases}\nP_s = V_s I_{sq} \\
Q_s = V_s I_{sd}\n\end{cases} \tag{IV.11}
$$

En remplaçant les courants statoriques par leurs valeurs nous obtenons les expressions suivantes pour les puissances active et réactive:

$$
\begin{cases}\nP_s = -V_s \frac{L_m}{L_s} I_{rq} \\
Q_s = -V_s \frac{L_m}{L_s} I_{rd} + V_s \frac{\varphi_s}{L_s}\n\end{cases}
$$
\n(IV.12)

En tirant  $\varphi_s = \frac{v_s}{\omega_s}$  $\frac{r_s}{\omega_s}$ , l'expression de la puissance réactive devient:

$$
Q_s = \frac{V_s^2}{L_s \omega_s} - \frac{V_s L_m}{L_s} I_{rd}
$$
 (IV.13)

Compte tenu du repère choisi et des approximations faites et si l'on considère l'inductance magnétisante *Lm* comme constante, le système obtenu lie de façon proportionnelle la puissance active au courant rotorique d'axe *q* et la puissance réactive au courant rotorique d'axe *d* à la constante  $\frac{v_s^2}{l}$  $\frac{r_s}{L_s \omega_s}$  près imposée par le réseau.

#### **IV.9 Relations entre tensions rotoriques et courants rotoriques**

On pourrait exprimer les tensions rotoriques en fonction des courants rotoriques par :

$$
\begin{cases}\n V_{rd} = R_r I_{rd} + \left( L_r - \frac{L_m^2}{L_s} \right) \frac{d}{dt} I_{rd} - g \omega_s \left( L_r - \frac{L_m^2}{L_s} \right) I_{rq} \\
 V_{rq} = R_r I_{rq} + \left( L_r - \frac{L_m^2}{L_s} \right) \frac{d}{dt} I_{rq} + g \omega_s \left( L_r - \frac{L_m^2}{L_s} \right) I_{rd} + g \omega_s \frac{L_m V_s}{\omega_s L_s}\n \end{cases}
$$
\n(IV.14)

En régime permanent, les termes faisant intervenir les dérivées des courants rotoriques diphasés disparaissent, nous pouvons donc écrire:

$$
\begin{cases}\n V_{rd} = R_r I_{rd} - g \omega_s \left( L_r - \frac{L_m^2}{L_s} \right) I_{rq} \\
 V_{rq} = R_r I_{rq} + g \omega_s \left( L_r - \frac{L_m^2}{L_s} \right) I_{rd} + g \frac{L_m V_s}{L_s}\n\end{cases}
$$
\n(IV.15)

Où *g* correspond au glissement de la machin asynchrone.

 $V_{rd}$  et  $V_{rq}$  sont les composantes diphasées des tensions rotoriques à imposer à la machine pour obtenir les courants rotoriques voulus L'influence des termes de couplage entre les deux axes en  $\left\{ L_{r}-\frac{L_{m}^{2}}{L_{s}}\right\}$  $\left\{\frac{m}{L_s}\right\}$  est minime. Une synthèse adéquate des régulateurs dans la boucle de commande permettra de les compenser.

En revanche le terme  $g \frac{L_m v_s}{L_c}$  $rac{m \cdot s}{L_s}$  représente une force électromotrice dépendante de la vitesse de rotation. Son influence n'est pas négligeable car elle entraîne une erreur de traînage.

A partir des systèmes d'équations précédentes, nous pouvons élaborer le modèle pour le contrôle des puissances tel qu'il est présenté par le schéma bloc ci-dessous.

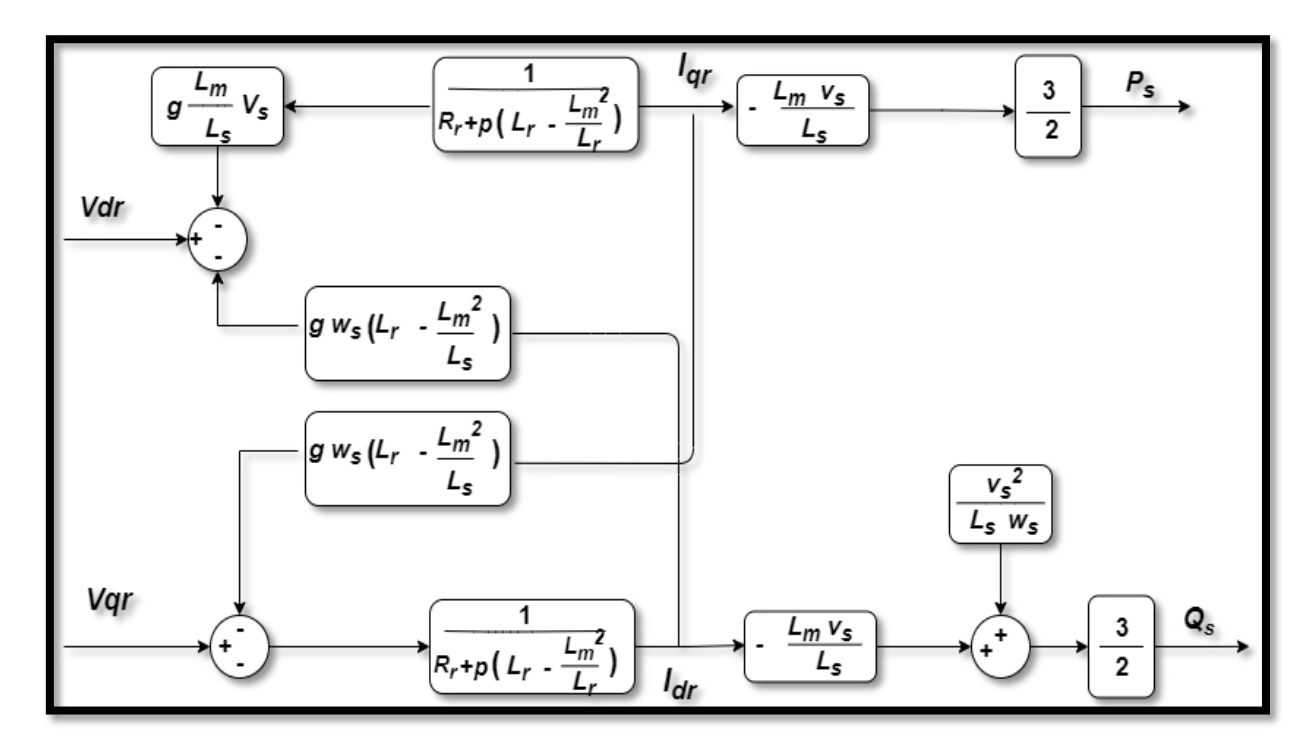

*Figure IV.4 Modèle de la MADA pour le contrôle des puissances.* 

#### **IV.10 Commande vectorielle directe des puissances**

Cette technique de commande a été avancée par Blaschke. L'idée de technique consiste à contrôler de manière indépendante et directe les puissances *Pset* et *Qs* de la MADA, en négligeant les termes de découplage. Le schéma illustré dans la figure (*IV.5*) présente le principe de la commande dite directe.[33]

En observant l'équation (IV.16), on constate que les courants rotoriques sont liés aux puissances actives et réactives par le terme *(LmVs)/Ls*. De même, les termes impliquant les dérivées des courants rotoriques diphasés dans le système (*IV.15*) disparaissent en régime permanent. Par conséquent, on peut formuler

$$
\begin{cases}\nV_{dr} = R_r I_{dr} - g\omega_s \left( L_r - \frac{L_m^2}{L_s} \right) I_{qr} \\
V_{qr} = R_r I_{qr} - g\omega_s \left( L_r - \frac{L_m^2}{L_s} \right) I_{dr} + g\frac{L_m V_s}{L_s}\n\end{cases}
$$
\n(IV.16)

 $V_{dr}$ et  $V_{ar}$  sont les composantes diphasées des tensions rotoriques à imposer à la machine pour obtenir les courants rotoriques voulus.

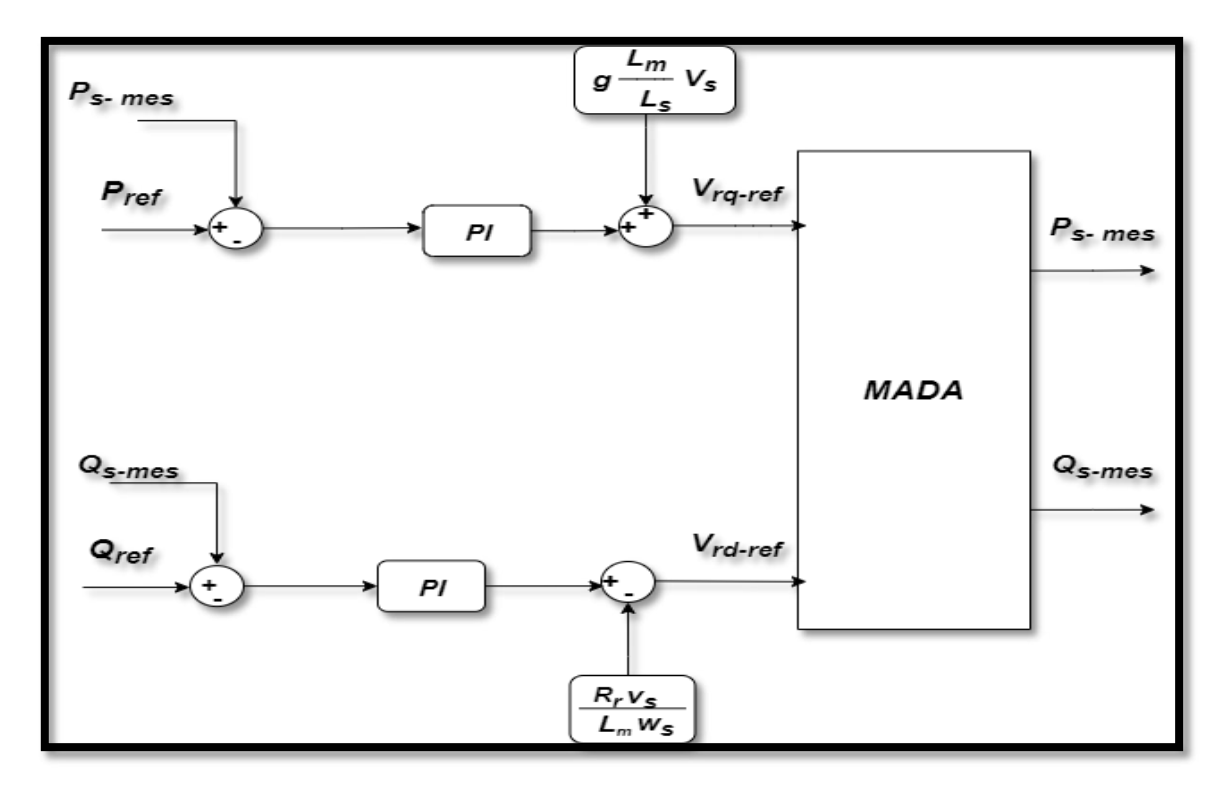

*Figure IV.5 Schéma bloc de la commande directe.* 

L'effet du terme de couplage  $g\omega_s \Big( L_r - \frac{L_m^2}{L_s} \Big)$  $\left(\frac{m}{L_s}\right)$  est minime pour des faibles glissements et peut être compensé par une synthèse adéquate des régulateurs dans la boucle de commande. En revanche, le terme  $g\frac{L_m V_s}{L_c}$  $rac{m \cdot s}{L_s}$  représente une force électromotrice dont l'influence n'est pas négligeable, le système de contrôle devra donc compenser cette perturbation. Ainsi, on obtient un modèle plus simple permettant le contrôle direct et indépendant des puissances active et réactive en utilisant un seul régulateur sur chaque axe [34].

#### **IV.11 Commande vectorielle indirecte**

La méthode indirecte a été introduite par **K. Hasse**. Le principe de cette méthode consiste à ne pas mesurer (ou estimer) l'amplitude de flux mais seulement sa position. Elle consiste à estimer la position du vecteur de flux, et régler son amplitude en boucle ouverte. Les tensions ou les courants assurant l'orientation du flux et le découplage sont évalués à partir d'un modèle de la machine en régime transitoire. Cette méthode a été favorisée par le développement des microprocesseurs, mais l'inconvénient majeur de cette méthode est la sensibilité aux variations paramétriques de la machine due à la saturation magnétique et à la variation de température. Il est important de souligner que la méthode indirecte est la plus utilisée que la méthode directe, mais le choix entre les deux méthodes varie d'une application à l'autre [34].

#### **IV.11.1 Commande indirecte en boucle ouverte**

Dans le souci de garantir une bonne stabilité du système nous introduisons une boucle de régulation des courants rotoriques dont les consignes sont directement déduites des valeurs des puissances que l'on veut imposer à la machine. On établit ainsi le système de régulation de (figure *IV. 6*). Dans cette méthode, le découplage se fait au niveau des sorties des régulateurs en courants rotoriques sans aucun retour au système, en imposant les tensions de références  $V_{rd}$  et  $V_{rq}$  qui convient. De ce fait, la commande par boucle interne qui contrôle le courant  $I_r$ est alors appliquée à la MADA pour des raisons de sécurité de fonctionnement. En outre, la commande indirecte sans bouclage de puissance (en boucle ouverte) permet de contrôler séparément les courants  $I_{rd}$  et  $I_{rq}$  en boucle fermée et les puissances Ps et Qs en boucle ouverte.

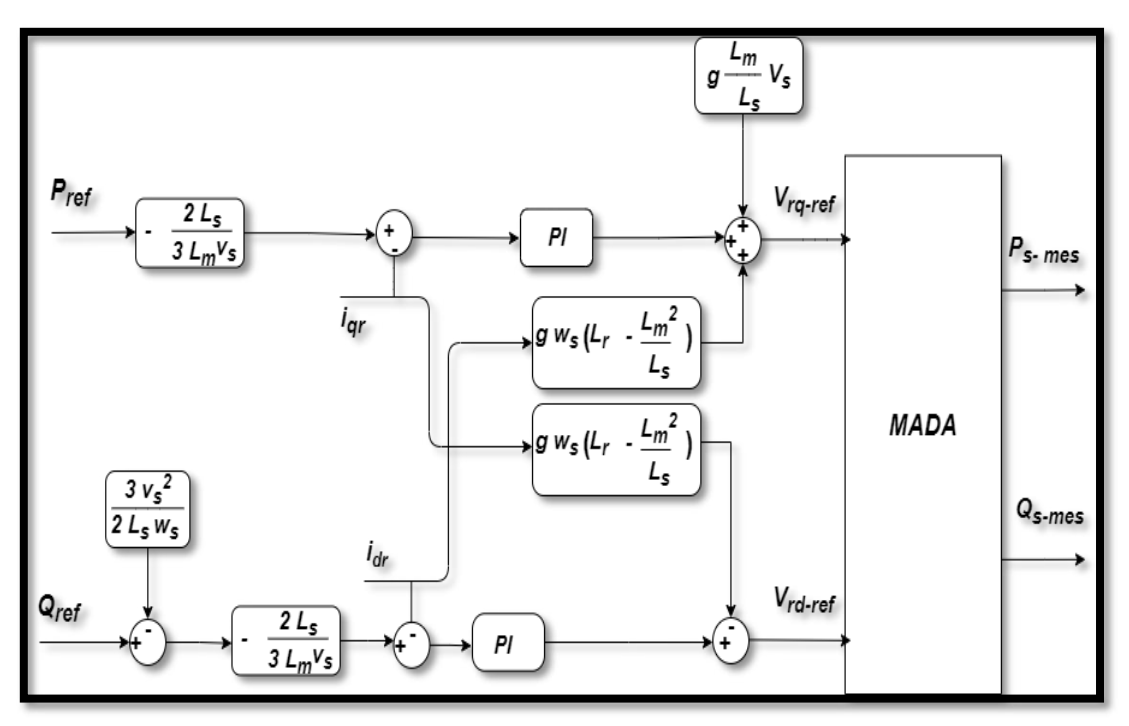

*Figure IV.6 Schéma bloc de la commande indirecte en boucle ouvert.* 

#### **IV.11.2 Commande indirecte en boucle fermée (Commande avec boucle de puissance)**

Dans le but d'améliorer la commande précédente, nous allons introduire une boucle de régulation supplémentaire au niveau des puissances afin d'éliminer l'erreur statique tout en préservant la dynamique du système. Nous aboutissons au schéma bloc présenté en *figure IV.7* sur lequel on distingue bien les deux boucles de régulation pour chaque axe, l'une contrôlant le courant et l'autre la puissance. Ce type de régulation donne une dynamique satisfaisante et une erreur statique nulle [35].

Dans cette méthode, le découplage se fait au niveau des sorties des régulateurs en courant rotorique avec un retour du système. Qui permet le réglage des puissances, on distingue donc, une commande par boucle en cascade de la puissance et du courant rotorique pour chaque axe, puisqu'elle permet de contrôler séparément les courants  $I_{rd}$  et  $I_{rq}$  et les puissances  $Q_s$  et *Ps* en boucle fermé. Le schéma simplifié de l'ensemble commande est illustré sur la figure suivante :

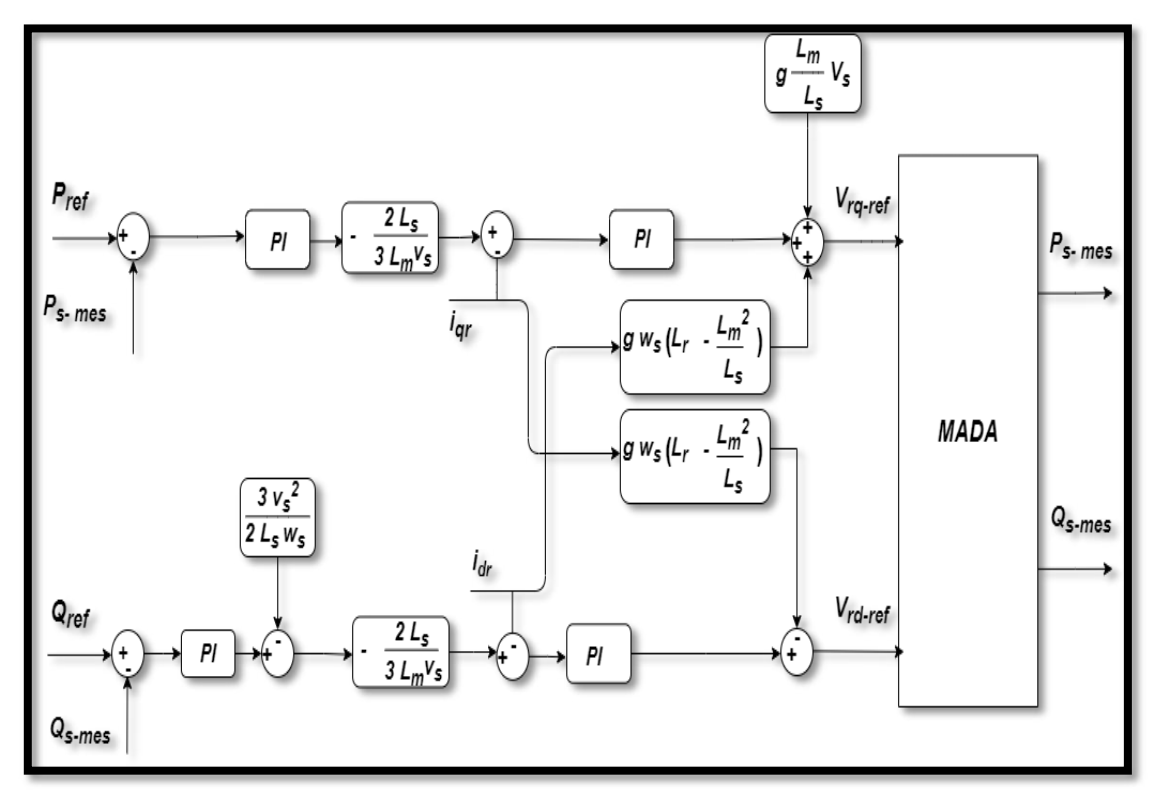

*Figure IV.7 Schéma bloc de la commande indirecte en boucle fermée* 

Les gains des correcteurs dans la commande indirecte en boucle (ouverte et fermée) sont calculés de la même manière qu'à section.

#### **IV.12 Régulateur PI**

Les régulateur PI utilisé pour le réglage des puissances active et réactive et des courants  $i_{dr}$  et  $i_{qr}$  offre plusieurs avantages notamment la rapidité et la simplicité à mettre en œuvre, ainsi qu'il offre des performances acceptables à la régulation du système considéré[36]

#### **IV.13 Simulation de la MADA à commande vectorielle**

L'évaluation du fonctionnement de la chaîne de conversion du système éolien utilisant la modulation d'amplitude et déphasage à commande indirecte de puissance, connectée au réseau est réalisée à l'aide d'une simulation effectuée avec *MATLAB/SIMULINK*. La *Figure IV.8* présente le schéma bloc complet de la simulation du système.

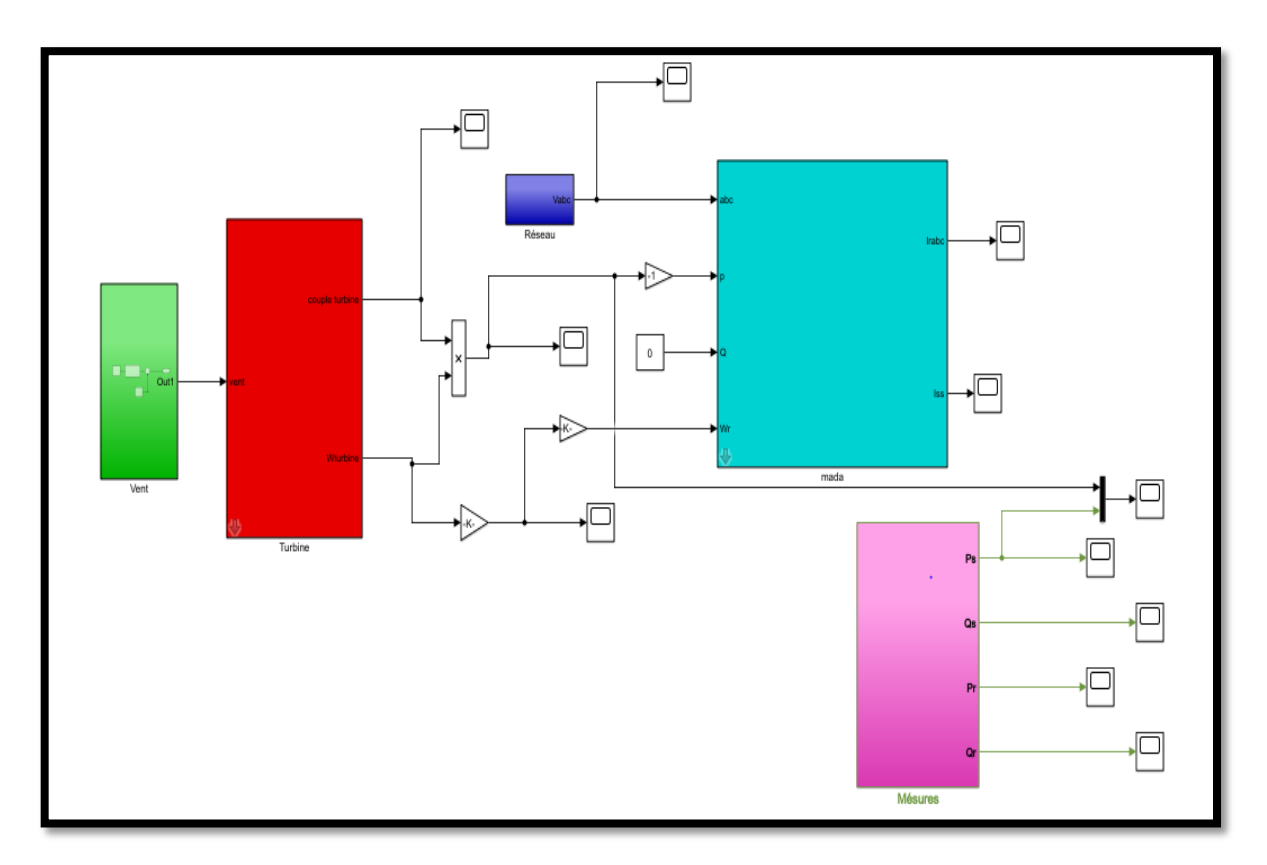

*Figure IV.8 Modèle de Simulation de la MADA avec une turbine éolienne connectée au réseau* 

Les résultats de la simulation illustrés dans les graphiques suivants qui démontrent la configuration des tensions du réseau, des courants statoriques et des courants rotoriques. Ces variables affichent des formes sinusoïdales, ce qui indique que l'énergie fournie par la MADA et absorbée par le réseau est propre et de haute qualité.

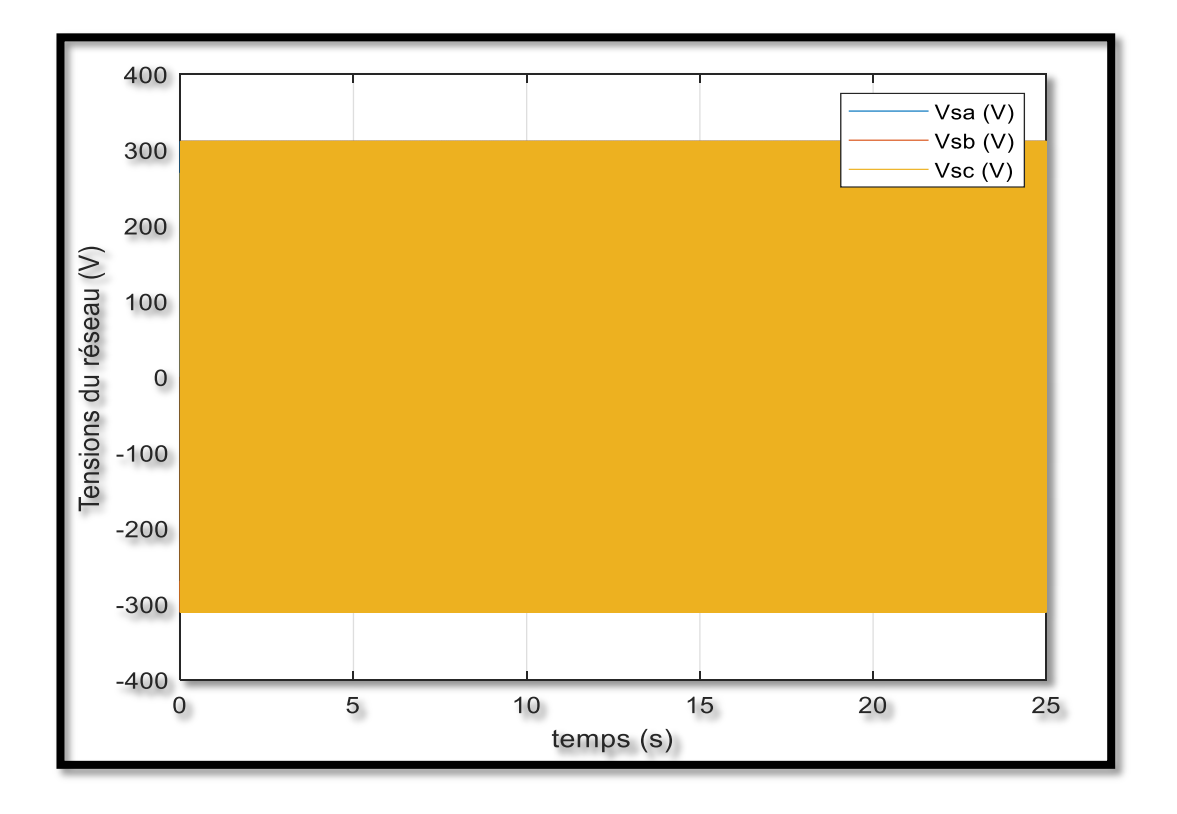

# a) tensions du réseau

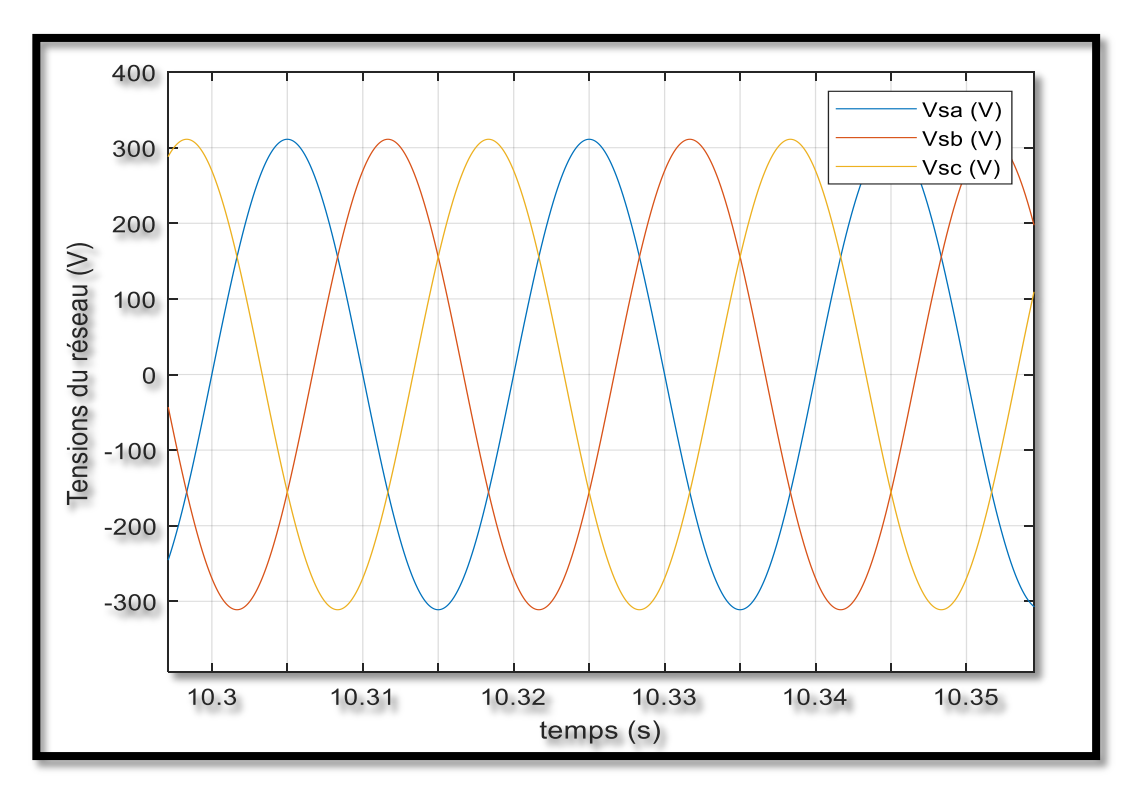

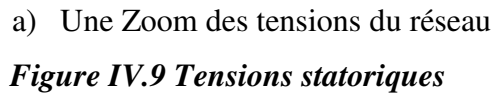

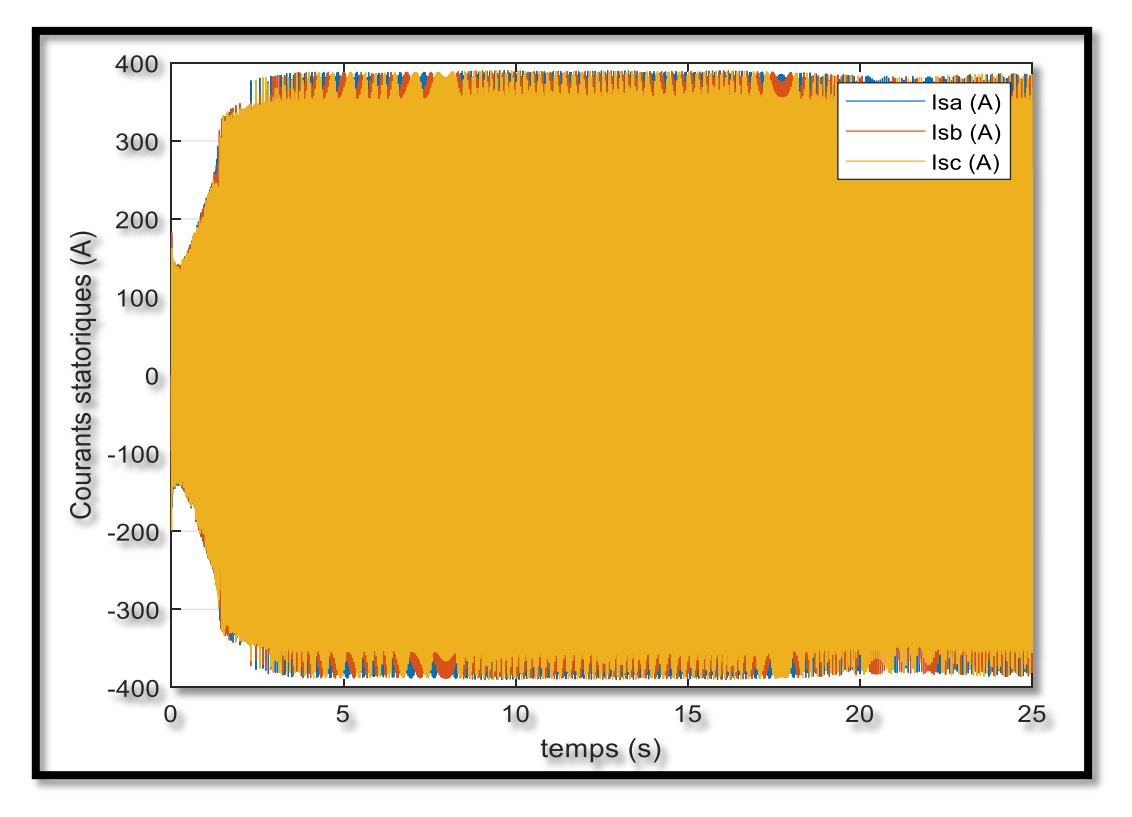

a) Courants de la MADA au stator

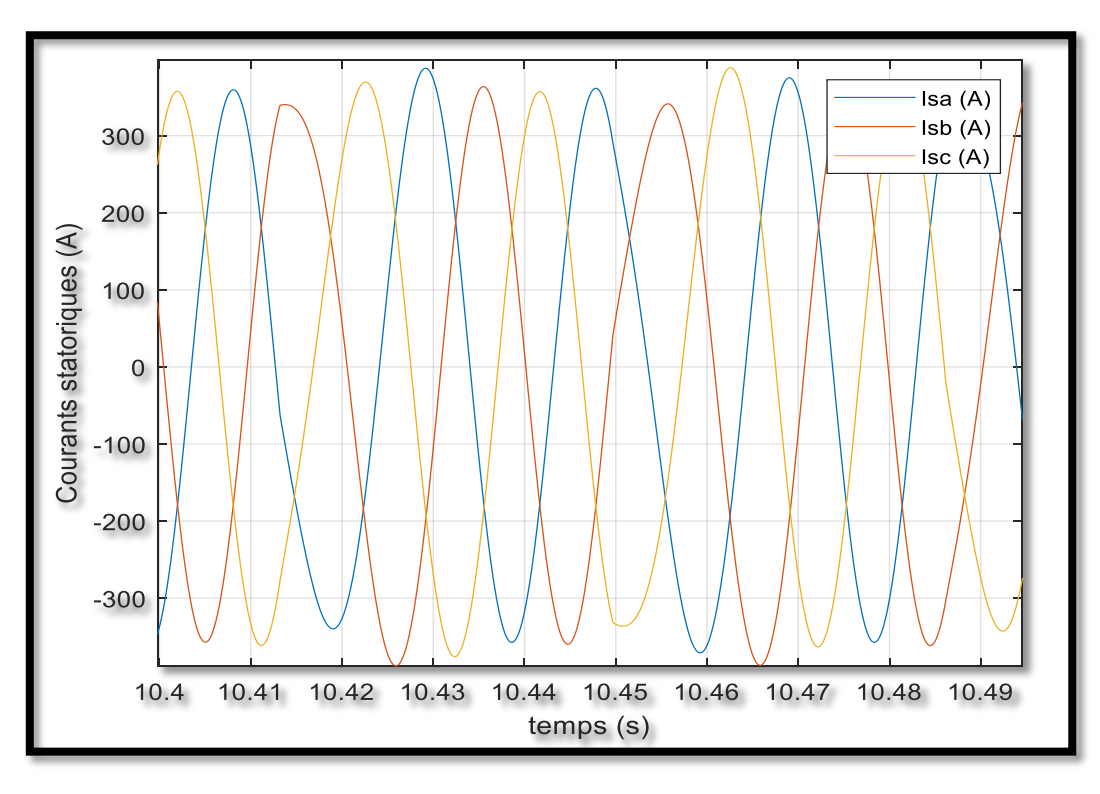

b) Une Zoom des courants du stator de la MADA *Figure IV.10 Courants statoriques*
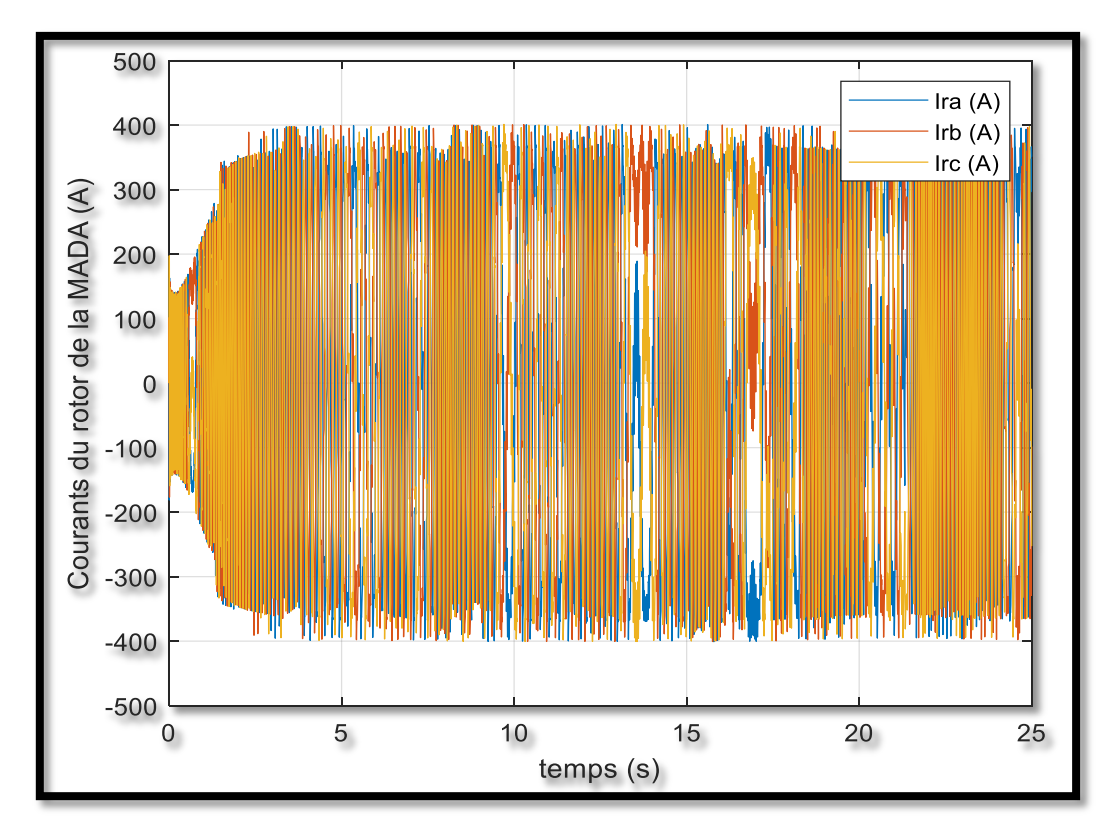

a) Courants du rotor de la MADA

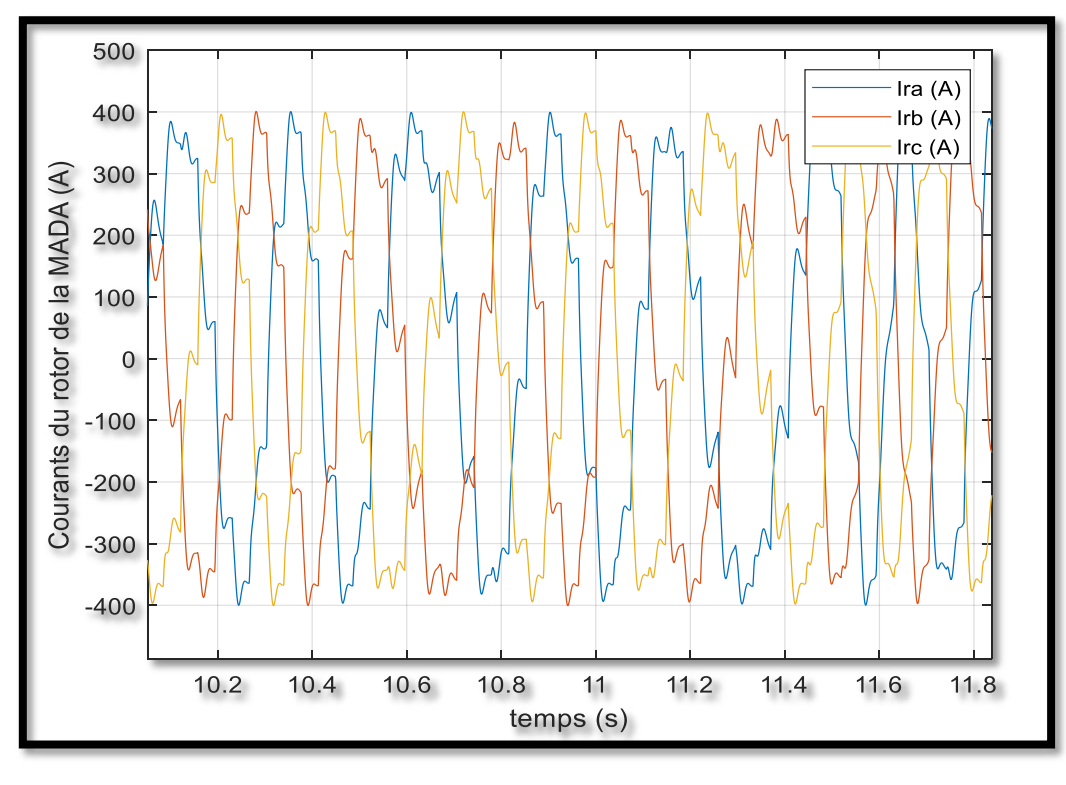

b) Une Zoom des courants de rotor de la MADA au stator *Figure IV.11 Courants rotoriques* 

Les graphiques *IV.12, IV.13* et *IV.14* présentent respectivement les courants statoriques et rotoriques dans le repère *d, q*, ainsi que le flux induit dans la machine, aligné sur l'axe *d*, grâce à l'application de la commande vectorielle avec une stratégie de commande indirecte de puissance.

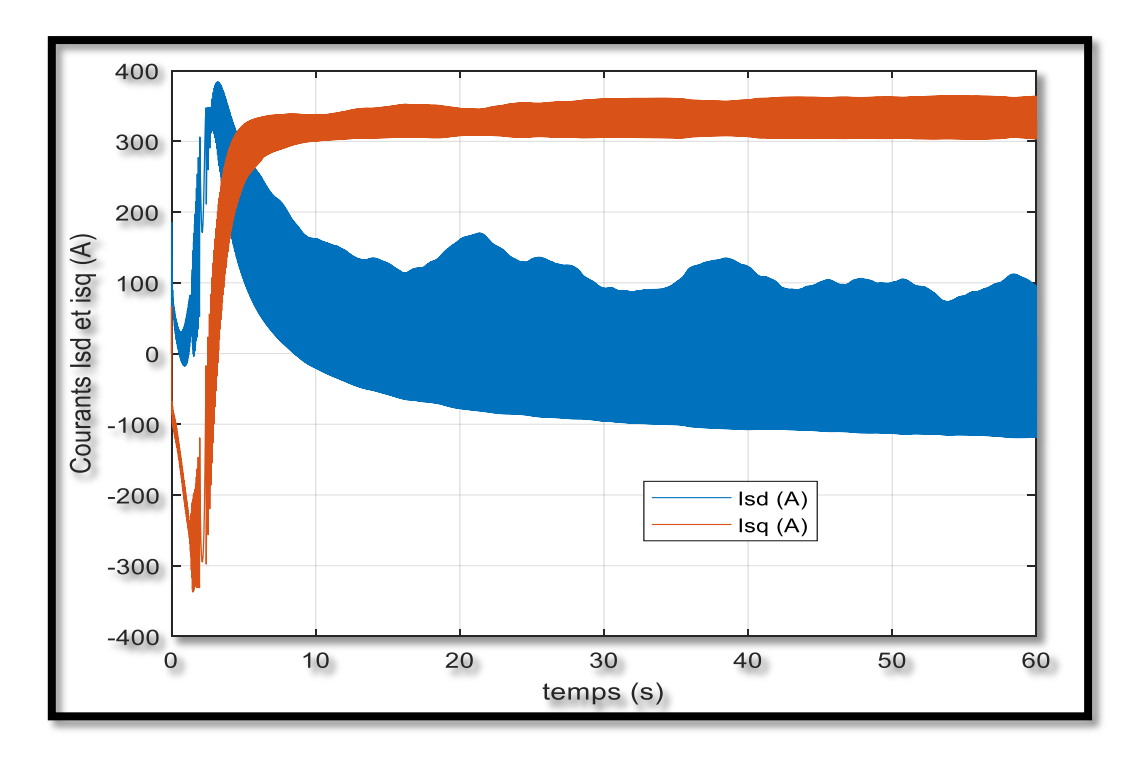

*Figure IV.12 Courants ids et iqs statorique* 

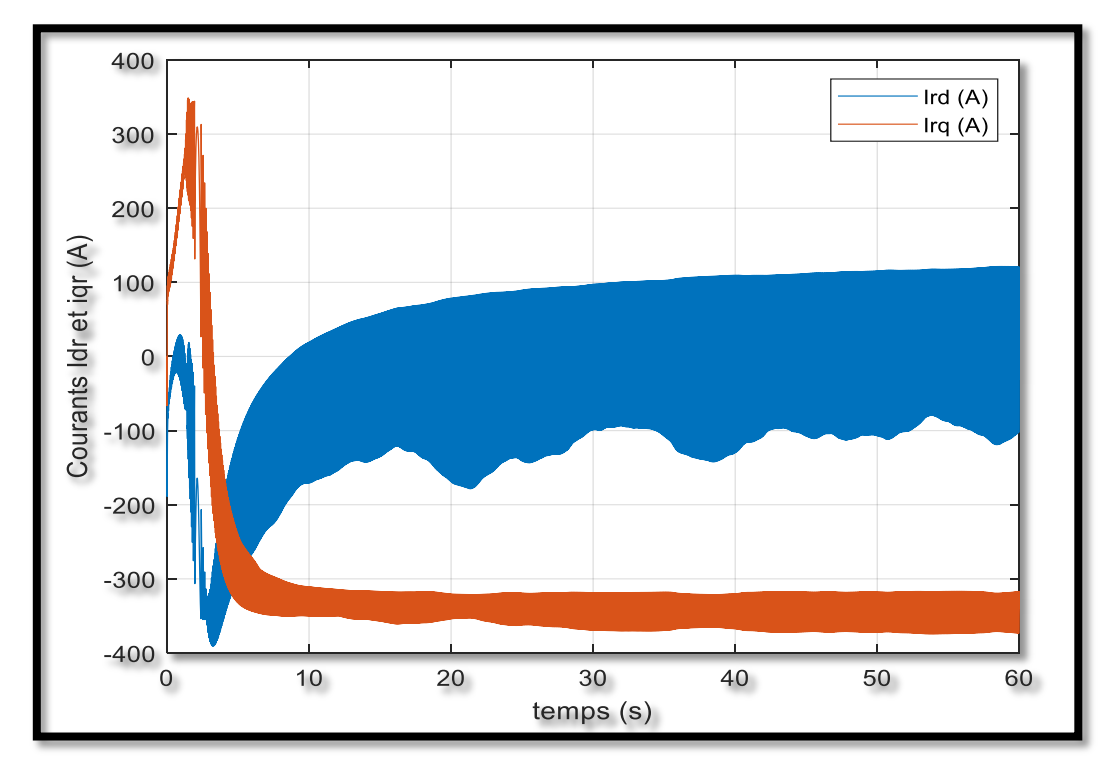

*Figure IV.13 Courants idr et iqr rotor* 

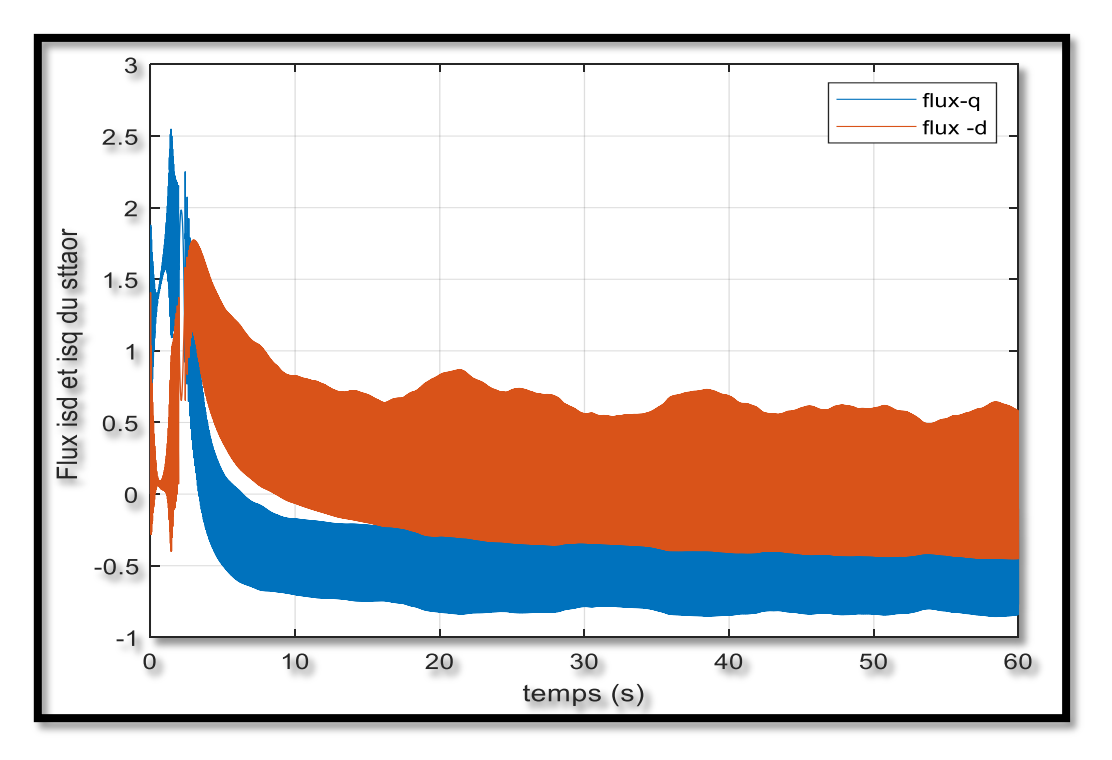

*Figure IV.14 Flux en axe d et q de la MADA à commande indirecte* 

Il est observé que la vitesse se stabilise après une période transitoire (*Figure IV.15*). Cette vitesse est **supérieure** à la vitesse de synchronisme (*1500 tr/min*), ce qui indique que la machine fonctionne en sur-synchronisme (*mode génératrice*). Ce phénomène est dû à plusieurs paramètres, notamment la vitesse du vent, l'angle de calage *β*, la tension du rotor, ainsi que la stratégie de commande indirecte de puissance. Nous constatons que la MADA fonctionne avec un glissement négatif (mode générateur).

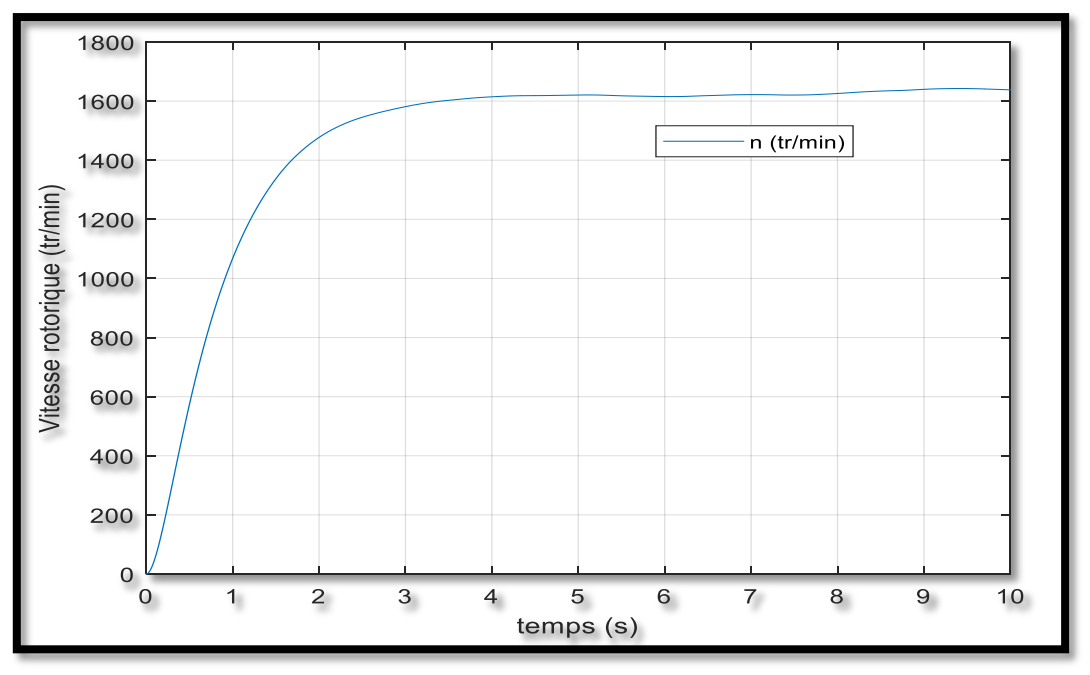

*Figure IV.15 Vitesse de rotations de la MADA (tr/min)* 

Les *figures IV.16* et *IV.17* représentent les courbes de puissance active et réactive du côté statorique. Il est observé que la puissance réactive est négative, ce qui indique que le réseau, dans ce scénario, absorbe l'énergie fournie par la MADA. En revanche, la forme de la puissance réactive est presque nulle, ce qui suggère que la stratégie de commande indirecte de puissance impose une référence de puissance réactive nulle. Ainsi, dans cette configuration, la MADA ne génère pas de puissance réactive en sortie.

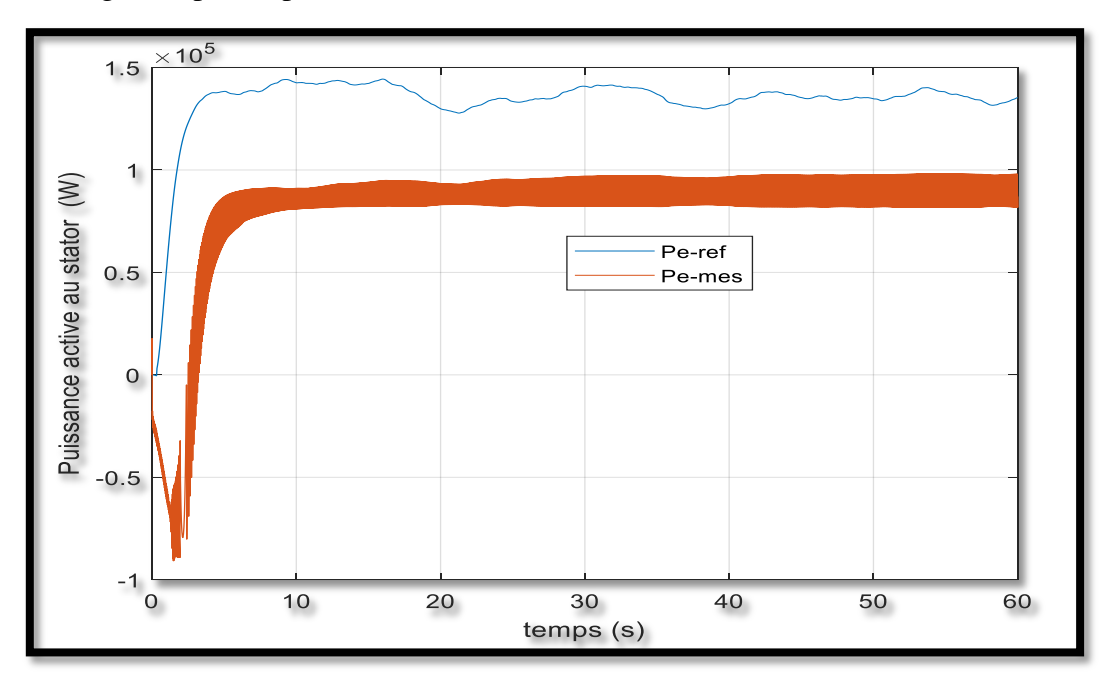

*Figure IV.16 Puissance active absorbée par le réseau* 

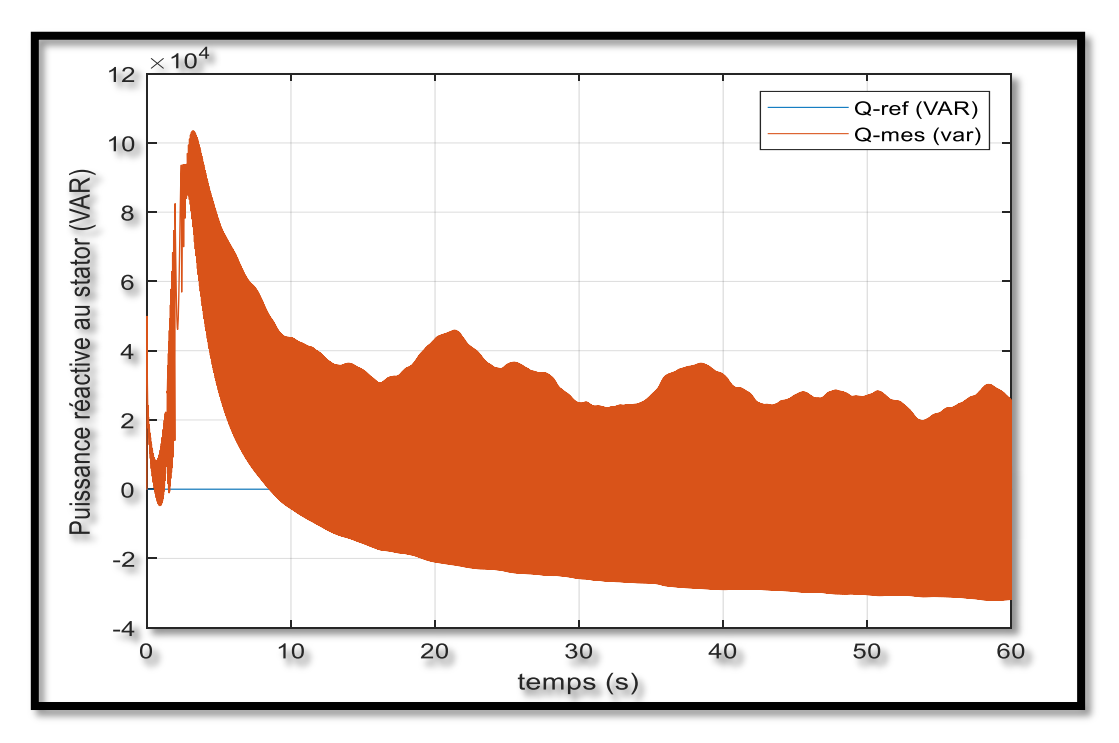

*Figure IV.17 Puissance réactive de la MADA absorbée par le réseau* 

### **IV.14 Conclusion**

Dans ce chapitre, nous avons étudié la modélisation de la machine asynchrone à double alimentation (MADA) connectée au réseau chargé avec turbine éolienne. En basant sur quelques hypothèses simplificatrices, un modèle mathématique représente les équations caractéristiques de la machine a été établi. Nous avons constaté que le modèle de la machine asynchrone à double alimentation est un système à équations différentielles dont les coefficients sont des fonctions périodiques du temps, la transformation de Park nous à permis de simplifier ce modèle. Ainsi, que des résultats de simulation ont été présentés. Les résultats de simulation obtenus montrent les bonnes performances de la machine dont le fonctionnement en mode génératrice dans la présence de la commande vectorielle

## **CONCLUSION GENERALE**

Dans ce travail de mémoire, le but assigné est de faire une étude sur un système de conversion d'énergie cinétique du vent en énergie électrique. Pour cela, nous avons pris pour objectif à l'étude et la simulation d'une chaine de conversion éolienne constituée d'une turbine de moyenne puissance associée à une machine asynchrone double alimentation (MADA) connectée au réseau.

Nous avons abordé la modélisation et la simulation d'une turbine éolienne à vitesse variable de vent. Des résultats obtenus montrent les bonnes performances des grandeurs de la turbine.

Par la suite, une étude approfondie a été menée sur l'association d'une machine asynchrone à double alimentation avec une turbine éolienne. Dans ce cadre, une modélisation a été établie en utilisant la transformation de Park dans un repère triphasé et biphasé. Cette approche a permis de mettre en évidence les relations entre les grandeurs électriques du stator et du rotor de la machine. Grâce à ces relations, il a été possible de simplifier le modèle complexe de ce type de machine, facilitant ainsi son analyse et sa compréhension.

La dernière partie de notre travail a abordé la modélisation et la simulation d'un système de conversion éolien basé sur une machine asynchrone à double alimentation (MADA). Nous avons examiné deux techniques de commande vectorielle pour la MADA : la commande directe de puissance et la commande indirecte de puissance. Dans cette approche, nous avons associé la machine à un convertisseur situé au niveau du rotor, tandis que le stator était directement connecté au réseau. Nous avons présenté les concepts de la commande vectorielle appliquée à la MADA, notamment son fonctionnement en tant que génératrice.

En utilisant le principe d'orientation du flux statorique, nous avons développé un modèle de commande vectorielle simple qui permet de contrôler de manière indépendante les puissances active et réactive, ainsi que l'échange de puissance active et réactive entre le stator de la machine et le réseau. Cette commande indirecte est dotée d'un régulateur de type proportionnel-intégral (PI).

Les résultats de simulation ont démontré que la commande vectorielle permet un bon découplage pour ajuster les puissances au niveau du stator à partir du rotor, ainsi qu'une bonne convergence vers les valeurs de référence souhaitées.

#### *Conclusion générale*

Comme perspectives pour la suite de ces travaux on peut citer:

- Etudier l'interaction de la MADA avec le réseau en service.
- Application de l'intelligence artificielle dans la technique de commande dans la chaine de conversion éolienne
- Étudier en détails l'interaction entre le vent et l'aéroturbine dans le but de bien comprendre et clarifier certains phénomènes qui ne sont pas pris en compte ici.
- Application d'autres méthodes pour faire une meilleure optimisation de transfert d'énergie.

# **Bibliographie**

[1] H.Camblong "Minimisation de l'impact des perturbations d'origine éolienne dans la génération d'électricité par des aérogénérateurs à vitesse variable" thèse de doctorat, Ecole nationale supérieur d'arts et métiers centre de BORDEAUX, 18 Décembre 2003.

[2] F.Labrique, G.Segguier, R.Bausiere, «Les convertisseur de l'électronique de puissance, volume4 : la conversion continu-alternatif» édition TEC&DOC, Lavoisier :2<sup>nd</sup> édition,1995.

[3] Madahi Mohamed, « Les énergies renouvelables comme option stratégique à la lumière de la responsabilité de protéger l'environnement », une étude de cas de l'Algérie Mémoire de Master, Université de Chlef (2012)

[4]D Mohammed BenyahiaTariq (2015)," Étude d'une chaîne de conversion d'énergie

[5] ltane B., '' Conception & Commande des Machines à Aimants Permanents Dédiées aux Energies Renouvelables '', Thèse de Doctorat, Université de Constantine, 2010.

[6] source web : Énergie éolienne: transformer le vent en électricité

[7] Article : état de l'art dans les aérogénérateurs électriques Extrait du rapport de synthèse ECRIN « L'Electronique de Puissance Vecteur d'Optimisation Pour les Energies Renouvelables », paru mai en 2002

[8] J.marques,H,pinherio,H.A,caidling J.R.pinhero and H.LHey#Asary on variable\_speed wind turbine système ».

[9] NEZLI Zine Eddine : Optimisation dimensionnelle d'une pale éolienne battante avec prise en compte du phénomène de pertes, MÉMOIRE DE MASTER, Université Mohamed Khi der de Biskra, 2018 – 2019.

[10] B.Djamel (2001), « Commande directe en couple d'une machine asynchrone-structures d'observation- application aux systèmes multi machines- multi convertisseurs », thèse doctorat, école nationale d'ingénieurs de Tunis.

[11] B. D Mohammed Benyahia Tariq (2015)," Étude d'une chaîne de conversion d'énergie éolienne à base d'une génératrice synchrone à aimants permanents.", Mémoire de MASTER, Université Dr . Tahar Moulay de Saïda Faculté de la Technologie.

[12] Khelfat Lotfi Maataoui Lakhdar MEMOIRE DE MASTER DOMAINE : Science et Technologie ANNABA -université MOKHTAR BADJI, Etude et Simulation d'une éolienne à base d'une Machine Asynchrone Doublement Alimentée2017.

[13] D.Fatou (2018), " Étude d'une chaîne de conversion d'énergie éolienne A base de Machine synchrone à aimants permanents", Mémoire de MASTER, Université Badji-Mokhtar D'Annaba.

[14] Youcef Himri, « Optimisation de certains paramètres d'un aérogénérateur situé au sud ouest », mémoire de magister, université de Bechar, année 2005.

### *Bibliographie*

[15] Elbia Youcef, « Commande floue optimisée d'une machine asynchrone à doble alimentationet à flux orienté », mémoire de magister, université de Batna, Soutenu le 15/06/2009.

[16]UNIVERSITE DE BLIDA 2 LOUNICI ALI Faculté des sciences économiques, de gestion et commerciales L'ENERGIE EOLIENNE EN ALGERIE POTENTIEL ET REALISATIONS.

[17] H.Camblong «Minimisation de l'impact des perturbations d'origine éolienne dans la gnération d'électricité par des aérogénérateurs à vitesse variable» thèse de doctorat, Ecole ationale supérieure d'arts et métiers centre de Bordeaux, Décembre 2003.

[18]D Mohammed BenyahiaTariq (2015)," Étude d'une chaîne de conversion d'énergie éolienne à base d'une génératrice synchrone à aimants permanents.", Mémoire de MASTER, Université Dr. Tahar Moulay de Saïda Faculté de la Technologie.

[19] Djeriri (2009), 'Commande Vectorielle d'une MADA intégrée à un Système Eolien', Mémoire de Magistère, Université de Sidi Bel Abbès, Algérie, Décembre 2009.

[20]lam Jar Allah BoulegrouneEtude et réalisation 'une turbine éolienneUniversité Mohamed Khider Biskra Faculté des Sciences et de la Technologie2019 / 2020

[21] A. Guettaf, Optimisation floue-génétique d'un système de pompage éolien,

Thèse

[22] W. A. HILL, R. A. TURTON, R. J. DUNGAN and C. L. SCHWALM, « A Vector Controlled Cycloconverter Drive for an Icebreaker », IEEE Trans, On Industry Applications, Vol. IA-23, N°6,pp.1036-1042, November/December 1987.

[23] Sim Power Systems User's Guide, The Mathworks Inc,2011

[24]Boyette, « Contrôle-commande d'un générateur asynchrone à double alimentationavec système de stockage pour la production éolienne », Thèse de doctorat de l'universitéde Henri Poincaré, Nancy I Décembre 2006.

[25]H.TAMRABET, "Robustesse d'un contrôle vectoriel de structure minimale d'une machine asynchrone", mémoire de magister, Université de Batna, 2006

[26] BEKHITI Miloud MAHI Ibrahim Mémoire de Fin d'Etudes en vue de l'obtention du diplôme de Master (LMD) Spécialité : ACTIONNEURS ET CONTROLE INDUSTRIEL Filière : GENIE ELECTRIQUE

[27] Mouad Oubidar, Sedik Bendaoud. « Machine synchrone/asynchrone ». Projet de fin d'étude en ingénierie dans le cadre du programme en génie électromécanique 30 avril 2010, Université du Québec.

[28] Guy Séguier et François Notelet, Électrotechnique industrielle.

[29] Rellet, G.Clerc,« Actionneurs électriques, principe, modèles, commande », Edition Eyrollres, Paris 2000

[30] L.Baghli, « Contribution à la commande de la machine asynchrone, utilisation de la logique floue, des réseaux de neurones et des algorithmes génétiques »Thèse de doctorat, Université Nancy-I, Janvier 1999

[31] X.Roboam, J.C.Hapiot, B.de Fornel, C.Andrieux, « Contrôle d'une machine asynchrone par estimation robuste de la vitesse », Journal de physique III.2, pp.439-453, Mars1992.

[32] Canudas de Wit, « Modélisation contrôle vectoriel et DTC, commande des moteurs asynchrones 1 »,Hermis Science publications, Paris 2000.

[33] Sim Power Systems User's Guide, The Mathworks Inc, 2011.

[34] Chatelain Jean, Traité d'électricité Tome 1, Presse polytechniques Romandes – 1983.

[35] A. Essadki, A.Oukassi, M.Maaroufi & M.Cherkaoui, Orientation de flux d'une machine asynchrone à cage alimentée en courant « estimation du flux rotorique », IEEE2000.

[36] Tarbouchi Mohamed, Commande par linéarisation exacte d'une machine asynchrone, régime dé fluxé. Thèse présentée pour l'obtention du grade de (P.Hd) à l'université de Laval. Québec – 1997.